# Design of a Combined Unit for Reciprocal and Square Root Reciprocal

Yu Xiaofeng

Kongens Lyngby 2006 IMM – M.Sc. – 2006 – 45 The reciprocal and square root reciprocal operations are important in several applications such as computer graphics and scientific computation. For the two operations, an algorithm that combines a digit-by-digit module and one iteration of the Newton-Raphson approximation is used. The latter is implemented by a digit-recurrence, which uses the digits produced by the digit-by-digit part. In this way, both parts execute in an overlapped manner, so that the total number of cycles is about half of the number that would be required by the digit-by-digit part alone. Since the approximation does not produce correct rounding in a few cases, for applications where exact rounding is required, the result is only computed by the digit-by-digit module. Radix-4 implementations for combined unit are described and have been synthesized. The result of the evaluation shows that the cycle time is the same as that of the digit-by-digit unit and that, as a consequence, the execution time is almost halved. Because of the approximation part, the area almost doubles of the digit-by-digit area. Finally, the layout of the combined unit has been created.

This thesis was prepared at Informatics and Mathematical Modelling, the Technical University of Denmark in partial fulfillment of the requirements for acquiring the M.Sc. degree in Computer System Engineering.

The thesis deals with the computation of double precision floating-point reciprocal and square root reciprocal. These two operations play an important role in the applications such as computer graphics and scientific computation. The objective of the work is to design a combined unit for the computation of reciprocal and square root reciprocal and implement it by using state-of-art tools and libraries of cells.

The main feature of the thesis is in providing a complete solution for the computation of reciprocal and square root reciprocal from algorithm to layout. The thesis consistently uses an algorithmic approach in presenting the design and implementation. To make the algorithm and design easy to read and understand, relevant theory and examples are given.

The thesis begins with a general introduction (Chapter 1). It then illustrates the algorithm (Chapter 2) to compute the reciprocal and square root reciprocal. The algorithms are introduced in accompany with the background theory and examples. Chapter 3 presented the complete architecture design based on the algorithm and explained in details using examples. The detailed diagram of the architecture has been provided with all the logic blocks and bit width. Reasons for design choice are explained.

Chapter 4 described the procedure of implementation and showed the synthesis results. The results are also evaluated in this chapter. At the end, chapter 5 summarized the work.

#### **Acknowledgements**

I thank many people in the Department of informatics and Mathematical Modelling who provide a lot of support and convenient to my thesis. In particular, I would like to give special thanks to my supervisor Alberto Nannarelli, I benefited greatly from his instructions, especially the discussions at the weekly project status meeting.

Yu Xiaofeng

April 29, 2006

# **Contents**

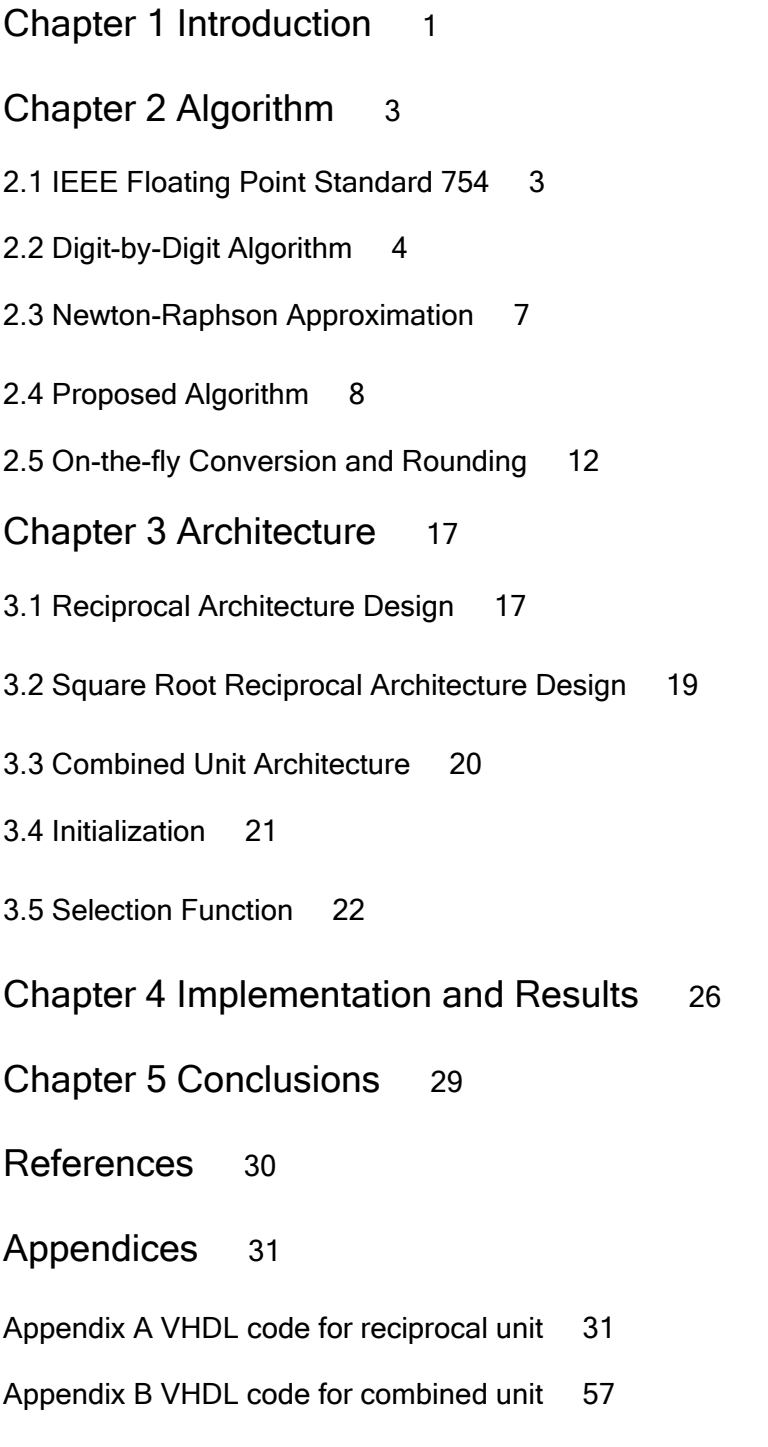

## Chapter 1

Digital arithmetic operations are very important in the design of digital processors and applicationspecific systems. Among the arithmetic operations, the reciprocal and square root reciprocal operations are widely used in applications such as graphics and scientific computation. Therefore, different kind of schemes has been developed. There are several algorithms for the computation of reciprocal and square root reciprocal. Conventional algorithms include: 1) Digit-by-digit algorithms. 2) Quadratic convergent (Newton-Raphson) algorithms. 3) Polynomial approximations [1].

Digit-by-digit algorithms are based on a digit recurrence. In this method, the quotient of reciprocal computation is represented in a radix-r form and one digit of it is obtained per iteration. The digit recurrence involves a digit selection, a digit multiplication and an addition. The Newton-Raphson algorithms and polynomial approximations compute the reciprocal by iteratively improving an initial approximation. The most complex operation involved in the iteration is multiplication [2].

Newton-Raphson method and polynomial approximations have a quadratic convergence rate, which means that the number of bits of accuracy of the approximation doubles after each iteration, therefore, reduce the number of iterations. However, both Newton-Raphson method and polynomial approximations method require a dedicated parallel multiplier and additional tables. In contrast, digit-by-digit method has the advantage of low hardware overhead, but liner convergence with more iterations [1].

In this project, new algorithms are used, which combine a digit-by-digit part and one iteration of a quadratic convergence approximation [1]. The latter uses the digits produced by the former part, so that two parts can execute in parallel fashion, thus only half of the iterations are needed as compared to the digit-by-digit part alone. The execution time is reduced by implementing the approximation as digit-recurrence which is performed in an overlapped manner with the digit-bydigit part. This requires two data paths operating in parallel.

Radix-4 implementations have been done. This is based on the consideration of system complexity and execution time. High radix makes the implementation very complex. Since reciprocal and square root reciprocal operations have similar characteristics, it is considered advantageous to have a single scheme to implement both functions. The combined unit for both reciprocal and square root reciprocal are presented. This combined implementation needs a single selection function. The single selection function for radix-4 implementation has been developed by [3].

The comparison has been performed among different algorithms and different radix. The results show that the proposed new schemes have nearly the same cycle time as the corresponding digitby-digit schemes. But the number of iterations is only half of the digit-by-digit schemes alone. The total delay is reduced roughly by half. From the evaluation, it can be concluded that the new algorithm implementation is a low latency solution with moderate hardware overhead.

The remainder of the paper is organized as following:

In Chapter 2, the floating point number system using the IEEE-754 standard is introduced at the beginning, in order to give a background theory. Then the algorithms for computation of reciprocal and square root reciprocal are described. The conventional digit-by-digit algorithm and Newton-Raphson approximation are introduced respectively, then the new algorithm which combined the

1

digit-recurrence and approximation together is described. The on-the-fly conversion and rounding algorithms are introduced as well, which is an important part for the combined unit implementation.

Chapter 3 presented the full architecture design. It started with the reciprocal architecture design, then the square root architecture design and finally, the combined unit architecture design. The quotient digit selection function is introduced in details in this chapter.

Chapter 4 described the procedure of implementation and showed the synthesis results. The critical path, area and power dissipation are estimated. The results are analyzed and evaluated. Chapter 5 gave a conclusion.

## Chapter 2

Algorithm

This chapter gives a detailed description of digit-by-digit algorithm, Newton-Raphson approximation algorithm and new algorithm used in this work. The Floating Point Standard 754 is introduced firstly to provide a background theory.

## 2.1 IEEE Floating Point Standard 754 [4]

Since reciprocal and square root reciprocal computation require real numbers, the floating point representation is used in the design and implementation.

### Parameters for representation

There are several parameters that define a floating point representation system.

- Sign S: One bit. S=1 if the number is negative.
- Magnitude (also called the significand): Represented in radix 2 with one integer bit.

1.F

 Where F is fraction part with f bits and the most-significant 1 is the hidden bit. The range of the (normalized) significand

$$
1 \le 1.F \le 2 - 2^{-f}
$$

• Exponent: base 2 and biased representation. The exponent field e, biased with bias

 $B = 2^{e-1} - 1$ 

#### IEEE double precision standard

The double precision floating point number has 64 bits.

S EEEEEEEEEEEEEEE MMMMMMM ... MMMMMMMMM 63 62 52 51 0

- First bit is the sign bit S.
- Next 11 bits are the exponent bits E.
- Final 52 bits are the significand, or magnitude M.

$$
V = (-1)^{S} \cdot (1 \text{.} M) \cdot 2^{E \cdot 1023} \quad \text{with } 0 < E < 2047
$$

- Representation is normalized in  $1.0 < 1$ . M < 2.0. Normally, "one" (1.M) is implicit in representation.
- Exponent is biased (e.g.  $exp = 0$  then  $E = 0 + 1023$ ).

For single precision floating point representation (32 bits), S is 1 bit, E is 8 bits and F is 23 bits.

In this work, we use double precision floating point representation. During the implementation, the operands and result are in sign-and-magnitude representation. Only magnitudes are considered.

## 2.2 Digit-by-Digit Algorithm

The digit-by-digit algorithm is developed for division operation [2]. Naturally, it applies to the reciprocal and is the basis for square root reciprocal operation. The algorithm is based on digit recurrence method. In this method, the quotient is represented in a radix-r form and one digit of it is obtained per iteration. The digit-recurrence involves a digit selection, a digit multiplication, and an addition.

#### Operand and Result

The reciprocal operation is defined as

 $q = 1/d$ 

Where dividend 1 and the divisor d are the operands and the result is the quotient q. The operands and result are represented in double precision floating-point using the IEEE-754 standard, namely, with significand in the range [2,1) with a precision of 53 bits. The range of the quotient is

 $1 \leq q$ 

Corresponding to

 $\frac{1}{2}$  < d < 1

To achieve the result in the specified range, the input significand d may be shifted within the interval [1/2,1). Correspondingly, the exponent has to be adjusted.

Define square root reciprocal as

 $P = 1/\sqrt{d}$ 

Again, the range of the result

 $1 < p < 2$ 

Correspondingly, the range of the operand

$$
1/4 \le d < 1
$$

#### Digit-by-digit recurrence for reciprocal

The digit-by-digit algorithm consists of n iterations of a recurrence, in which each iteration produces one digit of the quotient. The value of the quotient after j iterations Q[j] is defined as

$$
Q[j] = Q[0] + \sum_{i=1}^{j} q_i r^{-i}
$$
 (1)

$$
| < q < 2
$$

Where r is radix, Q[0] is determined by the initialization. The residual (or partial remainder) w define as

$$
w[j] = r^{j}(1 - dQ[j])
$$
 (2)

The expression for recurrence is

$$
w[j+1] = rw[j] - q_{j+1} d
$$
 (3)  
 
$$
q_{j+2} = SEL(rw[j+1], d)
$$
 (4)

Expression (4) is the quotient-digit-selection function. It is used to select a suitable value of  $q_{i+1}$ . The digit  $q_{j+1}$  take values in the set

$$
q_{j+1}
$$
 E{-a,...... -1, 0,1,......, a}  
 $p = a/r-1$ 

where ρ is the redundancy factor.

The digit  $q_{j+1}$  is selected so that w[j+1]is bounded by

$$
-pd \le w[j] \le pd
$$

Quotient-digit-selection function is described in [2] in details. The scheme is shown in Figure 1.

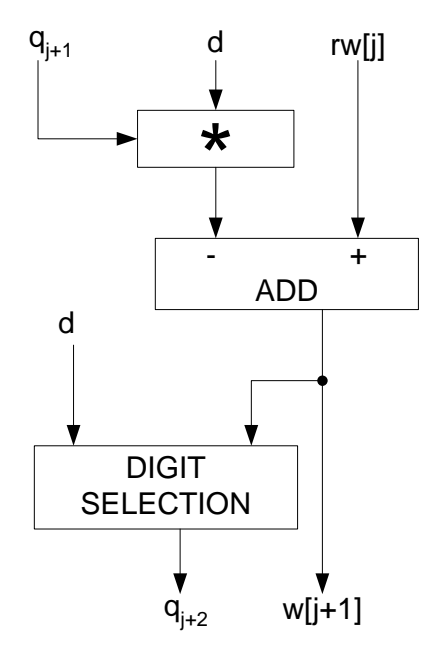

Figure 1 Scheme of digit-by-digit recurrence for reciprocal

Before recurrence, the initialization step is needed to initialize w[0] and Q[0] in order to assure convergence. Initialization will be introduced in chapter 3.

## Digit-by-digit recurrence for Square Root Reciprocal [1][3][5][6]

For the square root reciprocal recurrence, the partial result up to iteration j, P[j] defines as

$$
P[j] = P[0] + \sum_{i=1}^{j} p_i r^{-i}
$$
 (5)

Where P[0] is initialization

The residual is defined as

$$
w[j] = (1/2) r^{j} (1 - d p[j]^{2})
$$
 (6)

To simplify the description and the implementation, two variables are introduced:

$$
D[j] = d \text{ p}[j] \tag{7}
$$
  
\n
$$
C[j] = (1/2)r^{-(j+1)}d \tag{8}
$$

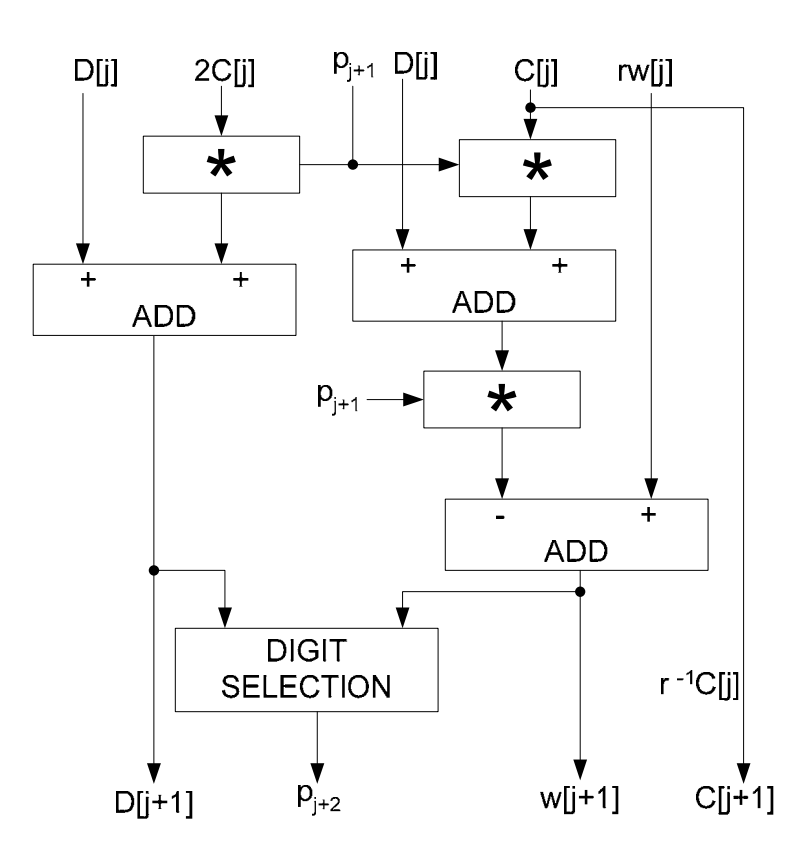

Figure 2 Scheme of digit-by-digit recurrence for square root reciprocal

Using these variables, the recurrence defined as

 $C[j+1] = r^{-1}C[j]$  (11)  $W[j+1] = rw[j] - p_{j+1}D[j] - p_{j+1}^2C[j]$  (9)  $D[i+1] = D[i] + 2p_{i+1}C[i]$  (10)  $p_{i+2}$  = SEL(rw[j+1], D[j+1]) (12)

It is necessary to initialize W[0], D[0], C[0] and P[0] before recurrence, see chapter 3 for details. The digit selection function is developed in [3]. The scheme is shown in Figure 2.

## 2.3 Newton-Raphson Approximation

The Newton-Raphson method computes a function by iteratively improving an initial approximation. The most complex operation involved in the iteration is multiplication. This method has a quadratic onvergence rate, which means that the number of bits of accuracy of the approximation doubles c after each iteration. As a consequence, the number of iterations for a desired accuracy is smaller than for linear convergence (digit-by-digit). However, since full precision multiplications are involved, the delay of an iteration is larger.

### Newton-Rahson method for reciprocal approximation [2]

The Newton-Rahson method illustrated here is the computation of the reciprocal function, since it is the basis for square root reciprocal.

The approximation is based on a general method to obtain the zero of a function. That is, the value of x for which f(x) = 0. If x[j] is an approximation of the zero, then a better approximation is

$$
x[j+1] = x[j] - f(x[j]) / f'(x[j])
$$
 (13)

where f '(x[j]) is the derivative of f(x) with respect to x, evaluated at x[j].

For the approximation of reciprocal,

$$
f(R) = 1/R - d
$$
 (whose zero is 1/d)  
 $f'(R) = -1/R^2$ 

Apply to expression (13), the recurrence is obtained.

$$
R[j+1] = R[j](2 - R[j]d) \tag{14}
$$

The recurrence is initiated with an initial approximation R[0]. Each iteration requires two multiplications and one subtraction from the value 2. The scheme is shown in Figure 3.

The convergence of this method is quadratic, that is, if the error at step j is *E*[j], then the error at step i+1 is  $E[i]^2$ . This can be shown as follows. Since R[j] is an approximation of 1/d, the relative

error is

 *E*[j] =1 – dR[j]

Then from expression (14)

$$
R[j+1] = (1 - \mathcal{L}[j]^2)/d
$$

$$
\mathcal{L}[j+1] = 1 - dR[j+1] = \mathcal{L}[j]^2 \tag{15}
$$

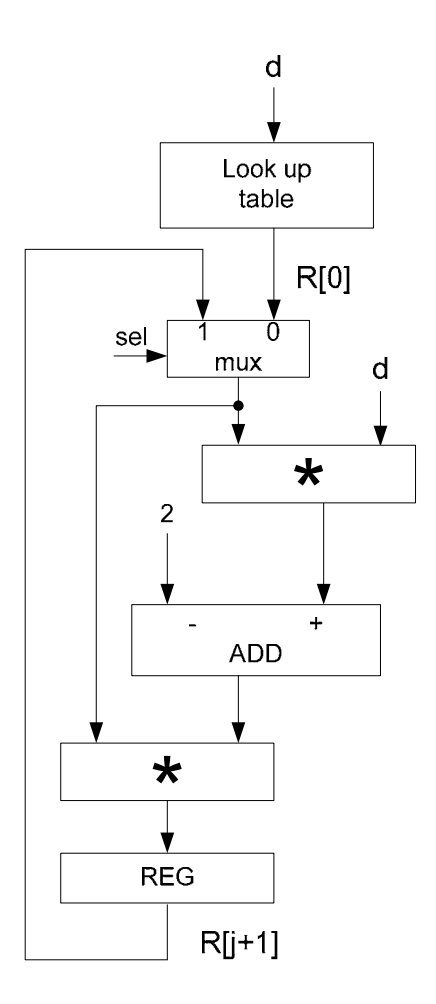

Figure 3 Scheme of Newton-Rahson method for reciprocal approximation

## 2.4 Proposed Algorithm [1]

The new algorithm used in this work consists of a digit-by-digit part followed by a Newton-Raphson approximation. Two parts operate in an overlapped manner to reduce the total delay. The scheme of new algorithm is illustrated in Figure 4. The algorithm consists two steps:

- 1. Module A (Digit-by-digit) obtains the approximation k using a digit recurrence and performing g iterations, roughly half of final required precision.
- 2. Module B (Newton-Raphson method) performs a better approximation by means of a digit recurrence.

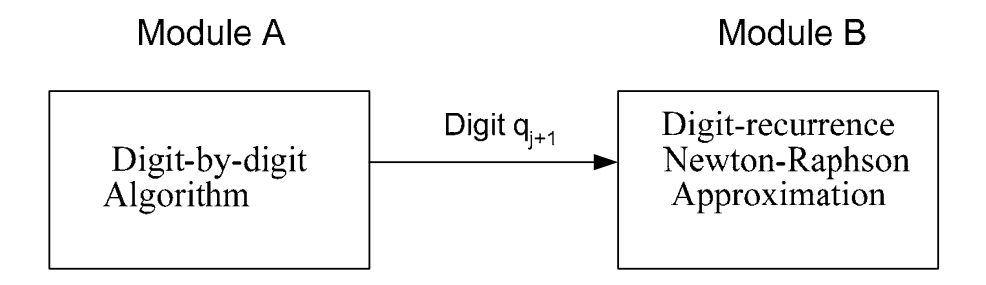

Figure 4 New algorithm scheme

The digit-by-digit algorithms are already given in section 2.2. This section introduces the approximation part.

### Reciprocal approximation

The digit-by-digit part produces an approximation k(k=Q[g]) following by one Newton-Raphson iteration. As described by the Newton-Raphson method, a better approximation is given by

$$
A = k(2 - kd)
$$
 (16)

From expression (15), we know that the convergence of this iteration is quadratic, that is, if the error of k is δ, then the error of A is  $\mathcal{E} = \delta^2$ . This can be shown as follows. Since k is an approximation of 1/d, the relative error is

$$
\delta = 1 - dk
$$
, and  $k = (1 - \delta) / d$ 

Applies to expression (16), then

$$
A = (1 - \delta^2) / d
$$

The relative error of A is

$$
\mathcal{L} = 1 - dA = \delta^2
$$

The approximation A is computed by means of a digit-recurrence to avoid multipliers and to speed up the computation. This approximation recurrence is overlapped with the computation of k. From expression (16), the approximation recurrence can be defined as

$$
A[j] = Q[j](2 - d \ Q[j]) \qquad (17)
$$

To eliminate variable shifts, define

$$
\mathsf{E}[j] = r^{2j} \mathsf{A}[j]
$$

Then

$$
\mathsf{E}[j+1] - r^2 \mathsf{E}[j] = r^{2(j+1)} (\mathsf{Q}[j+1](2 - d\mathsf{Q}[j+1]) - \mathsf{Q}[j](2 - d\mathsf{Q}[j])) \\ \mathsf{E}[j+1] - r^2 \mathsf{E}[j] = r^{2(j+1)} ((\mathsf{Q}[j] + q_{j+1}r^{-(j+1)})(2 - d\mathsf{Q}[j+1]) - \mathsf{Q}[j](2 - d\mathsf{Q}[j]))
$$

Which simplifies to

$$
E[j+1] - r^2 E[j] = q_{j+1}r^{j+1} (2 - dQ[j+1] - dQ[j])
$$

As shown of expression (2),

$$
w[j] = r^{j}(1 - dQ[j])
$$

$$
Q[j+1] = Q[j] + q_{j+1}r^{-(j+1)}
$$

The expression for approximation recurrence is obtained as

$$
E[j+1] = r^2 E[j] + q_{j+1}(2rw[j] - q_{j+1} d)
$$
 (18)

Where w[j] and -  $q_{j+1}$  d are computed by the digit-by-digit recurrences.

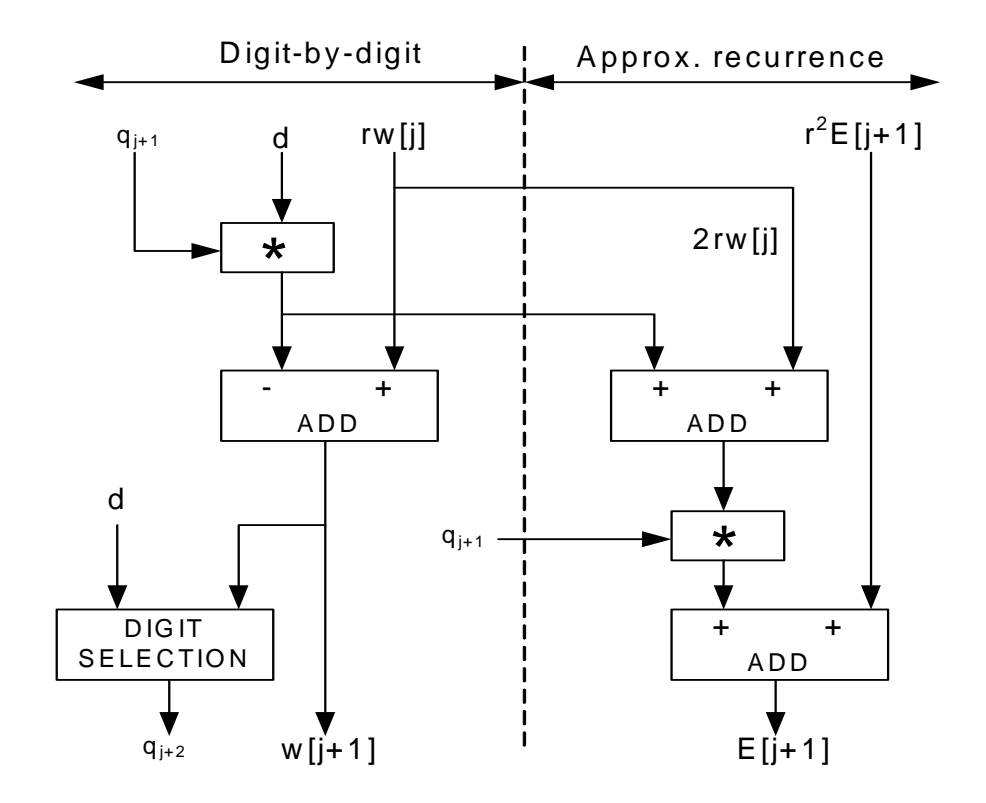

Figure 5 Scheme for reciprocal algorithm

Figure 5 shows the scheme of reciprocal algorithm. The digit-by-digit recurrence and approximation recurrence are in overlapped manner. After g iterations, g is roughly half of the iterations as ompared to use the digit-by-digit algorithm alone, the final result E[g] obtained. c

### Square Root Reciprocal approximation

Similarly to the case for reciprocal, the square root reciprocal approximation is defined as

$$
B = k(3/2 - k^2d/2)
$$
 (19)

Again, in this case the convergence is quadratic. If  $\delta$  and  $\epsilon$  are the relative error of k and B respectively, then

$$
\delta = 1 - k\sqrt{d}
$$
 and  $\mathcal{E} = 1 - B\sqrt{d}$ 

Therefore,

$$
k\sqrt{d} = 1 - \delta
$$
 and  $\mathcal{L} = 1 - (k\sqrt{d}/2) (3 - dk^2)$ 

Consequently,

$$
\mathcal{L} = 1 - \frac{1}{2} (1 - \delta) (3 - (1 - \delta)^2) = (\delta^2 / 2) (3 - \delta)
$$

Then the relative error of B has a complexity of  $Q(\delta^2)$ .

Since  $k = P[g]$  (g is the total number of iterations), similar to the case for reciprocal, we define

$$
H[j] = r^{2j} P[j](3/2 - dP^{2}[j]/2) = r^{2j} P[j](1 + r^{j}w[j])
$$

So that  $B = r^{2g}P[g]$ . The recurrence for H[j] obtained by

$$
H[j+1] = r^2H[j] + r^{2(j+1)}[(P[j] + p_{j+1}r^{-(j+1)}) \cdot (1 + r^{-(j+1)}w[j+1]) - P[j] (1 + r^{j}w[j])]
$$

Using the recurrence given in (9) results in

$$
H[j+1] = r^{2}H[j] + p_{j+1}(2rw[j] + w[j+1] - p_{j+1}D[j]/2)
$$
 (20)

The initial condition is

$$
H[0] = P[0](3/2 - dP2[0]/2)
$$

The scheme of square root reciprocal algorithm is shown in Figure 6.

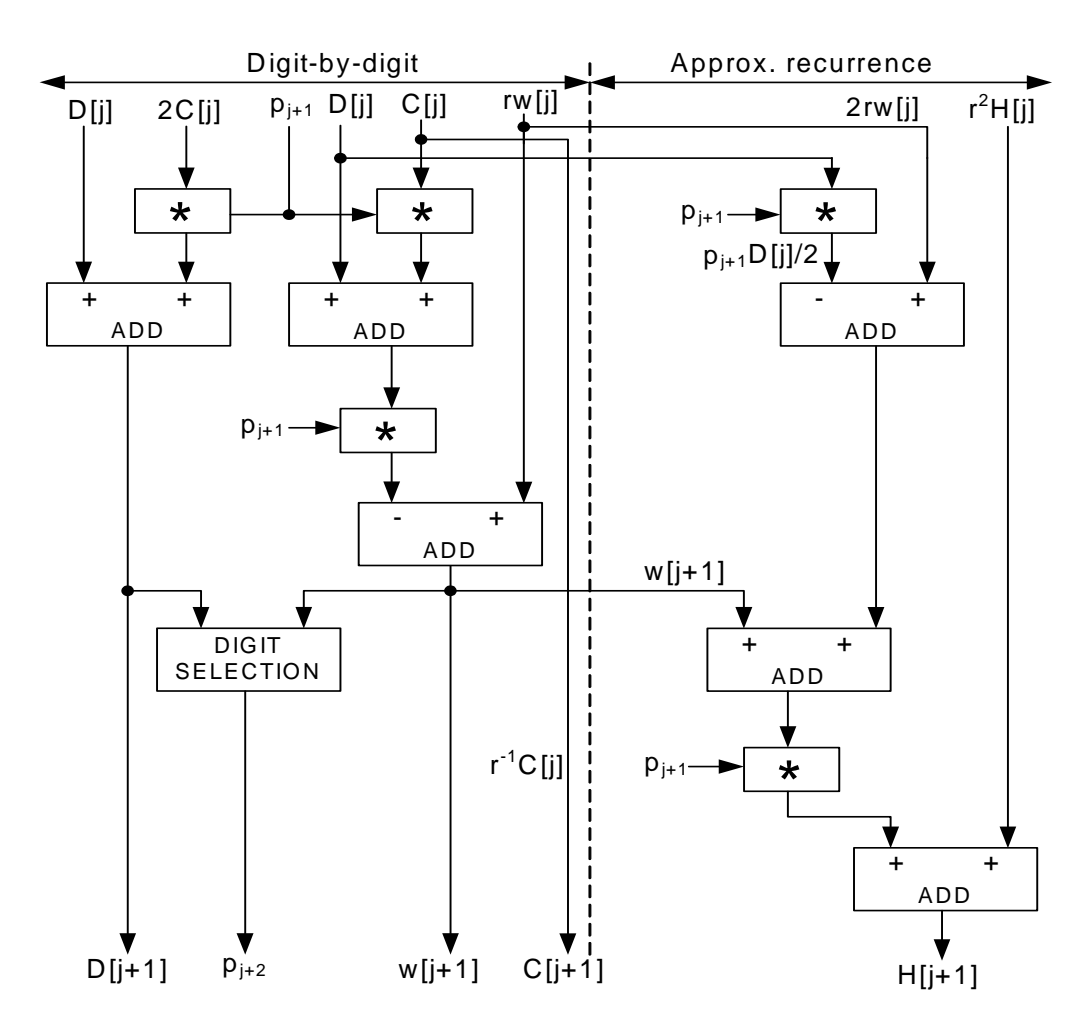

Figure 6 Scheme for square root reciprocal algorithm

## 2.5 On-the-fly Conversion and Rounding [2]

The on-the-fly conversion is to convert quotient from signed-digit representation to conventional representation. A simple alternative is to do an addition step after the quotient is completely computed. However, this addition would increase the delay. The on-the-fly conversion algorithm performs the conversion as the digits are produced. The on-the-fly conversion algorithm for digitby-digit part can be expressed as following [2]:

Let Q[j] be the digit vector of the converted quotient consisting of the j most-significant digits, that is,

$$
Q[j] = \sum_{i=1}^j q_i r^{-i}
$$

Then obtain

$$
Q[j+1] = Q[j] + q_{i+1}r^{-(i+1)}
$$

Since  $q_{i+1}$  can be negative, express algorithm as

$$
Q[j+1] = Q[j] + q_{i+1}r^{-(i+1)} \text{ if } q_{i+1} \ge 0
$$
  
 
$$
Q[j+1] = Q[j] - r^{-i} + (r - |q_{i+1}|)r^{-(i+1)} \text{ if } q_{i+1} < 0
$$

This algorithm has the disadvantage that the subtraction Q[j] -  $r^j$  requires the propagation of a borrow and, therefore, is slow. To avoid this propagation, another form is defined as

$$
QM[j] = Q[j] - r^{-i}
$$

Using this form, the conversion algorithm becomes

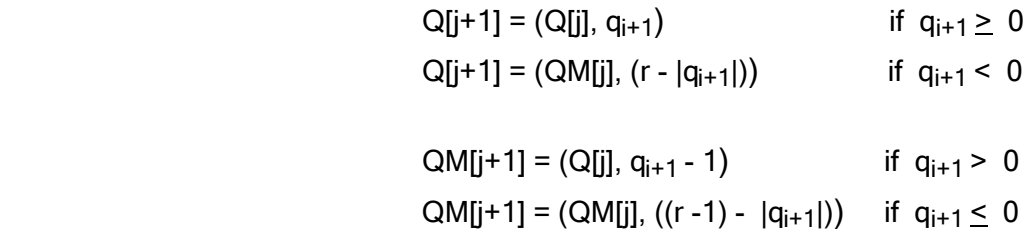

So that the subtraction is replaced by loading the form QM[j], then no carry/borrow is propagated. The form QM[j] also needs to be updated as shown in above expression. An example is given in Figure 7 to illustrate the on-the-fly conversion algorithm.

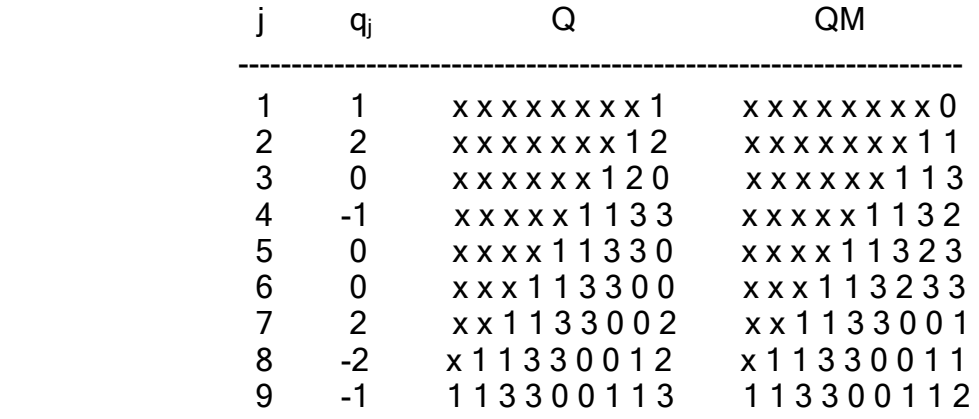

Figure 7 Example of radix-4 on-the-fly conversion

To perform the on-the-fly conversion and round, three registers are needed to store Q, QM, QP as shown in Figure 8, However, when the rounding is done in the least-significant position, and  $a< r -1$ , two registers Q and QM are sufficient. These registers are shifted one digit left each cycle, while new least significant digits are inserted into registers, depending on the value of  $q_i$ . Registers Q

and QM are updated each iteration by the following rules:

$$
Q[j] \leq (sh[(Q[j - 1]), q_j) \qquad \text{if } q_j > 0
$$
\n
$$
QM[j] \leq (sh[(Q[j - 1]), q_j - 1) \qquad \text{if } q_j = 0
$$
\n
$$
Q[j] \leq (sh[(Q[j - 1]), 0) \qquad \text{if } q_j = 0
$$
\n
$$
QM[j] \leq (sh[(QM[j - 1]), r - 1) \qquad \text{if } q_j < 0
$$
\n
$$
QM[j] \leq (sh[(QM[j - 1]), r - |q_j|) \qquad \text{if } q_j < 0
$$
\n
$$
QM[j] \leq (sh[(QM[j - 1]), (r - 1) - |q_j|) \qquad \text{if } q_j < 0
$$

For example,  $Q[j] \leq (sh(Q[j - 1]), q_{j})$  means that the register Q at iteration j is shifted one digit left and the last digit is loaded with  $q_i$ . In QM, the current digit is given by  $q_i$  - 1 (mod r).

Register QP is updated by the following rules:

$$
\begin{array}{lll}\n\text{QP[j]} <= (\text{sh}(\text{QP[j - 1]), 0}) & \text{if } q_j = r - 1 \\
\text{QP[j]} <= (\text{sh}(\text{Q[j - 1]), q_j + 1}) & \text{if } -1 \le q_j \le r - 2 \\
\text{QP[j]} <= (\text{sh}(\text{QM[j - 1]), r - |q_j| + 1}) & \text{if } q_j < -1\n\end{array}
$$

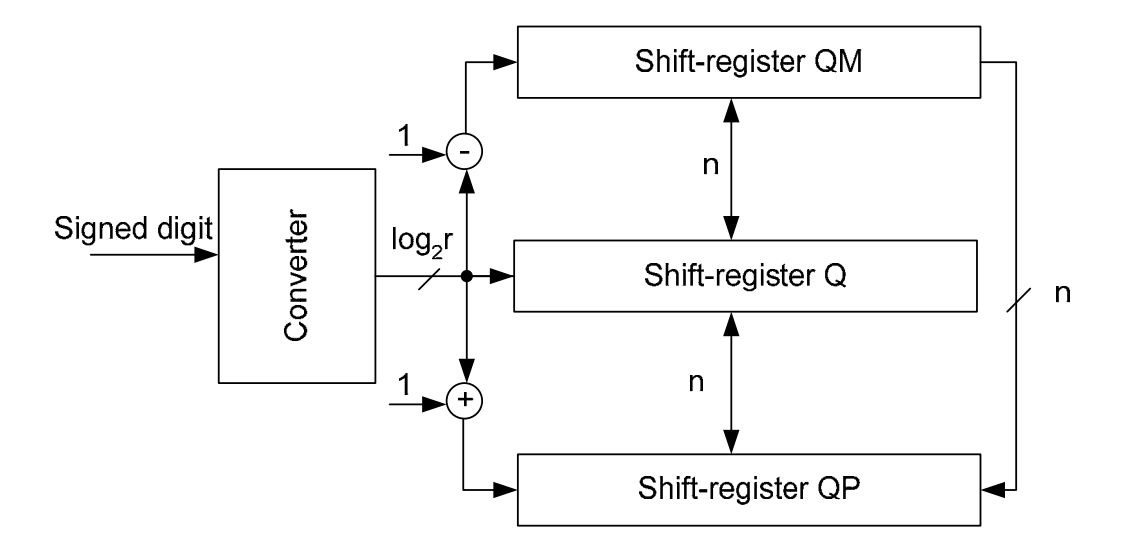

Figure 8 On-the-fly conversion and round unit

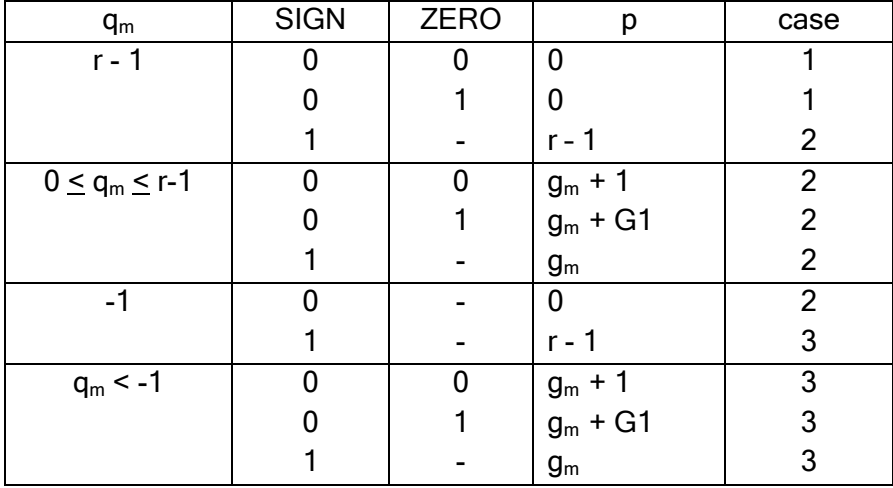

Table 1 Value of p in the rounding step

residual is positive,  $ZERO = 1$  if it is zero, and G1(guard bit) represents the bit before the least significant in  $g_m$ . Two operations are performed in the rounding step: The rounding is performed in the last cycle. First the quotient digit  $q_m$  is converted into  $g_m = q_m$ (mod r). Then the rounded digit p is computed according to Table 1, where  $SIGN = 0$  if the final

- 1. If the remainder is negative, the quotient must be decremented by 1 (in rounding position).
- 2. To round-to-the-nearest 1 has always to be added in rounding position.

Finally, the quotient is obtained by

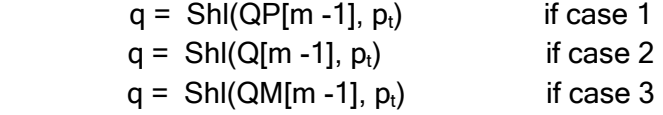

where  $p_t = [p/2]$ .

Each iteration produces one digit (Radix-16) and store in the register. The register is shifted one bits (for combined unit, one extra bit is sufficient). The extra bits are used to judge if the digit produced by last cycle needs updating, since new iteration may generate carry to the previous digit. The on-the-fly conversion for Newton-Raphson approximation part is similar to digit-by-digit part. digit left with insertion of new digit at least-significant position. Since approximation E[j] (or H[j] for combined unit) is in carry-save form, a short addition is needed to convert produced digit to the conventional representation. The digit is calculated in a redundant format with two extra leading If the extra bits are different with the least significant bits of the previous digit, then we know the previous digit has to be updated (plus 1 or 2). The scheme is shown in Figure 9.

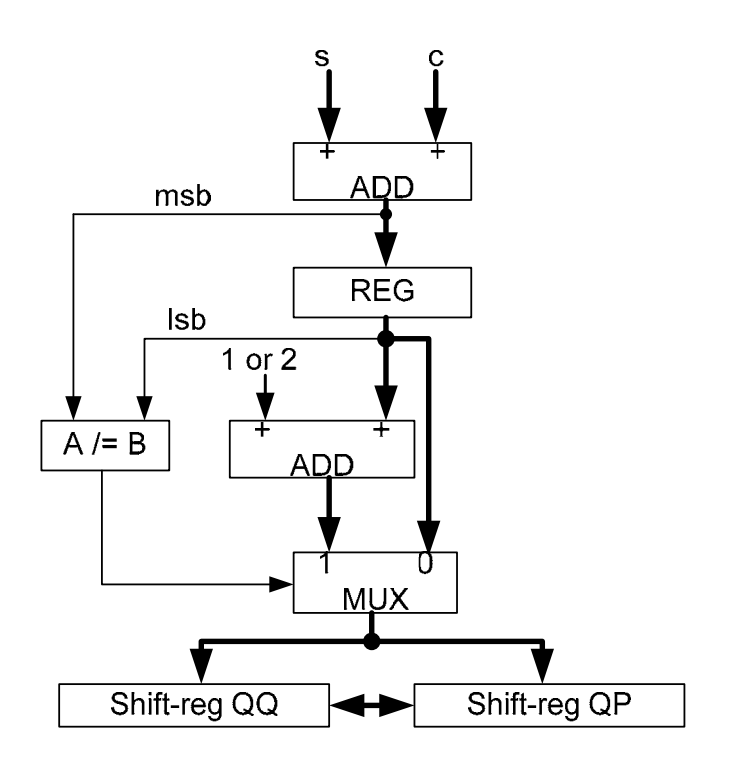

Figure 9 Scheme of on-the-fly conversion for approximation part.

The rounding of approximation part is done using the round-to-nearest scheme. However, a few cases can not be directly rounded. A new method is presented in [1] to obtain correctly rounded result. The method consists of two steps.

- 1. Determine if result obtained can be directly rounded. The result could be computed with some additional accuracy so that the probability of being able to do this rounding is high.
- 2. In the few cases, the rounding cannot be performed, then continue with the digit-recurrence until produce the rounding bit and the corresponding final residual.

This scheme leads to the latency increases for critical cases, but these cases have very low probability. Moreover, only little additional hardware is needed since the digit-by-digit hardware is available.

# Chapter 3

# **Architecture**

Based on the algorithms of chapter 2, the design of the Architecture can have several alternatives. The design choices mainly depend on several interrelated factors, such as radix, quotient-digit set and representation of the residual. These factors affect the execution time and the complexity of implementation.

High radix reduces the number of iterations. The number of iterations of the algorithm is reduced by a factor k when going from a radix r to a radix  $r^k$ . However, increase in radix produces a more complex implementation because of the quotient-digit selection and the generation of the divisor multiples.

The value of the redundancy factor (ρ) for quotient-digit set effects the complexity of the quotientdigit selection function and of the generation of the divisor multiples in an opposite manner: a higher ρ reduces complexity of the selection function but increases complexity of the generation of the divisor multiples [2].

For the representation of the residual, carry-save form has the big advantage that the addition is faster than the conventional two's complement representation. Its disadvantages are that it complicates somewhat the quotient-digit selection and that it increases the number of register bits required to store the residual.

This project uses radix-4 implementation, carry-save representation for the residual and the digitset {-2, -1, 0, 1, 2}. This choice can achieve low latency with moderate hardware overhead.

## 3.1 Reciprocal Architecture Design

As indicated in charper 2, the digit-by-digit recurrence expression define as

$$
w[j+1] = rw[j] - q_{j+1} d
$$

$$
q_{j+2} = SEL(rw[j+1], d)
$$

The recurrences consist five steps [2]:

- 1. One digit arithmetic left shift of w[j] to produce rw[j].
- 2. Determination of the quotient digit  $q_{j+1}$  by the quotient-digit selection.
- 3. Generation of the divisor multiple d• $q_{j+1}$
- 4. Subtraction of d•q<sub>j+1</sub> from rw[j].
- 5. Update of the quotient q[j] to q[j+1] by the on-the-fly conversion.

These steps result in an architecture shown in the left side of Figure 10. A multiplexer is used to select initial value w[0](w[0] = 1/4) and the shifted residual rw[j]. The quotient-digit selection function requires an estimation of rw[j+1]and d (described later). This estimation needs seven most significant bits of rw[j] and three bits of d. Since rw[j] is in carry-save form, a short adder is needed to c onvert to conventional representation. Because digit q takes values from the digit-set {-2, -1, 0, 1, 2}, generating of the divisor multiple  $d \cdot q_{j+1}$  becomes easy. The digit multiplier can be imp lemented as a 4-1 multiplexers. It makes the multiplication fast and simple. A fast 3-2 carrysav e adder is a natural choice for residual recurrence.

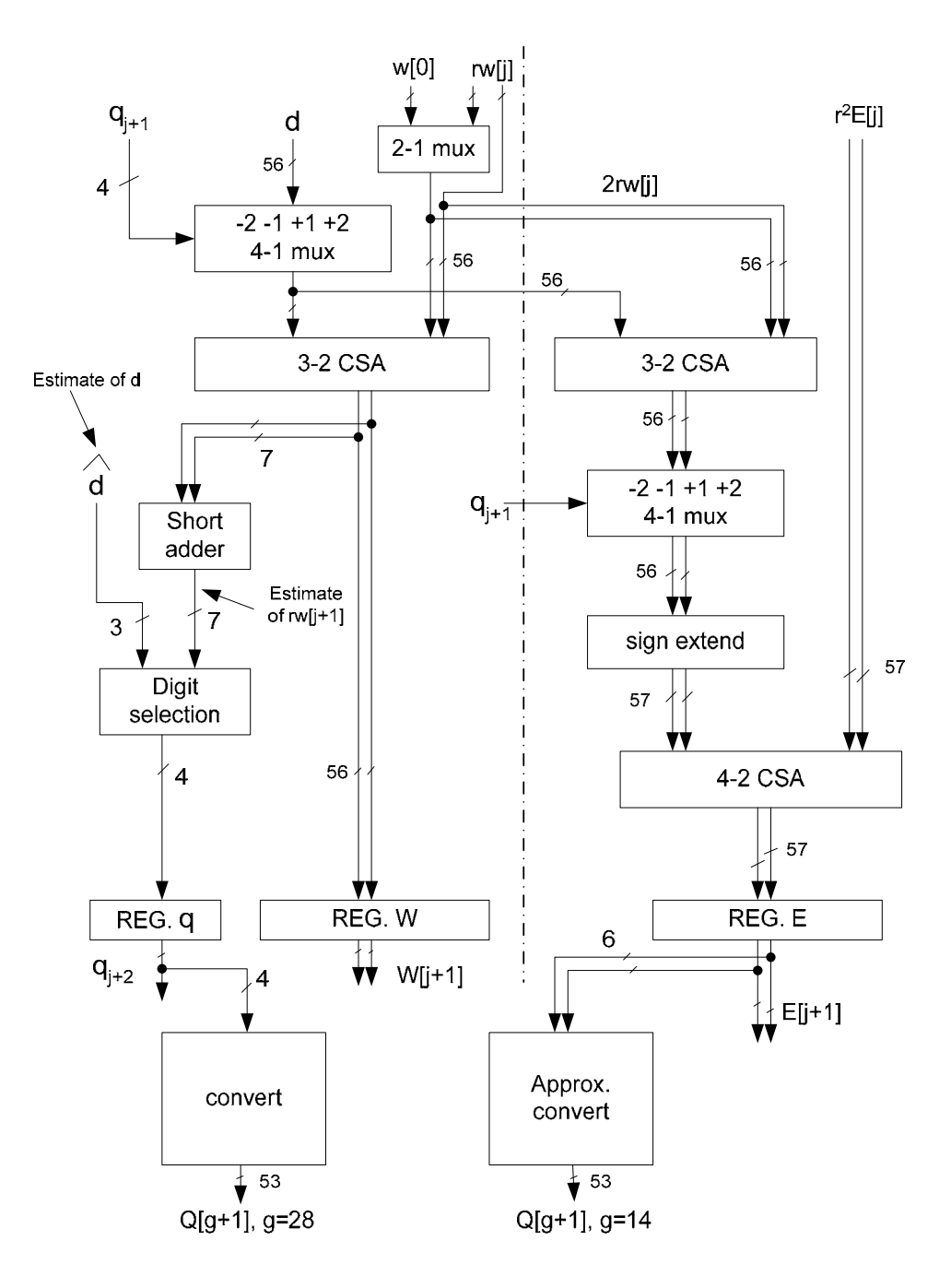

Figure 10 Architecture for reciprocal computation

According to the expression (18), the Newton-Raphson approximation recurrence is

$$
E[j+1] = r^2 E[j] + q_{j+1}(2rw[j] - q_{j+1} d)
$$

The recurrences consist following steps:

- 1. Shift 1 bit left of rw[j]to produce 2rw[j].
- 2. Subtraction of  $d_{1+1}$  from 2rw[j].
- 3. Multiplication of digit  $q_{i+1}$  with the result of step 2.
- 4. Shift 4 bits left (since  $r = 4$ ) of E[j] to generate  $r^2E[j]$ .
- 5. Addition the results of step 3 and step 4 to generate E[j+1].
- 6. On-the-fly conversion of E[j+1] to the conventional two's complement representation.

The right side of Figure 10 shows the architecture of Newton-Raphson approximation recurrence. Again, using a 3-2 carry-save adder for fast addition of 2rw[j] and -d•q<sub>i+1</sub>. The addition result multiplies digit  $q_{i+1}$  using a 4-1 multiplexer as well. But notice that the the addition of recurrence. Naturally, the addition is performed by a 4-2 carry-save adder [7]. This architecture requires g+1 cycles for reciprocal computation. The first cycle performs the initialization and computes  $q_1$ . Cycle 2 to g corresponds to normal iterations and cycle  $g+1$  is to finish the conversion and rounding. multiplication here is different with the multiplication in digit-by-digit part. Since the multiplication in digit-by-digit part generate negative  $d_{q+1}$ , and it is possitive in approximation part. Thus the input  $q_{i+1}$  to the multiplication in approximation part should be inversed. Also notice that the bit width in approximation part is changed. Value of -d• $q_{i+1}$  and 2rw[j] from digitby-digit part, being the two inputs to the approximation part are 56 bits. While in approximation part, least 57 bits of E[j] needed for the iterations. It is necessary to do sign extension before

## 3.2 Square Root Reciprocal Architecture Design

As shown by expression (9), (10), (11), (12), the digit-by-digit recurrences of square root reciprocal consist all five steps of reciprocal recurrences and plus following steps:

- 1. Update C[j] to C[j+1] by shift right 2 bits.
- 2. Shift C[j] left 1 bit to produce 2C[j] and multiply with digit  $p_{i+1}$ .
- 3. Add the result of step 2 with D[j] to perform the recurrence of D[j].
- 4. Multiplication to produce  $p_{j+1}^2$ C[j] used for w[j] recurrence.

The architecture for the square root reciprocal is shown in Figure 11 (This architecture is also for implemented as 4-1 multiplexers as before. Being different with reciprocal recurrence, there are multiplications by  $p_{j+1}^2$ . This multiplication can be simplified to the selection among the multiples 0, the combined unit). Similar to reciprocal recurrence, Several 2-1 multiplexers are used for selection between the initial value and the updated value of w[0], C[0], D[0]. Digit multipliers are 1, 4, and implement as 4-1 multiplexers.

In this design, D[j] and C[j] are represented in conventional two's complement form, but rw[j] is and a fast carry-propagate adder is used to update the value of D[j]. represented in carry-save form. Therefore, a 4-2 carry-save adder is used for residual recurrence,

reciprocal recurrence, the estimation of rw[j+1] need seven most significant bits, but convert from carry-save form to conventional representation performed by a short adder. The estimate of D[j] is obtained by the addition of the most significant bits of  $2p_{j+1}C[j]$  and D[j]. The quotient-digit selection function requires an estimation of rw[j+1]and D[j+1]. Same as

For the Newton-Raphson approximation part, even though the recurrence expression (20) is similar to the reciprocal, the implementation is not straightforward. Because we want to design the architecture to allow the combined implementation of reciprocal and square root reciprocal. We will discuss later, how this architecture is suitable for reciprocal computation. At the moment, the approximation recurrences consist following steps:

- 1. Shift rw[j] left 1 bit to produce 2rw[j] and multiply with digit  $p_{i+1}$ , the multiplication is performed by a 4-1 multiplexer as before.
- 2. Shift 4 bits left (since  $r = 4$ ) of H[j] to generate  $r^2H[j]$ .
- 3. Add the results of step 1 and step 2, which is performed by a 4-2 carry-save adder.
- 4. Multiplication to produce -p<sup>2</sup><sub>j+1</sub>D[j]/2. The multiplication by p<sup>2</sup><sub>j+1</sub> has the same structure as the 4-1 multiplexer (select multiples 0, 1, 4) used in the digit-by-digit recurrence part.
- 5. Add the result of step 4 and step 5, which is performed by a 3-2 carry-save adder.
- 6. w[j] multiplies with digit  $p_{j+1}$ , the multiplication is performed by a 4-1 multiplexer.
- 7. Add the result of step 5 and step 6, which is performed by a 4-2 carry-save adder.

The sign of the digit  $p_{j+1}$  and the change of bit width should be taken attention as well. The result of the approximation H is converted on-the-fly. The architecture requires g+1 cycles. The first cycle performs the initialization and computes  $p_1$ . Cycle 2 to g corresponds to normal iterations and cycle g+1 is to finish the conversion and rounding. Digit-by-digit recurrence and approximation recurrence execute in overlapped manner. This results in 15 cycles for double precision float point computation. In contrast, a conventional digit-by-digit algorithm requires 28 cycles for double precision.

## 3.3 Combined Unit Architecture

The combined unit architecture is based on the square root reciprocal design. Since the square root reciprocal recurrence is different with reciprocal recurrence. To make it suitable for the reciprocal computation, following steps have to do:

1. Initialize C[0] = 0 for reciprocal computation . As a result,  $D[i] = d$ .

2. Reciprocal and square root reciprocal use a single selection function. This will be discussed in next section.

3. Reciprocal approximation recurrence E does not add the term w[j+1]. Therefore, an AND gate is

used to make  $p_{j+1}$  = 0 before the multiplexer that performs  $p_{j+1}$ w[j], then the output of multiplexer will be zero when the reciprocal operation is performed.

4. Recurrence H requires the term -p<sup>2</sup><sub>j+1</sub>D[j] / 2, while the reciprocal recurrence E needs -p<sup>2</sup><sub>j+1</sub>D[j], therefore, a 2-1 multiplexer is used to select between D[j]/2 and D[j] before multiplication. A control signal OP is used to decide if the operation is reciprocal or square root reciprocal.

Figure 11 shows the full architecture of combined unit.

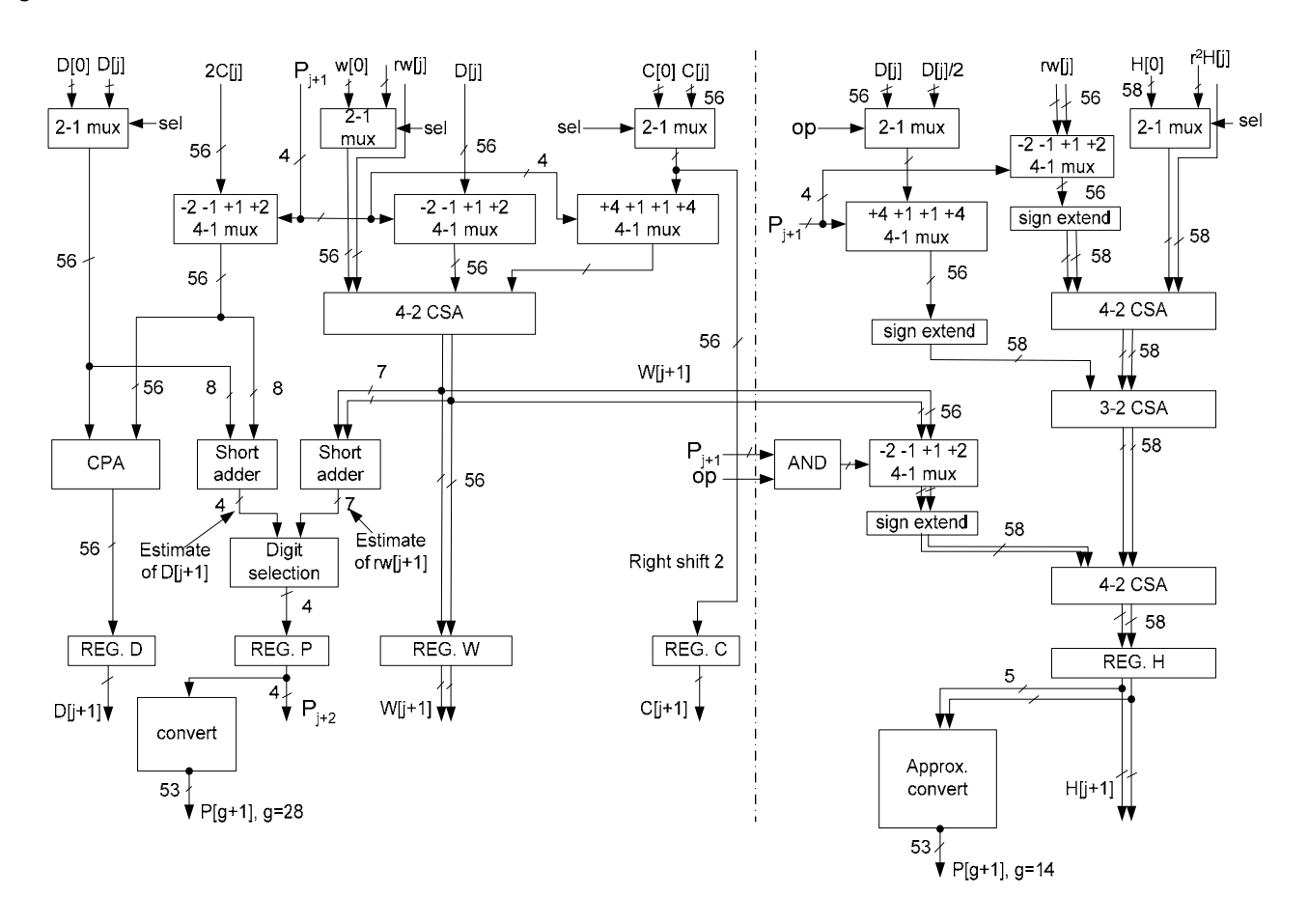

Figure 11. Architecture for reciprocal and square root reciprocal combined unit

## 3.4 Initialization

This section introduced the first step of implementation, initialization for both reciprocal unit and combined unit.

#### Initialization for reciprocal

There are several ways for the initialization as described in [2]. To assure convergence, we initialize:

 $ws[0] = 1/4$  $wc[0] = 0$  $Q[0] = 0$  $E[0] = 0$ 

## Initialization for combined unit [1]

To assure convergence and have the result within the interval [2,1), the following initializations are used:

For reciprocal computation,

 $Q[0] = 1$  if d > 0.75 else 2  $w[0] = 1 - dQ[0]$  $E[0] = Q[0](2 - dQ[0])$ 

For square root reciprocal computation,

 $P[0] = 1$  if d  $> 0.5$  else 2  $w[0] = (1/2)(1 - dP[0]^2)$  $C[0] = (1/8)d$  $H[0] = (P[0]/2)(3 - dP[0]^2)$  $D[0] = dP[0]$ 

Table 2 lists the initial value for combined unit implementation. Note that in the initialization formula, d is in decimal format. In practice, d as operand is represented in sign-and-magnitude format. herefore, shifting is needed when initial values go to implementation. T

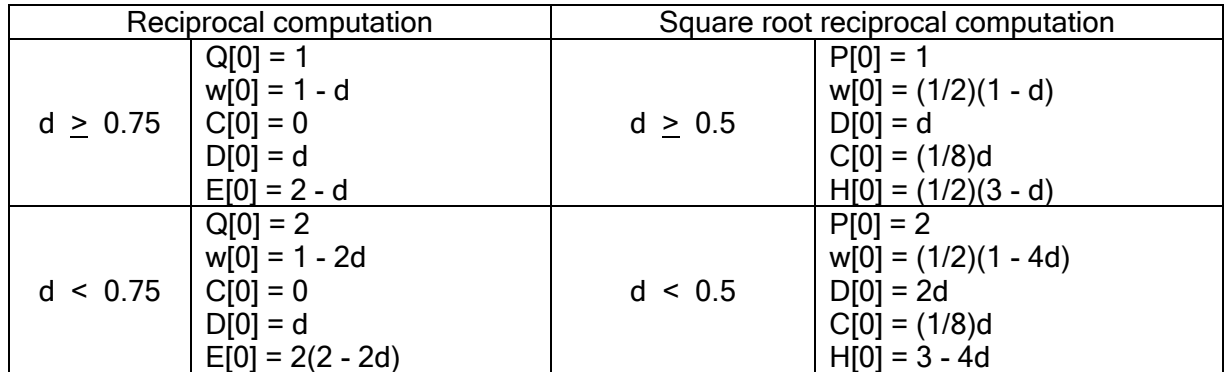

Table 2 Initialization for combined unit implementation

## 3.5 Selection Function

This section introduced the quotient digit selection function for radix-4 implementation. The residual is in carry-save form, represented by the sum ws and stored-carry wc. The qotient digit set is {-2, -1, 0, 1, 2 }.

### Selection function for reciprocal [2]

truncated divisor  $\hat{d}$  in terms of selection constants  $m_k(i)$  so that The quotient-digit selection depends on the truncated carry-save shifted residual  $\hat{y}$  and the

$$
q_{j+1} = k
$$
 if  $m_k(i) \leq \hat{y} < m_{k+1}(i)$ 

where

- $i=16$   $\overrightarrow{0}$ :  $\overrightarrow{0}$  is the divisor truncated to the fourth fractional bit
- $\overrightarrow{\mathsf{V}}$  is 4w[j] in carry-save form and truncated to the fourth fractional bit.

The selection constants are given by the following table:

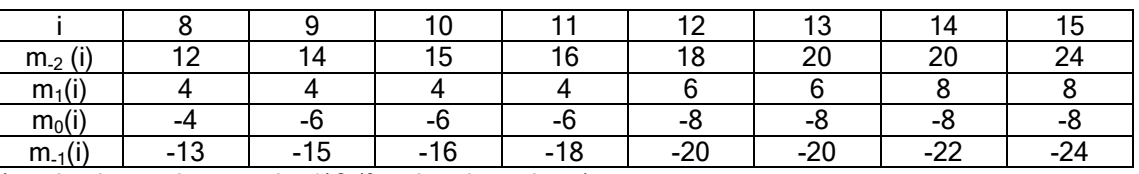

#### Table 3 Selection constants for reciprocal

real value = shown value/16 (fractional numbers)

Figure 12 shows an example of how the digit  $q_{j+1}$  is selected for division computation, naturlly, the method applies to the reciprocal as well. The calculation is based on the recurrence expression (3). We suppose divisor:

$$
d = (0.11000101)_2
$$

 $i = 16(0.1100)_2 = 12$ 

then

| \n $4\text{ws}[0] = 000.10101111$ \n | \n $4\text{wc}[0] = 000.00000001$ \n | \n $9\text{q} = 10/16$ \n         | \n $q_1 = 1$ \n  |
|--------------------------------------|--------------------------------------|-----------------------------------|------------------|
| \n $-q_1d = 11.00111010$ \n          | \n $\text{ws}[1] = 1.10010100$ \n    | \n $\text{wc}[1] = 0.01010110$ \n |                  |
| \n $4\text{ws}[1] = 110.01010000$ \n | \n $9\text{w} = 111.001010000$ \n    |                                   |                  |
| \n $4\text{ws}[1] = 001.01011000$ \n | \n $9\text{y}[1] = -6/16$ \n         | \n $q_2 = 0$ \n                   |                  |
| \n $-q_2d = 00.00000000$ \n          | \n $9\text{w} = 0$ \n                |                                   |                  |
| \n $4\text{ws}[2] = 1.00001000$ \n   | \n $4\text{ws}[2] = 0.101000000$ \n  | \n $9\text{y}[2] = -22/16$ \n     | \n $q_3 = -2$ \n |
| \n $-q_3d = 01.10001010$ \n          | \n $9\text{y}[3] = 0.00101010$ \n    |                                   |                  |

Figure 12 Example of quotient digit selection.

#### Selection function for combined unit [3]

The single selection function for both reciprocal and square root reciprocal was developed in [3]. The quotient-digit selection depends on the truncated carry-save shifted residual  $\hat{n}$ <sub>Ulil</sub> and the truncated D[j], that is

$$
p_{j+1} = SEL(\hat{rw}[j], \hat{D}[j])
$$

where

- $\widehat{D[i]}$  is D[j] truncated to the fifth fractional bits.
- $\bullet$  rwiil is the seven most significant bits of 4w[j].

The selection constants are given by table 4:

Table 4 Selection constants for reciprocal and square root reciprocal

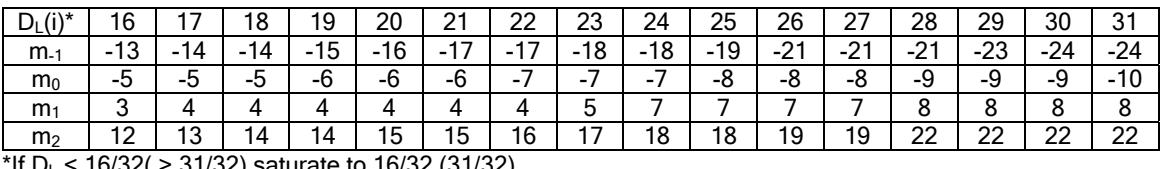

31/32) saturate to 16/32 (31/32).  $*D_{L}(i)$  scaled by 32 and  $m_{k}$  scaled by 16.

The selection is performed as follows:

$$
p_{j+1} = -2 \text{ if } \widehat{4w} < m_{-1}(i)
$$
\n
$$
p_{j+1} = k \left( -1 \le k \le 1 \right) \text{ if } m_{k}(i) \le \widehat{4w} \le m_{k+1}(i)
$$
\n
$$
p_{j+1} = 2 \text{ if } \widehat{4w} \ge m_{2}(i)
$$

Figure 13 shows an example of how the digit  $p_{j+1}$  is selected for square root reciprocal computation. The calculation is based on the recurrence expression (9), (10) and (11). We suppose:

 $d = (0.0101001010000000)_{2}$ 

 $d < 0.5$ , then P[0] = 2. As indicated by Table 2 and Table 4, the initialization and digit selection are shown below:

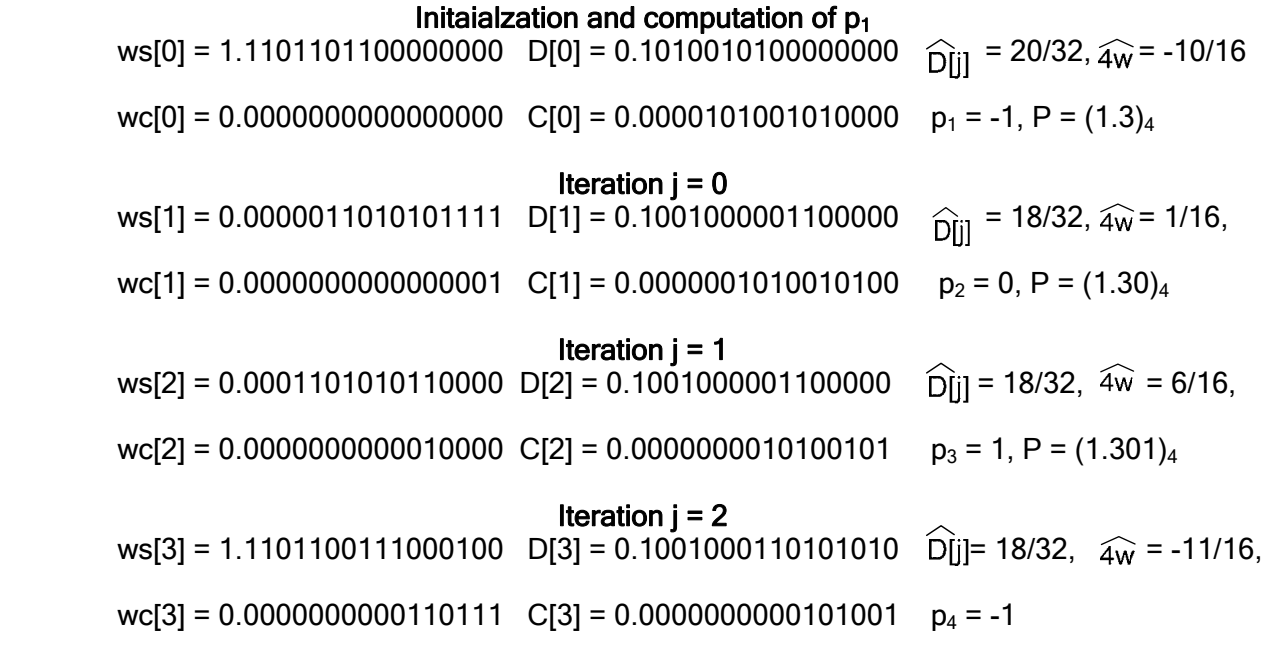

Figure 13 Example of square root reciprocal computation

## Chapter 4

# Implementation and Results

This chapter introduces the implementation procedure and shows the results. The results are evaluated and compared with other implementation schemes.

The design of reciprocal unit and combined unit are described in VHDL. The VHDL descriptions were put into Synopsys for synthesis. The synthesis uses the 0.18  $\mu$ m standard cell library. From synthesis, the critical path, area and power dissipation are estimated. The synthesis results are summarized in Table 5, Table 6 and Table 7.

again to evaluate the impact of the interconnections on the cycle time. The delay and area after layout are list in table 8. The layout was created by using SoC encounter. The gate-level netlist was imported into Encounter and doing Place and Route. After creating the layout, the delays are calculated for each wire (routes). The timing information is saved in .sdf file, and can be imported to the Synopsys

The implementation procedure can be summarized as following:

- 1. Write VHDL description of the design.
- 2. Synthesis by using Synopsys. Save the design in Verilog format.
- 3. Import the Verilog file into the SoC Encounter for layout.
- 4. Calculate the delay of the layout and generate the timing information.
- 5. Read the design in Synopsys and Import the timing information of layout.
- 6. Analyze the timing information and generate the timing report.

The procedure is illustrated in Figure 14.

Table 5 Critical path of reciprocal unit.

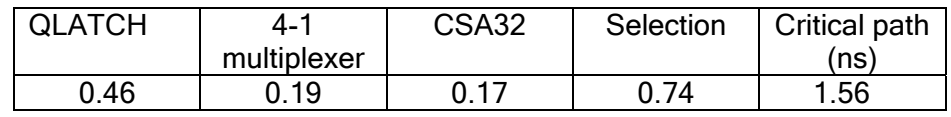

#### Table 6 Critical path of combined unit

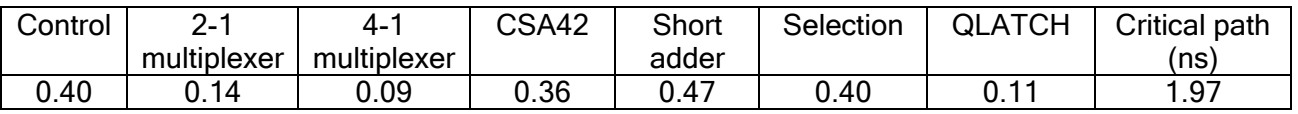

Table 7 Area and power dissipation for reciprocal and combined unit

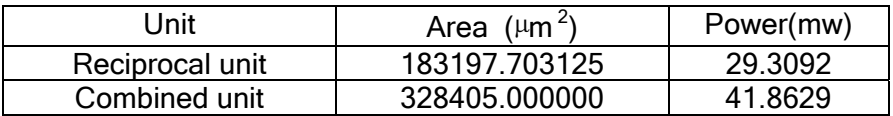

| Jnit          | Before layout (ns) | After layout (ns) | Difference (%) |
|---------------|--------------------|-------------------|----------------|
| reciprocal    | .56                | 1.68              |                |
| Combined unit | .97                | 2 42              | ററ റ           |

Table 8 Comparison of delay before and after layout

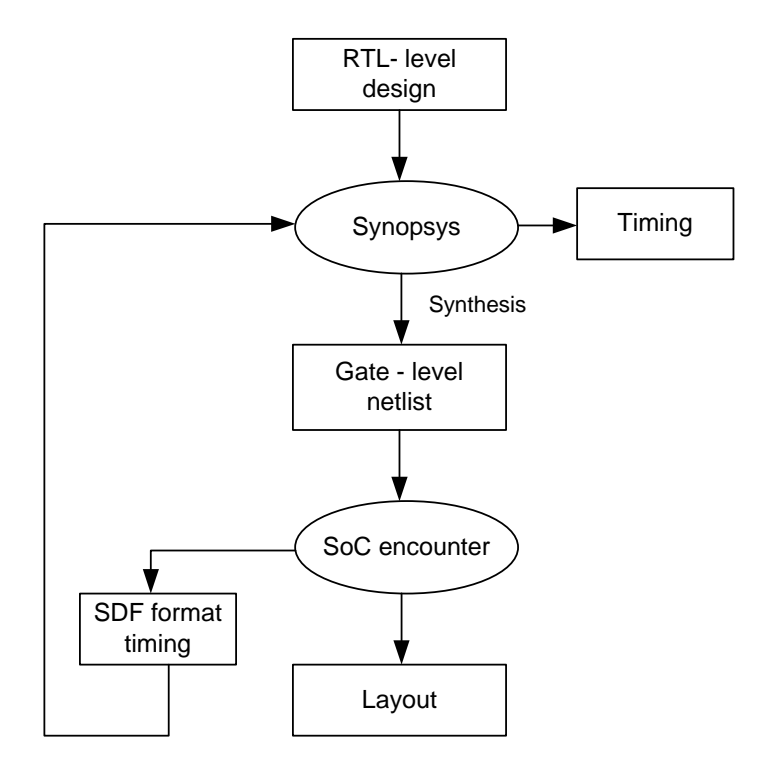

Figure 14 Procedure of Implementation

Table 5 and Table 6 show that for both reciprocal and square root reciprocal operation, the critical path corresponds to the digit-by-digit part. This means, the proposed new schemes have the same cycle time as the corresponding digit-by-digit schemes. But the number of iterations is only half of the digit-by-digit schemes alone. The total delay is reduced roughly by half.

Since the approximation part has roughly the same complexity as the conventional digit-by-digit part, the area of the proposed schemes increase the hardware overhead by nearly 2 with respect to the corresponding digit-by-digit schemes.

For reciprocal, the area-time ratios of higher radix schemes with respect to the radix-4 scheme are described in [2]. Therefore, we can compare the design in proposed scheme with more instances in an area-time space. Figure 15 shows the area-time ratios for digit-by-digit radix-4, radix-16 using overlapped radix-4 and very high radix-512 schemes in comparison with the proposed design.

For the square root reciprocal, there are several implementations using radix-4 and very high radix described in [3] an [5]. A radix-16 implementation with overlapped radix-4 iterations would be it. The scheme and implementation proposed by [3] has good area-delay figures, so take [3] as the significantly more complex, because of the many conditional forms required, so we do not consider

radix-4 design reference. For the very high radix implementation, assume a cost in area 1.5 times (a conservative figure) the cost of a very high radix reciprocal unit with the same cycle time. Figure 15 also shows the ratios corresponding to the square-root reciprocal, using the area and delay of the conventional radix-4 reciprocal unit as a reference. From the estimations, it can be concluded that the proposed designs introduce attractive points in the area-time space.

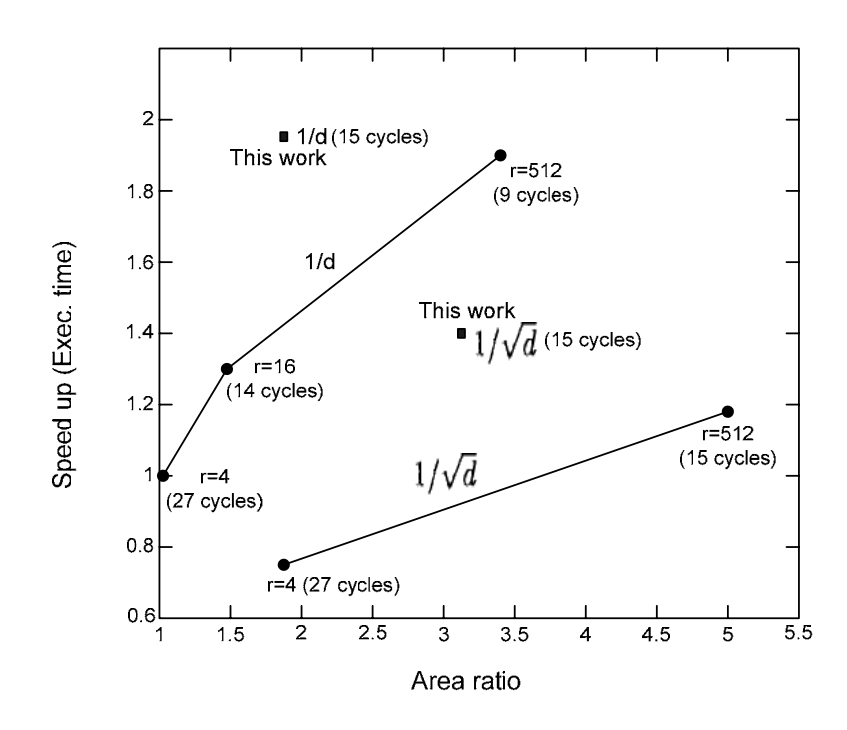

Figure 15 Area-time space.

## Chapter5

# **Conclusions**

In this project, the entire process of design a combined unit for reciprocal and square root reciprocal are presented. A new algorithm is used, which combined digit-by-digit algorithm and Newton-Raphson approximation. The approximation part is performed by a digit recurrence using the digit produced by the digit-by-digit part. In this way, two parts can execute in an overlapped manner. Consequently, only half of the iterations are needed as compared to the conventional digit-recurrence algorithm.

For the design of reciprocal unit and combined unit, the radix-4 implementation is used and the residual are represented in carry-save form. This choice can achieve low latency with moderate hardware overhead. To make the architecture suitable for both reciprocal and square root reciprocal computation, a signal quotient digit selection function is used which is developed in [3].

The design was synthesized using the 0.18 µm standard cell library. From synthesis, the critical path, area and power dissipation are estimated. The synthesis results show that the cycle time is as same as that of the conventional digit-by-digit unit. Since the number of iterations is nearly half of the digit-by-digit method alone, the total execution time is almost reduced by half. On the other hand, the addition of the approximation part almost doubles the required area.

Since the proposed design produces four bits per cycle, for reciprocal, it is about 50% faster than a radix-16 implementation with overlapped radix-4 stages with an increase of 20% in area.The evaluation shows that the propose design shows the good figure in area-time space.

- [1] E. Antelo, P. Montuschi, T. Lang, A. Nannarelli, "Low Latency Digit-Recurrence Reciprocal and Square-Root Reciprocal Algorithm and Architecture", in Proceedings - 17th IEEE Symposium . on Computer Arithmetic, ARITH-17 2005. pp. 147-154
- [2] M. Ercegovac and T. Lang, "Digital Arithmetic", Morgan Kaufmann Publishers, 2003.
- [3] T. Lang and E. Antelo, "Radix-4 Reciprocal Square-root and Its Combination with Division and Square Root", IEEE Trans. On Comput., vol. 52, no 9, Sept. 2003, pp. 1100-1114.

[4] D. A. Patterson and J. L. Hennessy, "Computer Organization and Design - the hardware/software interface", Morgan Kaufmann Publishers Inc., 2<sup>nd</sup> edition, 1998.

- [5] E. Antelo, T. Lang and J.D. Bruguera, "Computation of $\sqrt{x/d}$  in a Very-high Radix Combined Division/Square-Root Unit with Scaling and Selection by Rounding", IEEE Trans. On Computers, vol. 47, no. 2, Feb. 1998, pp. 152-161.
- [6] N. Takagi, "A Hardware Algorithm for Computing Reciprocal Square Root", in Proc. 15<sup>th</sup> IEEE . Symposium on Computer Arithmetic, pp. 94-100, 2001

[7] A. Weinberger, "4 - 2 carry-save adder module", IBM Technical Disclosure Bulletin, vol. 23, no. 8, Jan. 1981, pp. 3811 – 3814.

# Appendices

A

A.1 VHDL files included in the reciprocal unit design reciprocal.vhd, this is the top level design. control.vhd convert.vhd convert\_app.vhd cpa.vhd cr\_qcalc.vhd csa32LSBs.vhd csa42.vhd digit\_compute.vhd digit\_update2.vhd extend.vhd gl\_csa32.vhd gl\_dualreg\_ld.vhd gl\_mux21.vhd gl\_reg.vhd mult2.vhd q\_regs.vhd qds\_adder.vhd qds\_table.vhd qdsel.vhd qlatch.vhd quotient.vhd rounding.vhd sdet.vhd shifter.vhd tb2\_reciprocal.vhd

Files used by both reciprocal and combined unit are listed as following, these files are not shown in A.2, but shown in B.2.

cpa.vhd csa42.vhd gl\_csa32.vhd gl\_dualreg\_ld.vhd gl\_mux21.vhd gl\_reg.vhd mult2.vhd qlatch.vhd

## A.2 VHDL code for reciprocal unit

```
-- VHDL code for reciprocal unit: RECIPROCAL.vhd
```

```
ctor (52 downto 0); 
                                  or (52 downto 0) ); 
library IEEE; 
 use IEEE.std_logic_1164.all; 
entity RECIPROCAL is 
 Port ( CLOCK : In std_logic; 
D : In std_logic_ve
 RESET : In std_logic; 
 Q : Out std_logic_vect
end RECIPROCAL;
```
architecture SCHEMATIC of RECIPROCAL is

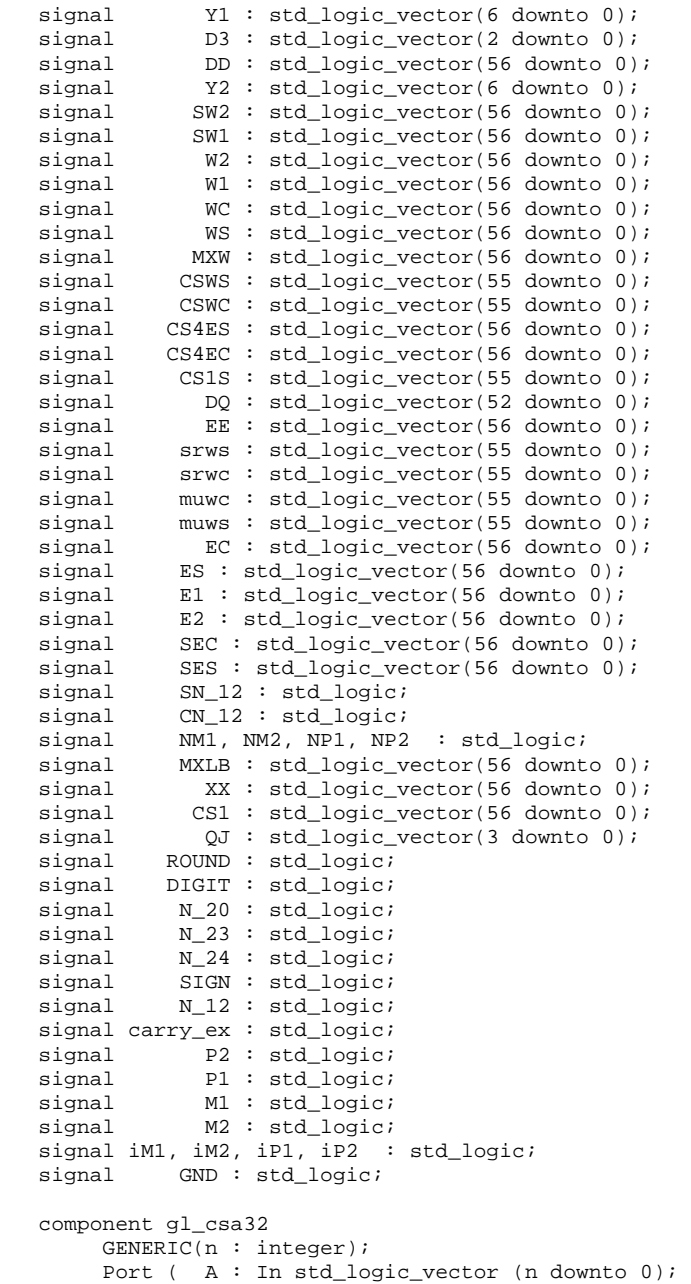
```
 B : In std_logic_vector (
n downto 0); 
C : In std_logic_vector (n downto 0);
Z : Out std_logic_vector (n downto 0);
Port ( AS : In std_logic_vector (n downto 0);
AC : In std_logic_vector (n downto 0);
ZS : Out std_logic_vector (n downto 0);
ZC : Out std_logic_vector (n downto 0) );
Port ( A : In std_logic_vector (n downto 0);
             Ap : In std_logic; -- A(-1)M2 : In std_logic;
                   Z : Out std_logic_vector (n downto 0) ); 
end component;
component CONTROL
                             std_logic;
                             std_logic ); 
Port ( A0 : In std_logic_vector (n downto 0);
A1 : In std_logic_vector (n downto 0);
SEL : In std_logic;
Z : Out std_logic_vector (n downto 0) );
Port ( A : In std_logic_vector (n downto 0);
B : In std_logic_vector (n downto 0);
C : In std_logic_vector (n downto 0);
Cin : In std_logic;
                Cin : In std_logic; 
                Y : Out std_logic_vector (n downto 0) ); 
  end component;
   component gl_dualreg_ld 
    GENERIC(n : integer);<br>Port ( AS : In
               RESET : In std_logic; 
              CLOCK : In std_logic;<br>LOAD : In std_logic;
                 OAD : In std_logic;<br>ZS : Out std logic
   end component; 
   component QLATCH 
              CLEAR : In std_logic;<br>CLK : In std logic;
                 CLK : In std_logic;<br>Il : In std_logic;
                 I1 : In std_logic;<br>I2 : In std_logic;
                 I2 : In std_logic;<br>J1 : In std_logic;
 J1 : In std_logic; 
 J2 : In std_logic; 
               LOAD : In std_logic;<br>M1 : Out std_logic;
                 M1 : Out std_logic;<br>M2 : Out std_logic;
                 M2 : Out std_logic;<br>P1 : Out std logic;
                 P1 : Out std_logic;<br>P2 : Out std_logic
                            std_logic );
  end component;
   component MULT2 
     GENERIC(n : integer);<br>Port ( A : In
                 M1 : In std_logic;<br>M2 : In std logic;
                 P1 : In std_logic;<br>P2 : In std_logic;
                            std_logic;<br>std_logic;
               COUT : OutPort ( CLOCK : In std_logic;
               RESET : In std_logic; 
                 CL1 : Out std_logic; 
                DIGIT : Out std_logic;<br>LD1 : Out std logic;
                            std logic;
                 MX1 : Out 
               ROUND : Out 
  end component;
   component gl_mux21 
       GENERIC(n : integer);end component;
   component csa32LSBs 
        GENERIC(n : integer);
```

```
 Y : Out std_logic_vector (n downto 0) ); 
 end component;
```

```
 
 component extend
```
Cout : Out std\_logic;

Z : Out std\_logic\_vector (n downto 0);

```
Port (A : in std_logic_vector (55 downto 0);
C : In std_logic_vector (n downto 0);
D : In std_logic_vector (n downto 0);
                     M1 : Out std_logic;<br>M2 : Out std_logic;
Port ( A : In std_logic_vector (56 downto 0);
B : In std_logic_vector (56 downto 0);
                                  std_logic;
                                  std_logic; 
Q : Out std_logic_vector (52 downto 0) );
B : Out std_logic_vector (55 downto 0));
Q : Out std_logic_vector(52 downto 0) );
                    B : in std logic vector (55 downto 0);
                     Y : out std_logic_vector (56 downto 0);
                 Z : out std_logic_vector (56 downto 0)); 
   end component;
    component csa42 
          GENERIC(n : integer); 
         Port ( A : In std_logic_vector (n downto 0);
                    B : In std_logic_vector (n downto 0); 
                    SCin : In std_logic; 
                    CCin : In std_logic; 
                    Z : Out std_logic_vector (n downto 0); 
                    Y : Out std_logic_vector (n downto 0) ); 
    end component; 
   component QDSEL<br>Port ( Al : In
       Port ( \text{Al}: \text{In} \text{std\_logic\_vector} (6 downto 0);<br>
\text{Al}: \text{In} \text{std} logic vector (6 downto 0);
                     A2 : In std_logic_vector (6 downto 0);<br>
D : In std logic vector (2 downto 0);
                                  std_logic_vector (2 downto 0);
                     M2 : Out std_logic;<br>P1 : Out std logic;
                                  std logic;
                      P2 : Out std_logic ); 
   end component;
    component SDET 
                      Z : Out std_logic );
    end component; 
    component CONVERT 
                 CLEAR : In std_logic;<br>CLK : In std_logic;
                 CLK : In std_logic;<br>DIGIT : In std logic;
                    GIT : In std_logic;<br>M1 : In std logic;
                                  std logic;
                     M2 : In std_logic;<br>P1 : In std_logic;
                    P1 : In std_logic;<br>P2 : In std_logic;
                                  std_logic;
                  ROUND : In
                  SIGN : In<br>Q : Out
   end component;
    component shifter 
      Port ( A : In std_logic_vector (56 downto 0);<br>B : Out std logic vector (55 downto 0))
   end component;
    component CONVERT_app 
       Port (CLEAR : In std_logic;<br>CLK : In std logic;
                              std_logic;<br>std_logic;
              round : In<br>E1: In
                 E1 : In std_logic_vector(5 downto 0);<br>E2 : In std logic vector(5 downto 0);
                              std_logic_vector(5 downto 0);
    end component; 
begin 
     ------Digit-by-digit part----------
   GND \leq='0';
   XX(56 downto 52) <= "00001"; --++
   XX(51 downto 0) <= (others => '0');
    D3(2 downto 0)<=D(51 downto 49); 
    DD(56)<='0'; DD(55)<='0'; DD(54 downto 2)<=D(52 downto 0); 
   DD(1) \leq 0; DD(0) \leq 0;
```

```
Port Map ( CLOCK=>CLOCK, RESET=>RESET, CL1=>N_23, DIGIT=>DIGIT,
MXW(56 downto 2)<=W1(54 downto 0) ; M \times W(1) <='0'; M \times W(0) <='0';
   I_CTRL : CONTROL 
                 LD1=>N_24, MX1=>N_20, ROUND=>ROUND);
   -- shift 2 left
```

```
 SW2(56 downto 2)<=W2(54 downto 0) ; SW2(1)<='0'; SW2(0)<='0'; 
56 downto 48) ); 
 Z=>SW1(
I_MUXl : gl_mux21 Generic Map(n=>47)
                Z = >SW1(47 downto 0) );
I_MULTm : MULT2 Generic Map(n=>8)
Port Map ( A=>DD(56 downto 48), Ap=>DD(47),
M1=>M1, M2=>M2, P1=>P1, P2=>P2, COUT=>N_12,
Port Map ( A=>DD(47 downto 0), Ap=>GND,
                   M1=>M1, M2=>M2, P1=>P1, P2=>P2, COUT=>N_12, 
Z=>CS1(47 downto 0) );
I_CSAm : gl_csa32 Generic Map(n=>8)
Port Map (A = >SW1(56 downto 48),
B=>SW2(56 downto 48), CIN=>carry_ex,
B=>SW2(47 downto 0), CIN=>N_12,
C=>CS1(47 downto 0), Cout=>carry_ex,
                Y = > WC(47 downto 0),
----------Digit-recurrence linear approximation part----------
--shift 1 left to generate 2rw[j]----
(54 downto 0); srws(0)<='0'; 
 srws(55 downto 1)<=w1
srwc(55 downto 1)<=w2(54 downto 0); srwc(0)<='0';
SES(56 downto 4)<=E1(52 downto 0); SES(3 downto 0)<= "0000";
SEC(56 down to 4) <= E2(52 down to 0); SEC(3 down to 0) <= "0000";I_CSA32 : gl_csa32 Generic Map(n=>55)
, 
 Port Map ( A=>srws
B = >srwc, CIN = > N_12,
Z=>muws(55 downto 0));
 I_MULTws :
 MULT2 Generic Map(n=>55)
Port Map ( A=>muws, Ap=>GND,
             NM2, P1=>NP1, P2=>NP2, 
 M1=>NM1, M2=>
             M1=>NM1, M2=>NM2, P1=>NP1, P2=>NP2,
   I_MUXm : gl_mux21 Generic Map(n=>8) 
      Port Map ( A0=>MXW(56 downto 48), SEL=>N_20, 
                 A1=>XX(56 downto 48), 
      Port Map ( A0=>MXW(47 downto 0), SEL=>N_20, 
                Al=\frac{X}{X}(47 \text{ down to } 0),Z = >CS1(56 downto 48));
   I_MULTl : MULT2 Generic Map(n=>47) 
                 C=>CS1(56 downto 48), 
                 Y=>WC(56 downto 48), 
                Z = >WS(56 downto 48));
   I_CSAl : csa32LSBs Generic Map(n=>47) 
      Port Map ( A=>SW1(47 downto 0), 
                Z = >WS(47 downto 0) );
  --shift 4 left to generate 16E[j] 
  I_shifter : shifter 
   Port Map ( A=>CS1, 
            B = > C.S1S;
                 C=>CS1S, 
                Y = \text{muwc}(55 \text{ downto } 0),
     NM2 \le P2;
     NM1 < = P1;NP1 < = M1;NP2 < = M2;\texttt{COUT} \texttt{=>} \texttt{SN\_12} ,
                Z = > CSWS);
   I_MULTwc : MULT2 Generic Map(n=>55)
      Port Map ( A=>muwc, Ap=>GND, 
                    COUT=>CN_12,
                Z = > CSWC);
   I_extend : extend 
      Port Map (A => CSWS, 
               B => CSWC,
               Y => CS4EC,
                  Z => CS4ES);
```

```
 I_CSA42 : csa42 Generic Map(n=>56) 
Port Map ( A=>SES,
B = > SEC,
               SCin=>SN_12,
            Cin=>CN_12, 
 C
                C=>CS4ES, 
               V = \sum F CZ = >ES);
I_regE : gl_dualreg_ld Generic Map(n=>56)
Port Map ( AS=>ES, AC=>EC,
RESET=>N_23, CLOCK=>CLOCK, LOAD=>N_24,
Port Map (CLEAR=>N_23, CLK=>CLOCK,
51), E2=>E2(56 downto 51), 
 E1=>E1(56 downto 
ROUND=>ROUND, --SIGN=>SIGN,
Q(52 downto 0) =>Q(52 downto 0) );
----------End of linear approximation part----------
I_regWm : gl_dualreg_ld Generic Map(n=>10)
Port Map ( AS = > WS(56 downto 46), AC = > WC(56 downto 46),
RESET=>N_23, CLOCK=>CLOCK, LOAD=>N_24,
ZS=>W1(56 downto 46), ZC=>W2(56 downto 46) );
I_regWl : gl_dualreg_ld Generic Map(n=>45)
Port Map ( AS = > WS(45 downto 0), AC = > WC(45 downto 0),
Port Map (\text{Al}(6 \text{ downto } 0)=>Y1(6 \text{ downto } 0),
D(2 \text{ downto } 0) = D(2 \text{ downto } 0), M1 = D(M1, M2) = D(M2, M1), 
 Port Map ( CLEAR=>reset, CLK=>CLOCK, LOAD=>N_24
            I1=>iM1, I2=>iM2, J1=>iP1, J2=>iP2,
            M1=>M1, M2=>M2, P1=>P1, P2=>P2 );
Port Map ( A(56 downto 0) = > W2(56 downto 0),
B(56 downto 0) =>W1(56 downto 0), Z=>SIGN );
Port Map ( CLEAR =& N_23, CLK =& >CLOCK, DIGIT=>DIGIT, M1=>M1,
M2=>M2, P1=>P1, P2=>P2, ROUND=>ROUND, SIGN=>SIGN,
configuration CFG_RECIPROCAL_SCHEMATIC of RECIPROCAL is
for I_shifter: shifter
use configuration WORK.CFG_shifter_BEHAVIORAL;
for I_MUXm, I_MUXl : gl_mux21
use configuration WORK.CFG_gl_mux21_BEHAVIORAL;
use configuration WORK.CFG_QLATCH_BEHAVIORAL;
Service and the service of S
                D=>CS4EC, 
Y= ZS=>E1, ZC=>E2); 
   I_convert_app : CONVERT_APP
   Y1(6 downto 0)<=Ws(55 downto 49); 
   Y2(6 downto 0)<=Wc(55 downto 49); 
                RESET=>N_23, CLOCK=>CLOCK, LOAD=>N_24, 
                ZS=>W1(45 downto 0), ZC=>W2(45 downto 0) ); 
   I_SEL : QDSEL 
                A2(6 downto 0)=>Y2(6 downto 0), 
                P1=>iP1, P2=>iP2 ); 
   I_regQ : QLATCH 
   I_SDET : SDET 
   I_7 : CONVERT 
               Q(52 downto 0) =>DQ(52 downto 0) );
  end SCHEMATIC; 
   for SCHEMATIC 
      end for; 
          for I_SDET: SDET 
         use configuration WORK.CFG_SDET_BEHAVIORAL; 
      end for; 
      for I_CTRL: CONTROL 
         use configuration WORK.CFG_CONTROL_BEHAVIORAL; 
      end for; 
      end for; 
      for I_regQ: QLATCH 
      end for; 
      for I_extend: extend 
        use configuration WORK.CFG_extend_BEHAVIORAL; 
      end for; 
      for I_CSA42 : csa42 
        use configuration WORK.CFG_csa42_BEHAVIORAL; 
      end for;
```

```
 for I_regWm, I_regWl, I_regE: gl_dualreg_ld 
         use configuration WORK.CFG_gl_dualreg_ld_BEHAVIORAL; 
       end for; 
      for I_CSAl: csa32LSBs 
         use configuration WORK.CFG_csa32LSBs_BEHAVIORAL; 
      end for; 
for I_CSAm, I_CSA32 : gl_csa32
use configuration WORK.CFG_GL_CSA32_BEHAVIORAL;
      end for; 
      for I_SEL: QDSEL 
        use configuration WORK.CFG_QDSEL_SCHEMATIC;
       end for; 
      for I_MULTm, I_MULTl, I_MULTws, I_MULTwc: MULT2 
         use configuration WORK.CFG_MULT2_BEHAVIORAL; 
      end for; 
      for I_7: convert 
         use configuration WORK.CFG_convert_SCHEMATIC; 
       end for; 
       for I_convert_app: convert_app 
        use configuration WORK.CFG_convert_app SCHEMATIC;
      end for; 
   end for;
```
end CFG\_RECIPROCAL\_SCHEMATIC;

#### -- VHDL code for reciprocal unit: control.vhd

```
use IEEE.std_logic_arith.all;
                CLOCK : In std_logic;<br>RESET : In std logic;
                DIGIT : Out std_logic;<br>LD1 : Out std_logic;
                                std_logic;
                                 std_logic; 
                                std_logic); 
architecture BEHAVIORAL of CONTROL is
variable state : integer range 0 to 17;
                   DIGIT \leq 1' ;
library IEEE; 
    use IEEE.std_logic_1164.all; 
entity CONTROL is 
         Port ( CLOCK : In
                  ESET : In std_logic;<br>CL1 : Out std_logic;
                                std_logic;
D
                   MX1 : Out 
                 ROUND : Out 
end CONTROL;
    begin 
    process(reset,clock)
      begin 
         if (reset = '0') then
           CL1 <= '0'iLD1 \leq 0'i DIGIT <= '0' ; 
ROUND \leq '1'MX1 <= '1' ;
           state := 0; elsif ((clock'EVENT) AND ( clock = '1' )) then 
               if( 0 = state ) then
                ROUND \leq '0' ;
                    CL1 \le '1';
                      LD1 \le \frac{1}{i};
                  state := 2 ;
               elsif( 1 = state ) then
                      CL1 \le '1';
                    ROUND \leq \leq \leq \leq \leq \leq \leqstate := 2 ;
               elsif(2 = state) then
```

```
MX1 \leq '0'state := 3;
configuration CFG_CONTROL_BEHAVIORAL of CONTROL is
               elsif(17 = state) then
                    \texttt{DIST} \ \texttt{<=} \ \ '0 \ \ ' \ \ iROUND \leq '1' ;
                        MX1 \leq -1' ;
                        state := 1 ;
                else 
                    state := state +1 ;
                end if; 
          end if; 
     end process; 
end BEHAVIORAL;
    for BEHAVIORAL 
    end for;
```
end CFG\_CONTROL\_BEHAVIORAL;

#### -- VHDL code for reciprocal unit: convert.vhd

```
library IEEE;
entity CONVERT is
                                        ic; 
                   P2 : In std_logic;<br>JND : In std_logic;
                     Q : Out 
architecture SCHEMATIC of CONVERT is
                 QK : std_logic_vector(1 downto 0); 
                 QN: std\_logic\_vector(1 down to 0);signal (QP : std_logic_vector(55 downto 0);
                               std_logic;
                               td_logic_vector (1 downto 0); 
                 ZERO : Out std_logic ); 
 end component;
                    QN : In std_logic_vector (55 downto 0); 
                               std_logic_vector (55 downto 0);
                               std_logic_vector (55 downto 0);
                               std_logic;
                               std_logic;
Q : Out std_logic_vector (52 downto 0) );
    use IEEE.std_logic_1164.all; 
    use IEEE.std_logic_arith.all; 
      Port ( CLEAR : In CLK : In
 CLK : In std_logic; 
                DIGIT : In std_logic;<br>M1 : In std_logic;
M1 : In std_logic;
M2 : In std_logic;
                    P1 : In std_logic; 
                ROUND : In<br>SIGN : In
                               \verb|std_logic|; std_logic_vector (52 downto 0) ); 
end CONVERT; 
    signal 
   signal QN : std_logic_vector(55 downto 0);<br>signal QQ : std_logic_vector(55 downto 0);
                 QQ : std\_logic\_vector(55 downto 0);signal
    signal QSIG : std_logic; 
   signal N_2 : std\_logic;component CR_QCALC<br>Port ( M1 : In
      Port ( M1 : In std_logic;
                   M2 : In<br>P1 : InP1 : In std_logic;<br>P2 : In std_logic;
                               std_logic;
                   QK : Out<br>QM : Outstd_logic_vector (1 downto 0);<br>std_logic;
                 QSIG : Outcomponent ROUNDING<br>Port (CLK : In
                               std_logic;
                   QP : InQQ : InROWND : InSIGN : In<br>Q : Out
```

```
 component QUOTIENT 
     Port ( CLEAR : In std_logic;<br>CLK : In std_logic;
              CLK : In std_logic;<br>DETO : In std_logic;
             DET0 : In std_logic;<br>DIGIT : In std_logic;
                          std_logic;
QK : In std_logic_vector (1 downto 0);
               QM : In std_logic_vec
tor (1 downto 0); 
                 QN : InOut std_logic_vector (55 downto 0); 
QP : InOut std_logic_vector (55 downto 0);
QQ : InOut std_logic_vector (55 downto 0) );
begin
Port Map ( M1=>M1, M2=>M2, P1=>P1, P2=>P2,
QK(1 downto 0) =>QK(1 downto 0),
QM(1 downto 0) =>QM(1 downto 0), QSIG=>QSIG, ZERO=>N_2 );
Port Map ( CLK = >CLK, QN(55 downto 0)=>QN(55 downto 0),
QP(55 downto 0) = > QP(55 downto 0),
QQ(55 downto 0)=QQ(55 downto 0), ROUND=>ROUND,
SIGN = > SIGN, Q(52 downto 0) = >Q(52 downto 0) ;
 I_8 : QUOTI
 ENT 
Port Map ( CLEAR=>CLEAR, CLK=>CLK, DET0=>N_2, DIGIT=>DIGIT,
QK(1 downto 0) =>QK(1 downto 0),
QM(1 downto 0) =>QM(1 downto 0), QSIG=>QSIG,
ROUND=>ROUND, QN(55 downto 0)=>QN(55 downto 0),
QP(55 downto 0) = > QP(55 downto 0),
QQ(55 downto 0) =>QQ(55 downto 0) );
configuration CFG_CONVERT_SCHEMATIC of CONVERT is
for SCHEMATIC
use configuration WORK.CFG_CR_QCALC_BEHAVIORAL;
use configuration WORK.CFG_ROUNDING_BEHAVIORAL;
use configuration WORK.CFG_QUOTIENT_BEHAVIORAL;
-- VHDL code for reciprocal unit: convert_app.vhd
use IEEE.std_logic_1164.all;
              CLEAR : In std_logic;<br>CLK : In std_logic;<br>round : In std_logic;
E1 : In std_logic_vector(5 downto 0);
E2 : In std_logic_vector(5 downto 0);
                 : Out std_logic_vector(52 downto 0) ); 
   signal 
              QSIG : In std_logic;<br>ROUND : In std logic;
                          std_logic;
  end component;
   I_10 : CR_QCALC 
   I_7 : ROUNDING 
end SCHEMATIC; 
      for I_10: CR_QCALC 
      end for; 
      for I_7: ROUNDING 
      end for; 
      for I_8: QUOTIENT 
      end for; 
   end for; 
end CFG CONVERT SCHEMATIC;
library IEEE;
entity CONVERT_APP is 
     Port ( CLEAR : In
                und : In std_logic;<br>El : In std_logic_
 Q 
end CONVERT_APP; 
architecture SCHEMATIC of CONVERT_APP is 
  CONSTANT n : integer := 5i A,QS : std_logic_vector(3 downto 0);
```
signal B, Bn : std\_logic\_vector(n downto 0); signal SIXTEEN : std\_logic\_vector(1 downto 0);

signal  $QQ$  : std\_logic\_vector(55 downto 0);

signal T : std\_logic;

```
 comp
onent Q_regs 
     Port (
                           std logic;
                           std_logic;<br>std_logic;
QK : In std_logic_vector (3 downto 0);
Q : InOut std_logic_vector (55 downto 0) );
GENERIC(n: integer);
Port ( A : In std_logic_vector (n downto 0);
Z : Out std_logic_vector (n downto 0) );
Port ( B : In std_logic_vector(n downto 0);
QMS : In std_logic_vector(1 downto 0);
A : Out std_logic_vector(3 downto 0);
end component;
component digit_compute is
SS : Out std_logic_vector (3 downto 0);
QK : Out std_logic_vector (n downto 0);
SIXTEEN : Out std_logic_vector(1 downto 0) );
I_1 : digit_compute Generic Map(n=>5)
Port Map (E1 = > E1, E2 = > E2, SS = >QS,
             QK=>BN, SIXTEEN=>SIXTEEN );
Port Map ( A=>BN, CLOCK=>CLK, RESET=>CLEAR, Z=>B );
 Port Map ( CLEAR=>CLEAR, CLK=>CLK,round=>round, S=>QS,
                            T=>T, OK(3 downto 0)=>A(3 downto 0), O=>OO );
Q(52 downto 0) \leq Q(52 downto 0);
use configuration WORK.CFG_Q_regs_BEHAVIORAL;
end for;
 for REG_B: gl_reg
use configuration WORK.CFG_gl_reg_BEHAVIORAL;
use configuration WORK.CFG_digit_compute_BEHAVIORAL;
 for I_2: digit_update2
use configuration WORK.CFG_digit_update2_BEHAVIORAL;
end CFG_CONVERT_APP_SCHEMATIC;
              CLEAR : In
                CLLK : Tn
              \begin{array}{rcl} \texttt{round} & : & \texttt{In} \\ & \texttt{S} & : & \texttt{In} \end{array}std_logic_vector (3 downto 0);
                 T : In std_logic;<br>QK : In std_logic_
   end component;
    component gl_reg is 
                CLOCK : In std_logic; 
               RESET : In std logic;
    end component; 
    component digit_update2 is 
        GENERIC(n : integer); 
                T : Out std_logic); 
        GENERIC(n : integer); 
       Port ( E1 : In std_logic_vector(n downto 0);
               E2 : In std_logic_vector(n downto 0);
   end component;
begin 
   REG_B: gl_reg Generic Map(n=>5) 
   I_2 : digit_update2 Generic Map(n=>5) 
        Port Map ( B=>B, QMS=>SIXTEEN, A=>A, T=>T ); 
    I_8 : Q_regs 
end SCHEMATIC; 
configuration CFG_CONVERT_APP_SCHEMATIC of CONVERT_APP is 
    for SCHEMATIC 
      for I_8: Q_regs 
       end for; 
      for I_1: digit_compute 
       end for; 
       end for; 
   end for;
```
#### -- VHDL for reciprocal unit: cr\_qcalc.vhd

```
library IEEE; 
   use IEEE.std_logic_1164.all; 
use IEEE.std_logic_arith.all;
                   M1 : In std_logic;<br>M2 : In std logic;
                   M2 : In std_logic;<br>P1 : In std_logic;
                    P1 : In std_logic;<br>P2 : In std_logic;
                   P2 : In std_logic;<br>QK : Out std_logic_
                                std_logic;
                              std_logic );
               qk \leq 10"zero \leq 0' ;
               elsif ( P1 = '1' ) then
                qsig <= '1' ;
                         -- qk = 0
                   qk <= "00" ; 
                  qsig \leq '0' ;
configuration CFG_CR_QCALC_BEHAVIORAL of CR_QCALC is
for BEHAVIORAL
    end for; 
                 use IEEE.std_logic_1164.all; 
               GENERIC(n : integer); 
               Port ( A : In std\_logic\_vector (n downto 0);entity CR_QCALC is 
      Port (
                    QK : Out std_logic_vector (1 downto 0);<br>OM : Out std logic vector (1 downto 0);
                                std_logic_vector (1 downto 0);
                  QSIG : Out
                  ZERO : Outend CR_QCALC; 
architecture BEHAVIORAL of CR_QCALC is 
    begin 
     process(M2,M1,P1,P2) 
      begin 
               if (M2 = '1') then
                  qm \le "01" ;
                qsig <= '0' ; 
                zero <= '0' ; 
               elsif (M1 = '1') then
                qk <= "01" ; 
                qm <= "00" ; 
                   qsig <= '0' ; 
                qk <= "11" ; 
                  qm \le "10" ;
                qsig <= '1' ; 
                zero <= '0' ; 
               elsif (P2 = '1') then
                   qk <= "10" ; 
                  qm \le "01" ;
                   zero <= '0' ; 
         else 
                qm <= "11" ; 
                  zero \leq '1' ;
                end if; 
    end process; 
end BEHAVIORAL; 
end CFG_CR_QCALC_BEHAVIORAL; 
-- VHDL for reciprocal unit: csa32LSBs.vhd 
library IEEE;
entity csa32LSBs is
```

```
B : In std_
logic_vector (n downto 0); 
                            C : In std_l
ogic_vector (n downto 0); 
                          Cin : In std_logic; 
                          Cout : Out std_logic; 
                            Z : Out std_logic_vector (n downto 0); 
                            Y : Out std_logic_vector (n downto 0) ); 
architecture BEHAVIORAL of csa32LSBs is
              variable p : std_logic_vector (n downto 0) ;
              variable g : std_logic_vector (n downto 0) ;
              variable i : integer;
              p(i) := A(i) XOR B(i) ;
              g(i) := A(i) AND B(i) ;
--------------------------- 
-- CARRY --------
for i in 0 to n-1 loop
---------------- 
-- SUM ---------------------
end csa32LSBs; 
process(A, B, C, Cin) 
for i in 0 to n loop 
end loop; 
Y(0) \leq C \sin iY(i+1) \leq g(i) OR (c(i) AND p(i));
end loop; 
Cout \leq g(n) OR (c(n) AND p(n));
for i in 0 to n loop 
              Z(i) <= p(i) XOR c(i);
```

```
end loop;
```
begin

begin

```
end process; 
end BEHAVIORAL;
```

```
configuration CFG_csa32LSBs_BEHAVIORAL of csa32LSBs is
              for BEHAVIORAL
                end for; 
end CFG_csa32LSBs_BEHAVIORAL;
```
### -- VHDL for reciprocal unit: digit\_compute.vhd

```
GENERIC(n : integer); -- input bits
Port ( El : In std_logic_vector(n downto 0);
architecture BEHAVIORAL of digit_compute is
              variable p1 : std_logic_vector (n downto 0) ;
              variable p2 : std_logic_vector (n downto 0) ;
              variable p : std\_logic\_vector (n downto 0) ;
                                                  ownto 0) ; 
                                                  ownto 0) ; 
library IEEE; 
   use IEEE.std_logic_1164.all; 
entity digit_compute is 
               E2 : In std_logic_vector(n downto 0);
                SS : Out std_logic_vector (3 downto 0); 
                 QK : Out std_logic_vector (n downto 0); 
                SIXTEEN : Out std_logic_vector (1 downto 0)); 
end digit_compute; 
begin 
process(E1, E2) 
              variable g : std_logic_vector (n d
              variable c : std_logic_vector (n d
             variable s : std_logic_vector (n downto 0) ; 
             variable a, b : std_logic; 
             variable i : integer;
```

```
begin
```
0) := '0'; c(

```
for i in 0 to n loop 
       p(i) := E1(i) XOR E2(i) ;
        g(i) := E1(i) AND E2(i);
end loop; 
 - CARRY (ripple) ------
for i in 0 to n-1 loop
                         ------------- 
c(i+1) := g(i) OR (c(i) AND p(i));
------------ 
-- SUM -------------------------
end process;
configuration CFG_digit_compute_BEHAVIORAL of digit_compute is
   end for; 
end CFG_digit_compute_BEHAVIORAL;
end loop; 
for i in 0 to n loop 
S(i) := p(i) XOR c(i);
end loop;
SIXTEEN \leq s(5 downto 4);
qk \leq S(5 downto 0);
SS \leq S(3 \text{ downto 0});end BEHAVIORAL; 
   for BEHAVIORAL
```
# -- VHDL for reciprocal unit: digit\_update2.vhd

```
use IEEE.std_logic_1164.all;
 use IEEE.std_logic_signed.all;
use IEEE.std_logic_arith.all;
Port ( B : In std_logic_vector(n downto 0);
               qms : In std_logic_vector(1 downto 0); 
A : Out std_logic_vector(3 downto 0);
 T : Out std_logic);--_vector(1 downto 0) );
architecture BEHAVIORAL of digit_update2 is
elsif (qms(1) /= B(1)) then
A(3 down to 0) \leq B(3 down to 0) + "0010"; - -+2A(3 downto 0) <= B(3 downto 0);
T \leq 0';
library IEEE; 
entity digit_update2 is 
    GENERIC(n : integer); 
end digit_update2; 
   begin 
   process(B,qms) 
     begin 
        if(qms(0) /= B(0)) thenA(3 downto 0) \leq B(3 downto 0) + "0001":--+1T \leq 1'iT \leq 1! else 
         end if; 
   end process;
```

```
end CFG_digit_update2_BEHAVIORAL;
configuration CFG_digit_update2_BEHAVIORAL of digit_update2 is 
   for BEHAVIORAL 
    end for;
```
# -- VHDL for reciprocal unit extend.vhd

end BEHAVIORAL;

```
library IEEE; 
                use IEEE.std_logic_1164.all; 
entity extend is 
              Port (A : in std_logic_vector (55 downto 0);
```

```
 B : in std_logic_vector (55 downto 0); 
end extend;
begin
   begin 
Y(56) \leq Y(1);
Z(56) <= '0';
end CFG_extend_BEHAVIORAL;
-- VHDL for reciprocal unit: q_regs.vhd
   use IEEE.std_logic_1164.all; 
use IEEE.std_logic_signed.all;
               : In std_logic; 
T : In std_logic;--_vector(1 downto 0);
QK : In std_logic_vector (3 downto 0);
Q : InOut std_logic_vector (55 downto 0) );
process(clear,clk)
variable qq, qn, qp : std_logic_vector (55 downto 0) ;
variable qplus1, qminus1 : std_logic_vector (3 downto 0) ;
                    Y : out std_logic_vector (56 downto 0); 
                 Z : out std_logic_vector (56 downto 0)); 
architecture BEHAVIORAL of extend is 
   Z(55 downto 0) \leq A(55 downto 0);
  Y(55 downto 0) <= B(55 downto 0);
   process(A, B) 
       if (A(55) = '1' and B(55) = '1' then
           Z(56) <= '0';
        else 
           if(A(55) = '1') then
              Z(56) <= '1;
            else 
            end if; 
           if(B(55) = '1') thenY(56) \leq Y(1) else 
              Y(56) \leq 0;
            end if; 
        end if; 
    end process; 
end BEHAVIORAL; 
configuration CFG_extend_BEHAVIORAL of extend is 
               for BEHAVIORAL 
               end for; 
library IEEE; 
   use IEEE.std_logic_arith.all; 
entity q_regs is 
      Port (
                 CLK : In std_logic;<br>
bund : In std_logic;
               round : In<br>S : In
                   S : In std_logic_vector (3 downto 0);<br>T : In std logic;-- vector(1 downto 0
end q_regs; 
architecture BEHAVIORAL of q_regs is 
    begin 
      variable carry: std_logic; 
      variable i: integer; 
      begin 
        if ( clear = '0' ) then 
           for i in 0 to 55 loop 
              q(i) \leq '0';
              qq(i) := '0';
```

```
qn(i) := '0';qp(i) := '0';
```

```
 end loop; 
      elsif ((c1k = '1') AND (c1k'EVENT)) then
         if((t = '1') and qk = "0000") then
            for i in 55 downto 4 loop 
             qq(i) := qp(i-4);qn(i) := qp(i-4);
                 qp(i) := qp(i-4);
                end loop; 
elsif ((t ='0') and qk = "1111" )then
for i in 55 downto 4 loop
end loop;
end if;
end process;
end BEHAVIORAL;
-- VHDL code for reciprocal unit qds_adder.vhd
            qq(i) := qq(i-4);
             qn(i) := qq(i-4);
            qp(i) := qp(i-4);
          else 
               for i in 55 downto 4 loop 
             qq(i) := qq(i-4);qn(i) := qq(i-4);
            qp(i) := qq(i-4); end loop; 
                  --insert last digit 
              qplus1 := qk + "0001"; 
              qminus1 := qk + "1111"; 
                 qq(3 downto 0) := qk;
                 qn(3 downto 0) := qminus1;
                 qp(3 downto 0) := qplus1;
                  ------rounding------- 
                 if(round = '1') thencarry := s(3) and '1';
                    if(carry = '1') then
                       Q\iff \text{qp }i else 
                      Q \leq qq end if; 
       end if; 
     end if;--end if clock 
configuration CFG_q_regs_BEHAVIORAL of q_regs is 
   for BEHAVIORAL
    end for; 
end CFG_q_regs_BEHAVIORAL;
```

```
 Port ( 
                     Y : Out 
               variable g2,p2 : std_logic_vector (1 downto 0) ;
library IEEE; 
   use IEEE.std logic 1164.all;
    use IEEE.std_logic_arith.all; 
entity QDS_ADDER is<br>Port ( Al : In
                   A1 : In std_logic_vector (6 downto 0);<br>A2 : In std_logic_vector (6 downto 0);
                                std_logic_vector (6 downto 0);
                                 std_logic_vector (6 downto 0) ); 
end QDS_ADDER; 
architecture BEHAVIORAL of QDS_ADDER is 
begin 
   process(A1, A2) 
               variable g0,p0 : std_logic_vector (1 downto 0) ; 
               variable g1,p1 : std_logic_vector (1 downto 0) ; 
               variable g3,p3 : std_logic; 
               variable c : std_logic_vector (4 downto 0) ; 
               variable cc : std_logic_vector (1 downto 0) ; 
               variable i,j,k,l : integer;
```
begin

```
gl(0) := Al(1+j) AND Al(1+j); pl(0) := Al(1+j) OR Al(1+j);
             g2(0) := A1(2+j) AND A2(2+j); p2(0) := A1(2+j) OR A2(2+j);
                                               := A1(3+j) OR A2(3+j);g2(1) := A1(2+j) AND A2(2+j); p2(1) := A1(2+j) OR A2(2+j);OR (g0(k) AND p1(k) AND p2(k) AND p3 ) ;
-- CARRY ------------------------- 1st level ----------------------
k := 0;c(2) := g1(k) OR (g0(k) AND p1(k)) OR (c(0) AND p0(k) AND p1(k);
             c(3) := g2(k) OR (g1(k) AND p2(k)) OR (g0(k) AND p1(k) AND p2(k)OR (c(0) AND p0(k) AND p1(k) AND p2(k);
k := 1;c(2) := g1(k) OR (g0(k) AND p1(k)) OR (c(0) AND p0(k) AND p1(k);
end loop;
configuration CFG_QDS_ADDER_BEHAVIORAL of QDS_ADDER is
             cc(0) := 0;
----------------------------------- 1st level ----------------------- 
             j := 0 ;
             g(0) := A1(0+j) AND A2(0+j); p(0) := A1(0+j) OR A2(0+j);
             q3 := AI(3+j) AND A2(3+j); p3
             j := 4 ;
             g0(1) := A1(0+j) AND A2(0+j); p0(1) := A1(0+j) OR A2(0+j);gl(1) := Al(1+j) AND Al(1+j); pl(1) := Al(1+j) OR Al(1+j);
                      ----------------------------------- 2nd level ----------------------- 
         k := 0;cc(1) := g3 OR (g2(k) AND p3 ) OR (g1(k) AND p2(k) AND p3 ) 
             c(0) := cc(k);c(1) := g0(k) OR (c(0) AND p0(k));
             j := k * 4 ;
             for i in 0 to 3 loop
              Y(i+j) <= A1(i+j) XOR A2(i+j) XOR c(i) ;
              end loop; 
             c(0) := cc(k);c(1) := g0(k) OR (c(0) AND p0(k));
             j := k * 4;
             for i in 0 to 2 loop 
             Y(i+j) <= A1(i+j) XOR A2(i+j) XOR c(i) ;
   end process;
end BEHAVIORAL:
   for BEHAVIORAL
```
end for;

end CFG ODS ADDER BEHAVIORAL;

#### -- VHDL code for reciprocal unit: QDS\_TABLE.vhd

```
std_logic;
TYPE table_type IS ARRAY(0 to 3) OF std\_logic\_vector (6 downto 0);
library IEEE; 
    use IEEE.std_logic_1164.all; 
   use IEEE.std_logic_misc.all;
    use IEEE.std_logic_arith.all; 
entity QDS_TABLE is<br>Port ( D : In
                     D: In std_logic_vector (2 downto 0);<br>Y: In std_logic_vector (6 downto 0);
                                std_logic_vector (6 downto 0);
                     M1 : Out std_logic; 
                    M2 : Out<br>P1 : Outstd_logic;
                     P2 : Out std_logic ); 
end ODS_TABLE;
architecture BEHAVIORAL of QDS_TABLE is 
   begin 
   process(Y, D)
```

```
 CONSTANT sel_fun0 : table_type := ( 
"0001100", "0000100", "1111100", "1110011" );--12,4,-4,-13
                 0000", "0000100", "1111010", "1101110" );--16,4,-6,-18 
               l_fun4 : table_type := ( 
"0010010", "0000110", "1111000", "1101100" );
<code>CONSTANT</code> sel_fun5 : table_type := (
0100", "0000110", "1111000", "1101100" ); 
 "001
); 
 "0010100", "0001000", "1111000", "1101010" 
"0011000", "0001000", "1111000", "1101000" );
                           if (y \geq sel_fun0(0)) then
                           M2 \leq 1'; M1 \leq 0'; P1 \leq 0'; P2 \leq 0';
                                 (y < \text{sel\_fun}(1)) then
                                  = '0'; M1 <= '0'; P1 <= '0'; P2 <= '0'; 
                             M2 \leq 0'; M1 \leq 1'; P1 \leq 0'; P2 \leq 0';
             ive 
 else ------- y is negat
                           M2 \leq "0"; M1 \leq "0"; P1 \leq "0"; P2 \leq "1";elsif ( y \geq sel_fun0(2) ) then
                           M2 \leq "0"; M1 \leq "0"; P1 \leq "0"; P2 \leq "0";M2 \leq "0"; M1 \leq "0"; P1 \leq "1"; P2 \leq "0"; end if; 
                                         ---y is positive
                           if ( y \geq sel_fun1(0) ) then
                             M2 \leq 1'; M1 \leq 0'; P1 \leq 0'; P2 \leq 0';
                           M2 \leq "0"; M1 \leq "0"; P1 \leq "0"; P2 \leq "0";M2 \leq 0'; M1 \leq 1'; P1 \leq 0'; P2 \leq 0';
                                           ------- y is negative 
                           if ( y < sel_fun1(3) ) then
                             M2 <= '0'; M1 <= '0'; P1 <= '0'; P2 <= '1';
                           elsif (y \geq sel_fun1(2)) then
                           M2 \leq "0"; M1 \leq "0"; P1 \leq "0"; P2 \leq "0";M2 \le 0'; M1 \le 0'; P1 \le 1'; P2 \le 0';
                 end if; elsif ( D = "010" ) then 
                 if (y(6) = 0') then ------- y is positive
                           if (y \geq sel_fun2(0)) then
                           M2 \leq 1'; M1 \leq 0'; P1 \leq 0'; P2 \leq 0';
                                                                         ; 
                           M2 \leq "0"; M1 \leq "1"; P1 \leq "0"; P2 \leq "0"; y is negative 
 else -------
                           if ( y < sel_fun2(3) ) then
                             M2 \leq 0; M1 \leq 0; P1 \leq 0; P2 \leq 1;
                           elsif (y \geq sel_fun2(2)) then
                           M2 \leq "0"; M1 \leq "0"; P1 \leq "0"; P2 \leq "0";M2 \leq 0'; M1 \leq 0'; P1 \leq 1'; P2 \leq 0';
                           end if; 
 CONSTANT sel_fun1 : table_type := ( 
 "0001110", "0000100", "1111010", "1110001" ); 
    CONSTANT sel_fun2 : table_type := ( 
              "0001111", "0000100", "1111010", "1110000" );--15,4,-6,-16 
    CONSTANT sel_fun3 : table_type := ( 
 "001
 CONSTANT se
    CONSTANT sel_fun6 : table_type := ( 
   CONSTANT sel fun7 : table type := (
    begin 
             -- Selection function 
       if (D = "000") then
                 if (y(6) = 0') then ------- y is positive
                           elsif 
                            M2 <
                            else 
                            end if; 
                           if (y <sel_fun0(3)) then
                            else 
                  end if; 
       elsif (D = "001") then
                 if ( y(6) = '0' ) then
                           elsif ( y < sel_fun1(1) ) then 
else belangren belangren belangren belangren belangren belangren belangren belangren belangren belangren belan
                            end if; 
                  else 
                            else 
                            end if; 
              e
                           elsif ( y < sel_fun2(1) ) then 
                            M2 <= '0'; M1 <= '0'; P1 <= '0'; P2 <= '0'
                            else 
                            end if; 
                            else 
                  end if;
```

```
 elsif ( D = "011" ) then 
                  if (y(6) = 0') then ------- y is positive
                               if ( y \geq sel_fun3(0) ) then
                               M2 \leq 1'; M1 \leq 0'; P1 \leq 0'; P2 \leq 0';
                                M2 <= '0'; M1 <= '0'; P1 <= '0'; P2 <= '0'; 
                                else 
                                 M2 \leq "0'; M1 \leq "1'; P1 \leq "0'; P2 \leq "0';end if;<br>else
               negative 
 else ------- y is 
                                 M2 \leq 0'; M1 \leq 0'; P1 \leq 0'; P2 \leq 1';
                               elsif ( y \geq -\text{sel\_fun}(2) ) then
                               M2 \leq U'; M1 \leq U'; P1 \leq U'; P2 \leq U';
                               M2 \leq '0'i M1 \leq '0'i P1 \leq '1'i P2 \leq '0'iend if; 
                                                 ------- y is positive 
                               if ( y \geq sel_fun4(0) ) then
                               M2 \leq 1'; M1 \leq 0'; P1 \leq 0'; P2 \leq 0';
                               M2 \leq "0"; M1 \leq "0"; P1 \leq "0"; P2 \leq "0";M2 \leq "0"; M1 \leq "1"; P1 \leq "0"; P2 \leq "0";M2 \leq 0'; M1 \leq 0'; P1 \leq 0'; P2 \leq 1';
                                              sel_fun4(2) ) then 
                                              M1 \leq 0'; P1 \leq 0'; P2 \leq 0';
                                else 
                                 M2 \le = 0'; M1 \le = 0'; P1 \le = 1'; P2 \le = 0';
elsif ( D = "101" ) then
                   if (y(6) = '0' ) then ------- y is positive
                                     y >= sel_fun5(0) ) then 
                                      <= '1'; M1 <= '0'; P1 <= '0'; P2 <= '0'; 
                                      (y < sel\_fun5(1)) then
                                 M2 \leq 0'; M1 \leq 0'; P1 \leq 0'; P2 \leq 0';
                               e^{\frac{1}{2}}M2 \leq 0'; M1 \leq 1'; P1 \leq 0'; P2 \leq 0';
                               end if; 
               - y is negative 
 else ------
                                                         then 
                                              M1 \leq 0'; P1 \leq 0'; P2 \leq 1';
                               elsif ( y \geq -\text{sel\_fun5(2)} ) then
                               M2 \leq "0"; M1 \leq "0"; P1 \leq "0"; P2 \leq "0";M2 \leq "0"; M1 \leq "0"; P1 \leq "1"; P2 \leq "0";----- y is positive 
                               if (y \geq sel_fun6(0)) then
                               M2 \leq 1'; M1 \leq 0'; P1 \leq 0'; P2 \leq 0';
                               elsif ( y < sel_fun6(1) ) then
                               M2 \le 0'; M1 \le 0'; P1 \le 0'; P2 \le 0';
                               M2 \leq '0'i M1 \leq '1'i P1 \leq '0'i P2 \leq '0'i ------- y is negative 
                                            l_fun6(3) ) then 
                                         '0'; M1 <= '0'; P1 <= '0'; P2 <= '1'; 
                               elsif ( y \geq sel_fun6(2) ) then
                               M2 \leq "0"; M1 \leq "0"; P1 \leq "1"; P2 \leq "0"; end if; 
               if (y(6) = 0') then ------- y is positive
                               elsif ( y < sel_fun3(1) ) then 
                              if (y < sel_fun3(3)) then
else belangren belangren belangren belangren belangren belangren belangren belangren belangren belangren belan
                    end if; 
        elsif (D = "100") then
                   if ( y(6) = 0' ) then
                               elsif (y < sel_fun4(1)) then
 else 
                    end if; 
                                                ----y is negative
                              if (y < sel_fun4(3)) then
                               elsif ( y >= 
                               M2 \leq 0'i end if; 
                    end if; 
                               if ( 
                                M2 
                               elsif 
el en el estado de la contradición de la contradición de la contradición de la contradición de la contradición<br>En el estado de la contradición de la contradición de la contradición de la contradición de la contradición de
                               if ( y < sel_fun5(3) )
                               M2 \leq 0'i else 
                                end if; 
                    end if; 
        elsif (D = "110") then
                   if (y(6) = 0' ) then
else belangren belangren belangren belangren belangren belangren belangren belangren belangren belangren belan
                               end if; 
                    else 
                               if ( y < se
                               M2 \leq M2 <= '0'; M1 <= '0'; P1 <= '0'; P2 <= '0'; 
                                else 
                               end if; 
 elsif ( D = "111" ) then
```

```
if (y \geq sel_fun7(0)) then
                                M2 \leq 1'; M1 \leq 0'; P1 \leq 0'; P2 \leq 0';
                              elsif ( y < sel_fun7(1) ) then 
                                M2 \lt = '0'; M1 \lt = '0'; P1 \lt = '0'; P2 \lt = '0';
                               else 
                                M2 \leq 0'; M1 \leq 1'; P1 \leq 0'; P2 \leq 0';
                    else 
                              M2 \leq "0"; M1 \leq "0"; P1 \leq "0"; P2 \leq "1";2 \leq 0'iM2 \leq "0'; M1 \leq "0"; P1 \leq "1"; P2 \leq "0"; end if; 
                                               ------- y is negative 
                             if (y < sel_fun7(3)) then
                              elsif ( y >= sel_fun7(2) ) then 
                               M2 <= '0'; M1 <= '0'; P1 <= '0'; P
                              else 
                              end if; 
                    end if; 
         end if; 
   end process; 
end BEHAVIORAL;
```

```
configuration CFG_QDS_TABLE_BEHAVIORAL of QDS_TABLE is
   for BEHAVIORAL
```
end for;

end CFG\_QDS\_TABLE\_BEHAVIORAL;

# -- VHDL code for reciprocal unit: QDSEL.vhd

```
std_logic_vector (6 downto 0);
                                                     wnto 0); 
                                                     wnto 0); 
                             std_logic;
                             std_logic; 
architecture SCHEMATIC of QDSEL is
signal Y : std_logic_vector(6 downto 0);
                              std_logic_vector (2 downto 0); 
                        In std_logic_vector (6 downto 0); 
                  M1 : Out std_logic;<br>M2 : Out std_logic;
                  M2 : Out std_logic;<br>P1 : Out std_logic;
                  P1 : Out std_logic;<br>P2 : Out std_logic
                             std_logic );
Port ( A1 : In std_logic_vector (6 downto 0);
                  A2 : In std_logic_vector (6 downto 0);
                    Y : Out std_logic_vector (6 downto 0) ); 
 end component;
               ( D(2 downto 0)=>D(2 downto 0), 
                                 Y(6 downto 0), M1=>M1, M2=>M2, P1=>P1, 
Port Map (AI(6 downto 0)=\frac{1}{6} downto 0),
library IEEE; 
    use IEEE.std_logic_1164.all; 
 use IEEE.std_logic_misc.all; 
 use IEEE.std_logic_arith.all; 
entity QDSEL is 
      Port (\begin{array}{c} \nAB : In \\
A2 : In\n\end{array} A2 : In std_logic_vector (6 do
 D : In std_logic_vector (2 do
                   M1 : Out std_logic; 
                  M2 : Out
                  P1 : Out<br>P2 : Out
                             std_logic );
end QDSEL; 
   component QDS_TABLE<br>Port ( D :
                   D : In Y :
 M
   end component;
   component QDS_ADDER<br>Port ( Al : In
  A
begin 
    I_1 : QDS_TABLE 
 Port Map
Y(6 downto 0)= P2=>P2 ); 
    I_2 : QDS_ADDER
```

```
 A2(6 downto 0)=>A2(6 do
wnto 0), 
Y(6 \text{ downto } 0) = Y(6 \text{ downto } 0);
for I_1: QDS_TABLE
use configuration WORK.CFG_QDS_TABLE_BEHAVIORAL;
use configuration WORK.CFG_QDS_ADDER_BEHAVIORAL;
end SCHEMATIC; 
configuration CFG_QDSEL_SCHEMATIC of QDSEL is 
   for SCHEMATIC 
      end for; 
      for I_2: QDS_ADDER 
      end for; 
   end for;
```
end CFG\_QDSEL\_SCHEMATIC;

## -- VHDL code for reciprocal unit: QUOTIENT.vhd

```
use IEEE.std_logic_1164.all;
use IEEE.std_logic_misc.all;
use IEEE.std_logic_arith.all;
entity QUOTIENT is
                        std_logic;
QK : In std_logic_vector (1 downto 0);
QM : In std_logic_vector (1 downto 0);
             QSIG : In<br>ROUND : InQN : InOut std\_logic\_vector (55 downto 0);
QP : InOut std_logic_vector (55 downto 0);
QQ : InOut std\_logic\_vector (55 downto 0) );
end QUOTIENT;
if ( clear = '0' ) then
 for i in 0 to 55 loop
elsif ((clk = '1') AND (clk'EVENT)) then
for i in 55 downto 2 loop
for i in 55 downto 2 loop
                      qq(i) \leq qq(i-2);qn(i) \langle = \text{qq}(i-2) \ranglefor i in 55 downto 2 loop
qq(i) <= qn(i-2);
library IEEE; 
     Port ( CLEAR : InCLK : In std_logic;<br>DETO : In std_logic;
                         std_logic;<br>std_logic;
             \begin{array}{rcl} \texttt{DIST}: \texttt{In} \\ \texttt{OK}: \texttt{In} \end{array}std_logic;
 ROUND : In std_logic; 
QN : InOut std_logic_vect
architecture BEHAVIORAL of QUOTIENT is 
   begin 
    process(clear,clk) 
           variable flag : std_logic; 
           variable last : std_logic; 
     begin 
            qq(i) <= '0';qn(i) \leq '0';
            qp(i) <= '0';
         end loop; 
        if ( digit = '1' ) then
              if ( det0 = '1' ) thenqq(i) <= qq(i-2)iqn(i) \le qn(i-2);
end loop;
 elsif ( qsig = '0') then 
end loop;
 elsif ( qsig = '1') then 
                      qn(i) <= qn(i-2);
                     end loop; 
               end if; 
               for i in 0 to 1 loop
```

```
qq(i) <= qk(i);qn(i) \leq qm(i); end loop; 
  --------------------- addition for variable rounding --------------------
                          qp(1) \leq qk(1) \text{ xor } qk(0);qp(0) \leq not qk(0);last := qq(52) or qq(51);
                          if (\text{last} = '1') then
                            if (qq(52) = 0') then -- round in last position
                                        for i in 55 downto 2 loop
                                        end loop; 
                               else 
                                       for i in 55 downto 2 loop 
                                        qp(i) \le qq(i-2);
             end loop;
                             else -- round last-1 position 
                          if ( qk = "10" ) AND ( QSIG = '0') ) then
 for i in 55 downto 2 loop
                         qp(i) \leq qp(i-2);
                        end loop; 
                    end if; 
                             end if; 
                          else -- it is not the last iteration 
                   if ( (qk = "11" ) ) then
                        for i in 55 downto 2 loop 
elsif ( qk = "10" ) AND ( QSIG = '1') ) then
 for i in 55 downto 2 loop
                        qp(i) \le qn(i-2);
                        end loop; 
                    else 
                        for i in 55 downto 2 loop 
                    end if; 
                           end if; 
--------------------        end addition for variable rounding ----------------
qq(i) <= '0';
end loop;
 end process;
configuration CFG_QUOTIENT_BEHAVIORAL of QUOTIENT is
                              if (( qk = "10" ) and ( QSIG = '1') ) then
                                        qp(i) <= qn(i-2);
                               end if; 
                        end loop; 
                              elsif ( (QSIG = '1') ) then
                        for i in 55 downto 2 loop 
                         qp(i) <= qq(i-2);
                    else 
                        -- nop 
                         qp(i) <= qp(i-2);
                        end loop; 
                        qp(i) <= qq(i-2)i end loop; 
               else 
           for i in 0 to 55 loop 
             qn(i) \leq '0';
             qp(i) <= '0';
          end if; 
       end if; 
end BEHAVIORAL; 
   for BEHAVIORAL 
   end for;
```
end CFG\_QUOTIENT\_BEHAVIORAL;

-- VHDL code for reciprocal: rounding.vhd

```
use IEEE.std_logic_arith.all;
QN : In std_logic_vector (55 downto 0);
                  QP : In std_logic_vector (55 downto 0);<br>QQ : In std_logic_vector (55 downto 0);
                             std_logic_vector (55 downto 0);
Q : Out std_logic_vector (52 downto 0) );
architecture BEHAVIORAL of ROUNDING is
variable mqq,mqn,mqp : std_logic_vector (55 downto 0) ;
                          ) then 
              signn := SIGN;
if ( qq(54) = '0') then
                            p(1) := qq(0) XOR qq(1);
                            p(2) := qq(0) AND qq(1);
for i in 1 to 52 loop
Q(i) <= qq(i+1);
                              Q(0) <= p(1);
                            p(1) := NOT qq(1);p(2) := qq(1); else 
                            -- subtract 1 add 2 => add 1
                            p(1) := qq(0) XOR qq(1);
library IEEE; 
   use IEEE.std_logic_1164.all; 
entity ROUNDING is<br>Port (CLK : In
      Port ( CLK : In std_logic;<br>
QN : In std_logic
                ROUND : In std_logic; 
                SIGN : In std_logic;<br>Q : Out std_logic_
end ROUNDING; 
    begin 
     process(clk) 
     variable signn : std_logic ;
     variable p : std_logic_vector (2 downto 0) ; 
      begin 
 if (( clk = '1' ) AND (clk'EVENT)) then 
 if ( round = '1' 
             p := "000";\text{mag} := QQ;
             map := Qn;
             mqp := Qp;
                if (sigma = '0') then
                            -- add 1 
                           p(0) := NOT qq(0); else 
                           p(0) := qq(0);p(1) := \frac{qq(1)}{q(1)};
                           p(2) := 0;
                 end if; 
                 if ( p >= "100" ) then 
                    for i in 0 to 52 loop 
                      Q(i) <= qp(i+1);
                    end loop; 
            else 
                    end loop; 
            end if; 
-- new part introduced for variable rounding 
             else -- qq(54) = '1'if (sigma = '0') then
                            -- add 2 
                           p(0) := qq(0);p(0) := NOT qq(0);p(2) := qq(0) AND qq(1);
                 end if;
```

```
 if ( p >= "100" ) then 
                  for i in 0 to 52 loop 
                   Q(i) <= qp(i+2);
                  end loop; 
           elsif (( qq(55) = '0') or 
((qq(1) = '1') and (qq(0) = '1') and (sigm = '0') for i in 0 to 52 loop 
                                                                 then 

 for i in 0 to 52 loop
configuration CFG_ROUNDING_BEHAVIORAL of ROUNDING is
                   Q(i) <= qq(i+2);
                  end loop; 
           else 
                   Q(i) <= qn(i+2);
                  end loop; 
           end if; 
       end if; - close qq(54) = '0' end if; -- close round = '1' 
 end if; -- close CLK 
    end process; 
end BEHAVIORAL;
   for BEHAVIORAL
```
end for;

end CFG\_ROUNDING\_BEHAVIORAL;

# -- VHDL code for reciprocal unit: sdet.vhd

```
Port ( A : In std_logic_vector (56 downto 0);
B : In std_logic_vector (56 downto 0);
for i in 0 to 55 loop
configuration CFG_SDET_BEHAVIORAL of SDET is
-- VHDL code for reciprocal shifter.vhd
use IEEE.std_logic_1164.all;
entity shifter is
                                    ector (56 downto 0); 
 B : Out std_logic_vector (55 downto 0) );
library IEEE; 
    use IEEE.std_logic_1164.all; 
    use IEEE.std_logic_arith.all; 
entity SDET is<br>Port (
                    Z : Out std_logic ); 
end SDET; 
architecture BEHAVIORAL of SDET is 
begin 
process(a,b) 
variable d : std_logic; 
begin 
d := '0';d := (A(i) AND B(i)) OR (A(i) AND D) OR (D AND B(i)) ;end loop; 
Z \leq A(56) XOR B(56) XOR D ;
end process; 
end BEHAVIORAL; 
   for BEHAVIORAL
    end for; 
end CFG_SDET_BEHAVIORAL; 
library IEEE; 
     Port (A : In std_logic_vector (56 downto 0);<br>B : Out std_logic_vector (55 downto 0)
```

```
end shifter; 
architecture BEHAVIORAL of shifter is
   begin 
    process(A) 
        begin 
        if (A(56) = '1') then
         B <= '1' & A(56 downto 2); 
         else 
        B \le 0' \& A(56 \text{ down to } 2); end if; 
    end process; 
end BEHAVIORAL;
configuration CFG_shifter_BEHAVIORAL of shifter is
   for BEHAVIORAL 
    end for; 
end CFG_shifter_BEHAVIORAL;
```
#### VHDL code for reciprocal: tb2\_reciprocal.vhd --

```
library IEEE;
               use IEEE.std_logic_1164.all; 
               use STD.textio.all; 
               use IEEE.std_logic_textio.all; 
               use IEEE.std_logic_signed.all; 
entity E is
end E;
architecture A of E is
  signal CLOCK : std_logic;<br>signal D : std_logic_
  signal D: std_logic_vector (52 downto 0);
   signal RESET : std_logic; 
  signal Q : std\_logic\_vector (52 down to 0); component RECIPROCAL 
      Port ( CLOCK : In std_logic;<br>
D : In std_logic_
                                std_logic_vector (52 downto 0);
                RESET : In std_logic;<br>Q : Out std_logic_
                                std_logic_vector (52 downto 0) );
  end component;
begin
   UUT : RECIPROCAL 
     Port Map ( CLOCK, D, RESET, Q );
   TB : block 
   begin 
   process 
               CONSTANT NLOOPS : integer := 17; 
               --CONSTANT NLOOPS : integer := 30;<br>file cmdfile: TEXT;
                                                               -- Define the file 'handle'
               variable line_in,line_out: Line; -- Line buffers<br>variable good: boolean; -- Status of the rea
                                             -- Status of the read operations
               variable A: std_logic_vector(55 downto 0);
               variable S: std_logic_vector(55 downto 0); 
               variable Z: std_logic_vector(55 downto 0); 
               variable ERR: std_logic_vector(55 downto 0); 
               variable c : integer; 
               begin 
 c := 1;FILE_OPEN(cmdfile,"testvecs1.in",READ_MODE); 
                                     ----------------------------------------------------------- 
                   report "End of file encountered; exiting." 
                -- --------------
  loop 
     if endfile(cmdfile) then -- Check EOF 
                assert false
```

```
 severity NOTE; 
             exit; 
    end if; 
 reset <= '0
'; 
 clock <= '1
'; wait for 5 ns; 
clock \leq '0'; wait for 5 ns;
                                 -- Read a line from the file
next when line\_in'length = 0; -- Skip empty lines
                                 -- Read the X argument as hex value
assert good report "Text I/O read error" severity ERROR;
                                 -- Read the Q argument as hex value
assert good report "Text I/O read error" severity ERROR;
D(52 downto 0) <= A(52 downto 0);
for i in 0 to NLOOPS loop
clock \leq '1'; wait for 5 ns;
clock \leq 0'; wait for 5 ns;
Z(55) := '0'i Z(54) := '0'i Z(53) := '0'iZ(52 downto 0) := Q(52 downto 0);
write(line_out, string'("Test "));
write(line_out,c);
if (Z = S) then
write(line_out, string'(" passed: "));
hwrite(line_out,A,RIGHT,14);
             --hwrite(line_out,B,RIGHT,14);
            write(line_out, string'(" -> ")); 
            hwrite(line_out,Z,RIGHT,14); 
    else 
        write(line_out, string'(" FAILED: ")); 
            write(line_out, string'(" 1/ "));
            hwrite(line_out,A,RIGHT,14); 
            --hwrite(line_out,B,RIGHT,14); 
            write(line_out, string'(" -> ")); 
            hwrite(line_out,Z,RIGHT,14); 
        write(line_out, string'(" <> ")); 
            hwrite(line_out,S,RIGHT,14);
            writeline(OUTPUT, line out);
        write(line_out, string'("Test ")); 
        write(line_out,c); 
            write(line_out, string'(" ERR "));
            hwrite(line_out,ERR,RIGHT,14); 
    end if; 
    writeline(OUTPUT,line_out); -- write the message 
   assert (Z = S) report "Z does not match in pattern " severity error;
   c := c + 1; end loop; 
write(line_out, string'("--------- END SIMULATION ------------------"));
writeline(OUTPUT,line_out);
- =============================================================== 
-
clock \leq 1'; wait for 1000 ns;
  assert q = "11111111111111111111111111111111111111111111111111111" 
    report "--------- END SIMULATION ------------------ " severity error; 
- =============================================================== 
-
 reset \leq '1';
   readline(cmdfile,line in);
   hread(line_in, A, good);
   hread(line_in,S,good);
  end loop; 
   ERR := S-Z;
            write(line_out, string'(" 1/ ")); 
   end process;
```
end block; end A;

configuration CFG\_TB\_RECIPROCAL\_BEHAVIORAL of E is

 for A for UUT : RECIPROCAL use configuration WORK.C end for; FG\_RECIPROCAL\_SCHEMATIC; for TB end for; end for; end CFG\_TB\_RECIPROCAL\_BEHAVIORAL;

# Appendix

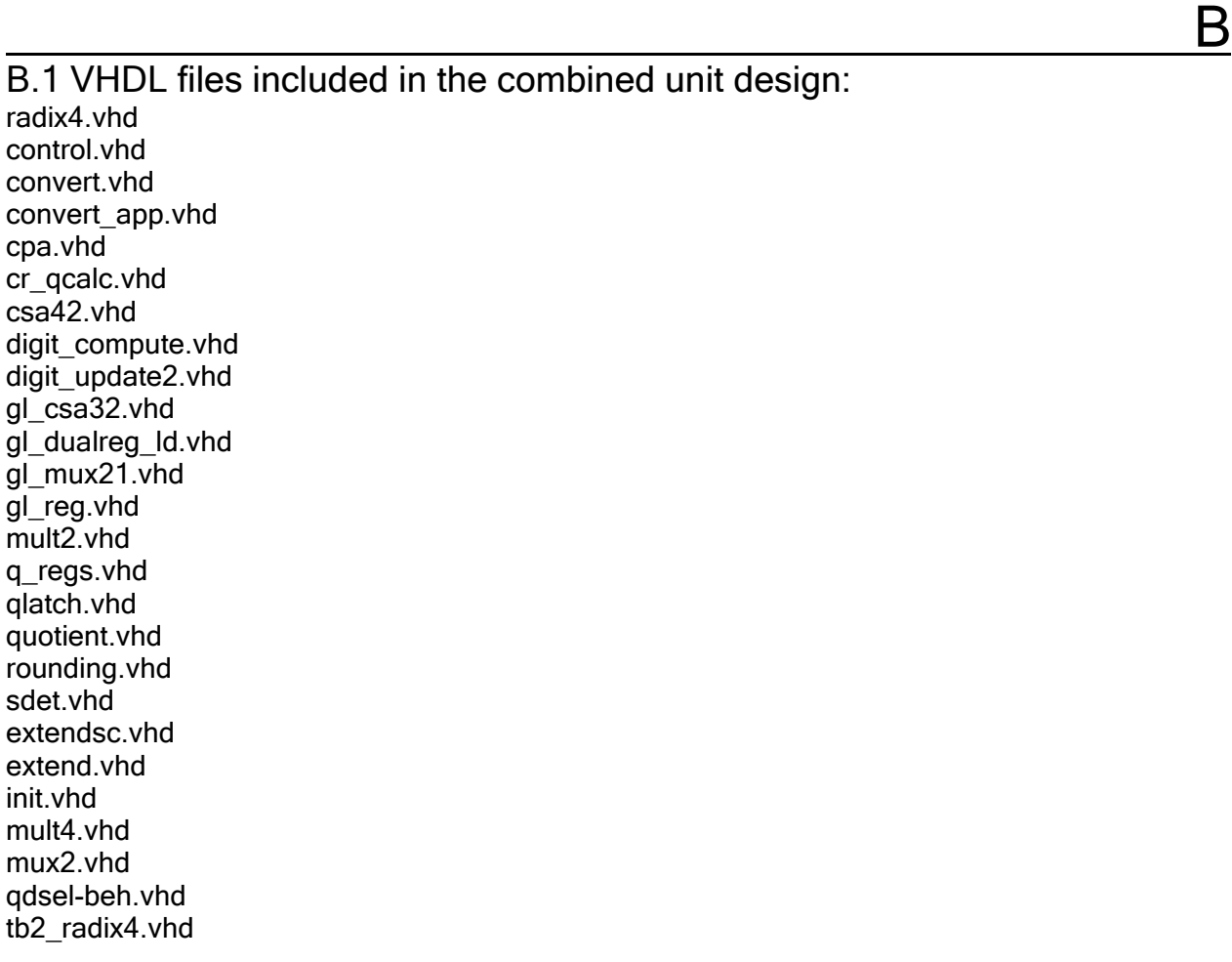

B.2 VHDL code for combined unit design

-- File Name: radix4.vhd, this is the top level design. -- Combined unit of reciprocal and square-root reciprocal

```
use IEEE.std_logic_1164.all;
D : In std_logic_vector (52 downto 0);
                     Q : Out std_logic_vector (52 downto 0) ); 
signal SRWS, SRWC, PDJ, WSEX, WCEX, SWC : std_logic_vector(55 downto 0);
signal SWS, SDJ, DMU4, H0, ND: std_logic_vector(55 downto 0);
signal PDJ32, CS42S, CS42C, SHS, SHC : std_logic_vector(57 downto 0);
signal ADD42S, ADD42C, EXH0, SH42S : std_logic_vector(57 downto 0);
signal HS32,HC32,HS42,HC42 : std_logic_vector(57 downto 0);
signal HS,HC,H1,H2 : std_logic_vector(57 downto 0);
                 : std_logic_vector(55 downto 0); 
signal MXW : std_logic_vector(55 downto 0);
signal DD: std_logic_vector(55 downto 0);
signal CTMU: std_logic_vector(55 downto 0);
signal CJREG : std_logic_vector(55 downto 0);
                  : std_logic_vector(55 downto 0); 
signal D1, D0: std_logic_vector(55 downto 0);
                 : std_logic_vector(6 downto 0); 
                  : std_logic_vector(6 downto 0); 
signal P, pzero, pini : std_logic_vector(3 downto 0);
signal N_CPA : std_logic;
signal ROUND : std_logic;
library IEEE; 
entity radix4 is 
      Port ( CLOCK : In std_logic;
                 RESET : In std_logic;<br>ED : In std_logic;
                    ED : In std_logic;<br>OP : In std logic;
                                 std logic;
end radix4; 
architecture SCHEMATIC of radix4 is 
    signal MS,PNM1,PNM2,PNP1,PNP2,N_S42 : std_logic; 
   signal N_C42, N_C32, N_S42e, N_C42e : std_logic;<br>signal C0.001.002.00RP, C0.80 : std lo
   signal CO, CO\_1, CO\_2, CO\_RP, CO\_SQ : std_logic_vector(55 downto 0);<br>signal DO : std logic vector(52 downto 0);
                \overline{DO} : std logic vector(52 downto 0);
   signal SC1 : std_logic_vector(55 downto 0);
   signal
    signal SW2 : std_logic_vector(55 downto 0); 
   signal SW1 : std_logic_vector(55 downto 0);<br>signal W2 : std_logic_vector(55 downto 0);
   signal W2 : std_logic_vector(55 downto 0);<br>signal W1, W0 : std_logic_vector(55 downto
                  W1, W0 : std_logic_vector(55 downto 0);
   signal WC : std_logic_vector(55 downto 0);
   signal WS : std_logic_vector(55 downto 0);<br>signal SD, NSD : std_logic_vector(55 downt
   signal SD, NSD : std_logic_vector(55 downto 0);<br>signal CTMU : std logic vector(55 downto 0);
   signal DTMU : std_logic_vector(55 downto 0);
   signal CSC : std_logic_vector(55 downto 0);
   signal CSD : std_logic_vector(55 downto 0);<br>signal CPAC : std logic vector(55 downto 0);
                       std logic vector(55 downto 0);
   signal DJ : std logic vector(55 down to 0);signal
   signal DT : std_logic_vector(7 downto 0);<br>signal DL1 : std logic vector(7 downto 0);
                DL1 : std_logic_vector(7 downto 0);
   signal DL2: std logic vector(7 downto 0);
   signal
   signal
   signal Y2 : std_logic_vector(6 downto 0);
   signal N_C, N_W0, N_h0 : std_logic;
   signal N\_D, sign : std_logic;<br>signal N\_CPA : std_logic;
    signal DIGIT : std_logic; 
   signal N_20 : std_logic;<br>signal N_23 : std logic;
   signal N_23 : std_logic;<br>signal N_24 : std logic;
               N 24 : std logic;
   signal P2 : std_logic;<br>signal P1 : std_logic;
                 P1 : std_logic;
   signal M1 : std_logic;
   signal M2 : std_logic;
```

```
 signal iM1, iM2, iP1, iP2 : std_logic; 
 signal NM1, NM2, NP1, NP2 : std_logic; 
  signal GND : std_logic;
  component init 
      Port ( D : In std_logic_vector (52 downto 0);
component gl_dualreg_ld
GENERIC(n : integer);
                               std_logic;
2 
 component MULT
GENERIC(n : integer);
Port ( A : In std_logic_vector (n downto 0);
              Ap : In std_logic; -- A(-1)
M1: In std_logic;
                    M2 : In 
                    P2 : In 
 COUT : Out 
 std_logic;
Z : Out std_logic_vector (n downto 0) );
Port (A : In std_logic_vector (n downto 0);
Z : Out std_logic_vector (n downto 0) );
Port ( A : In std_logic_vector (n downto 0);
                             B : In std_logic_vector (n downto 0);
                             C : In std_logic_vector (n downto 0);
                             SCin : In std_logic;
                             CCin : In std_logic;
                     ED : In std_logic; 
                     OP : In std_logic; 
                     M : In std_logic; 
                     ZP : Out std_logic_vector (3 downto 0);
                     ZW : Out std_logic_vector (55 downto 0); 
                     ZH : Out std_logic_vector (55 downto 0) );
  end component;
      Port ( AS : In std_logic_vector (n downto 0);
                    AC : In std_logic_vector (n downto 0); 
                RESET : In std_logic;<br>CLOCK : In std logic;
                CLOCK : In<br>LOAD : In
                  OAD : In std_logic;<br>ZS : Out std_logic_
                   ZS : Out std_logic_vector (n downto 0);<br>ZC : Out std_logic_vector (n downto 0)
                              std\_logic\_vector (n downto 0) );
  end component;
   component QLATCH
              CLEAR : In std_logic;<br>CLK : In std_logic;
                   CLK : In std_logic;<br>Il : In std logic;
                   I1 : In std_logic;<br>I2 : In std logic;
                               std_logic;
                   J1 : In std_logic;<br>J2 : In std_logic;
                 J2 : In std_logic;<br>LOAD : In std logic;
                               stdlogic;
                   M1 : Out<br>M2 : OutM2 : Out std_logic;<br>P1 : Out std_logic;
                   P1 : Out std_logic;<br>P2 : Out std logic
                               std_logic );
   end component; 
                   M1 : In std_logic; 
                               std_logic;
                               std_logic;<br>std_logic;
  end component;
    component MULT4 
      GENERIC(n : integer);<br>Port (A : In 1)M1 : In std_logic;<br>M2 : In std_logic;
            M2 : In std_logic;<br>P1 : In std_logic;
P1 : In std_logic;
P2 : In std_logic;
             Cout : out std_logic; 
  end component;
  component csa42 
         GENERIC(n : integer); 
                             D : In std_logic_vector (n downto 0); 
                             NCin : In std_logic;
```
Z : Out std\_logic\_vector (n downto 0); Y : Out std\_logic\_vector (n downto 0));

```
 59
```

```
end component;
   component CONTROL 
     Port ( CLOCK : In std_logic;<br>RESET : In std_logic;
              RESET : In
                CL1 : Out std_logic;<br>IGIT : Out std_logic;
               DIGIT : Out<br>LD1 : Out
                LD1 : Out std_logic;<br>MX1 : Out std_logic;
              MX1 : Out std_logic;<br>ROUND : Out std_logic
                            std_logic );
  end component;
  component gl_mux21
Port ( A0 : In std_logic_vector (n downto 0);
A1 : In std_logic_vector (n downto 0);
                SEL : In std_logic; 
                 Cout : Out std_logic; 
                 Z : Out std_logic_vector (n downto 0) ); 
end component;
component QDSEL
                     std_logic_vector (6 downto 0);
          D : In std_logic_vector (3 downto 0);<br>M1 : Out std logic;
Port (A1 : In std_logic_vector (n downto 0);
                       std_logic_vector (n downto 0);
Cin : in std_logic;
Z : Out std_logic_vector (n downto 0));
GENERIC(n: integer);
Port ( A : In std_logic_vector (n downto 0);
                                   ctor (n downto 0); 
                                              nto 0); 
Port (A : in std_logic_vector (55 downto 0);
             B : in std_logic_vector (55 downto 0);
             Y : out std_logic_vector (57 downto 0);
Z : out std_logic_vector (57 downto 0));
Port (A : in std_logic_vector (55 downto 0);
Z : out std_logic_vector (57 downto 0));
                         std_logic_vector (55 downto 0); 
                         std_logic_vector (55 downto 0);
Z : Out std_logic );
        GENERIC(n : integer); 
                SEL : In std_logic; 
                 Z : Out std_logic_vector (n downto 0) ); 
  end component;
   component mux2 
        GENERIC(n : integer); 
       Port ( A0 : In std_logic_vector (n downto 0);
                A1 : In std_logic_vector (n downto 0);
     Port (Y : In
           D : InM1 : Out std_logic;<br>M2 : Out std_logic;
          M2 : Out std_logic;<br>P1 : Out std_logic;
          P1 : Out std_logic;<br>P2 : Out std_logic)
                    std_logic);
  end component;
   component cpa 
     GENERIC(n : integer);
            A2 : Inend component;
   component gl_csa32 
 B : In std_logic_ve
 C : In std_logic_vector (n dow
                 Cin : In std_logic; 
                 Z : Out std_logic_vector (n downto 0); 
                 Y : Out std_logic_vector (n downto 0) ); 
  end component;
   component extendsc 
  end component;
   component extend 
  end component;
   component SDET 
     Port ( A : In
               B : In end component;
```

```
 component CONVERT 
     Port ( CLEAR : In std logic;
CLK : In std_logic;
M1 : In std_logic;
                                std_logic_vector (52 downto 0) );
                               std logic;
                    : Out std_logic_vector(52 downto 0) ); 
CO_RP(55 downto 0) <= (others => '0');--CO=0 reciprocal computation
CO_2(55 downto 49)<="0000000";            CO_2(48 downto 0)<=D(52 downto 4);--C[0]=(1/16)*d
C0_1(55) < =' 0'; C0_1(54 \text{ downto } 0) < = C0_2(55 \text{ downto } 1); -C[0] = (1/32)*dDD(55 downto 53) <= "000"; DD(52 downto 0) <= D(52 downto 0);
SD(55 downto 52) <="0000"; SD(51 downto 0) <=D(52 downto 1);--D[0]=d*1/2; 
MXW(55 downto 2)<=W1(53 downto 0) ; MXW(1)<='0'; MXW(0)<='0'
SW2(55 downto 2)<=W2(53 downto 0) ; SW2(1)<='0'; SW2(0)<='0';
Port Map ( CLOCK=>CLOCK, RESET=>RESET, CL1=>N_23, DIGIT=>DIGIT,
I_MUXsq : gl_mux21 Generic Map(n=>55)--C0 for square-root reciprocal
I_MUXc0 : gl_mux21 Generic Map(n=>55)--C0
I_MUXw : mux2 Generic Map(n=>55)
Port Map ( A0=>MXW(55 downto 0),
A1=>W0(55 downto 0),--++
I_MUXd : gl_mux21 Generic Map(n=>55)--D0
                DIGIT : In std_logic;<br>M1 : In std_logic;
                   M2 : In std_logic;<br>P1 : In std_logic;
                   P1 : In std_logic;<br>P2 : In std_logic;
                                std_logic;<br>std_logic;
                ROUND : In<br>SIGN : In
                                std_logic;
                    Q : Out end component; 
   component CONVERT_APP 
      Port ( CLEAR : In
               CLK : In std_logic;<br>round : In std logic;
                               std_logic;
                  E1 : In std_logic_vector(4 downto 0);<br>E2 : In std logic vector(4 downto 0);
                               std_logic_vector(4 downto 0);
Quantity of the Contract of the Contract of the Contract of the Contract of the Contract of the Contract of th
   end component; 
begin 
GND \leq 10!MS < = D(51); I_CTRL : CONTROL 
                    LD1=>N_24, MX1=>N_20, ROUND=>ROUND ); 
        Port Map ( A0=>C0_1, --C0=d/32 
                    SEL=>ED, 
                    A1=>C0_2,--C0=d/16 
                   Z = > CO SO);
      Port Map (A0 = > C0 RP, - -C0 = 0 SEL=>OP, 
                   A1 = >C0<sub>SQ</sub>,
                   Z = > C0);
    I_init : init 
       Port Map( D \Rightarrow D,
                         ED \Rightarrow ED,OP \Rightarrow OP,M \implies MS,ZP \implies PZERO.
                               ZW \implies W0.
                               ZH => HO);
                   SEL = > N_20,
                    Cout=>N_w0, 
                    Z=>SW1(55 downto 0)); 
    I_MUXc : gl_mux21 Generic Map(n=>55) 
       Port Map (A0=>C1(55 \text{ down to } 0),SEL = > N_20,
                    A1=>C0(55 downto 0), 
                    Z=>CTMU(55 downto 0)); 
        Port Map ( A0=>D1(55 downto 0),
```

```
62
```

```
Z = \text{DTMU}(55 \text{ down to } 0) );
 I_MULTc : MULT4 Generic Map(n=
>55) 
Port Map ( A=>CTMU(55 downto 0),
                             M1=>M1, M2=>M2, P1=>P1, P2=>P2, 
I_MULTd : MULT2 Generic Map(n=>55)
Port Map ( A=>DTMU(55 downto 0), Ap=>GND,
                            M1=>M1, M2=>M2, P1=>P1, P2=>P2, COUT=>N_D,
ZS=>W1(55 downto 0), ZC=>W2(55 downto 0) );
                                                       1, P2=>NP2, COUT=>N_CPA, 
Port Map ( A1=>DTMU,
Port Map ( AS = > CJREG(55 downto 0), AC = > DJ(55 downto 0),
                RESET=>N_23, CLOCK=>CLOCK, LOAD=>N_24,
downto 0) ); 
 ZS=>C1(55 downto 0), ZC=>D1(55 
Y2(6 downto 0)<=WC(52 downto 46);
DL1(7 downto 0)<=DTMU(51 downto 44);
                  Cout=>N_C, 
                 Z = >CSC(55 downto 0) );
                 Z = > CSD(55 downto 0) );
   I_CSA42q : csa42 Generic Map(n=>55) 
       Port Map (A =>SW1, 
                            B = >SW2,
                            C = >CSC,
                            D = >CSDScin \Rightarrow N_C,
                            CCin \approx N_D,
                            NCin \Rightarrow N_w0,Z \Rightarrow WS,Y \implies WC );
   I_regRW : gl_dualreg_ld Generic Map(n=>55) 
       Port Map ( AS=>WS(55 downto 0), AC=>WC(55 downto 0), 
                  RESET=>N_23, CLOCK=>CLOCK, LOAD=>N_24, 
  SCJ(55 downto 54) <="00"; SCJ(53 downto 0) <= CTMU(55 downto 2); -cj+1=cj/4SC1(55 downto 1) <= CTMU(54 downto 0) ; SC1(0) <= '0';
  NM2 < = P2;NM1 < = P1;NP1 < = M1;NP2 < = M2; pini(3)<=M2; 
  pini(2) < = M1;pini(1) < =plipini(0) < =p2; I_MULT2c : MULT2 Generic Map(n=>55) 
 Port Map ( A=>SC1(55 downto 0), Ap=>GND, 
                             M1=>NM1, M2=>NM2, P1=>NP
                 Z = >CPAC(55 downto 0) );
     I_CPAd : cpa Generic Map(n=>55) 
                  A2=>CPAC, 
                  Cin=>N_CPA, 
                 Z = DJ);
    I_MUXcj : gl_mux21 Generic Map(n=>55) 
       Port Map ( A0=>SCJ, 
                 SET = >N 20,
                 A1 = > CTMU,
                 Z = > CJREG);
   I_regCD : gl_dualreg_ld Generic Map(n=>55) 
   Y1(6 downto 0)<=WS(52 downto 46); 
   DL2(7 downto 0)<=CPAC(51 downto 44); 
   I_CPAdt : cpa Generic Map(n=>7) 
       Port Map ( A1=>DL1, 
                 \Delta2=>DL2
                  Cin=>GND,
```
 $SEL = > N_20$ ,

 $Al = >SD(55$  downto  $0)$ ,

```
Z = D T);
   I_CPAyt : cpa Generic Map(n=>6) 
      Port Map ( A1=>Y1, 
                A2 = > Y2 Cin=>GND, 
                Z = > YT);
   I_SEL : QDSEL 
Port Map (A(55 downto 0)=>W2(55 downto 0),
B(55 downto 0) =>W1(55 downto 0), Z=>SIGN );
Port Map ( CLEAR=>N_23, CLK=>CLOCK, DIGIT=>DIGIT, M1=>p(2),
M2=>p(3), Pl=>p(1), P2=>p(0), ROUND=>ROUND, SIGN=>SIGN,
SDJ(55) \leq 0'i SDJ(54 downto 0) \leq DTMU(55 downto 1)i-DJ/2
swc(55 downto 1)<=sw2(54 downto 0); swc(0)<='0';
--shift 4 left to generate 16H[j]
SHS(57 downto 4)<=H1(53 downto 0); SHS(3 downto 0)<= "0000";
SHC(57 downto 4) < = H2(53 downto 0); SHC(3 downto 0) < = "0000"; M1=>NM1, M2=>NM2, P1=>NP1, P2=>NP2, COUT=>N_s42, 
Z = >srws(55 downto 0) );
I_MULTc42 : MULT2 Generic Map(n=>55)
      Port Map ( Y=>YT(6 downto 0), 
                D = >DT(6 downto 3),
                 M1=>iM1, M2=>iM2, 
                 P1=>iP1, P2=>iP2 ); 
   I_regQ : QLATCH 
      Port Map ( CLEAR=>reset, CLK=>CLOCK, LOAD=>N_24,
              I1=>iM1, I2=>iM2, J1=>iP1, J2=>iP2, 
              M1=>M1, M2=>M2, P1=>P1, P2=>P2 ); 
   I_MUXp : gl_mux21 Generic Map(n=>3) 
        Port Map ( A0=>pini, 
                  SEL = >N 20,
                   A1=>pzero, 
                  Z=>p);
   I_SDET : SDET 
   I_7 : CONVERT
                Q(52 \text{ down to } 0) = DQ(52 \text{ down to } 0);
-------Approximation part----------------------
 PNM1<= OP AND NM1; 
 PNM2<= OP AND NM2; 
 PNP1<= OP AND NP1; 
 PNP2<= OP AND NP2; 
 --shift 1 left to generate 2rw[j]---- 
   sws(55 downto 1) <= sw1(54 downto 0); sws(0) <= '0';
    I_MULTs42 : MULT2 Generic Map(n=>55) 
      Port Map ( A=>SWS, Ap=>GND,--++ 
      Port Map ( A=>SWC, Ap=>GND,--++
```

```
NM2, P1=>NP1, P2=>NP2, COUT=>N_c42, 
 M1=>NM1, M2=>
                            Z = >CS42S(57 downto 0));
 EXH0(57 downto 56) <= "00"; EXH0(55 downto 0) <= H0(55 downto 0);
I_MUXhs : mux2 Generic Map(n=>57)
                 A1 = > EXHO,
                 Z = >srwc(55 downto 0) );
       I_extendsc1 : extendsc 
       Port Map (A =>SRWS(55 downto 0) , 
                B =>SRWC(55 downto 0)
                Y = >CS42C(57 downto 0)
       Port Map ( A0=>SHS, 
                 SET = > N 20,
                  Cout=>N_h0, 
                 Z = > SH42S;
```

```
I_CSA42b : csa42 Generic Map(n=>57)
```
 ND<= NOT DD; NSD<= NOT SD;

```
 Port Map (A =>CS42S,
                            B = >CS42C,
                            C =>SH42S.
                            D = > SHC,
                            Scin =>N_S42,
                 Z =>DMU4);
                             M2, P1=>P1, P2=>P2, 
 M1=>M1, M2=>
I_extend : extend
I_CSA32 : gl_csa32 Generic Map(n=>57)
I_MULTs42e : MULT2 Generic Map(n=>55)
Port Map ( A = > WS, A p = > GND,
                 M1=>PNM1, M2=>PNM2, P1=>PNP1, P2=>PNP2, COUT=>N_s42e, 
                 Z = > WSEX );
Port Map ( A = > WC, A p = > GND,
                     M1=>PNM1, M2=>PNM2, P1=>PNP1, P2=>PNP2, COUT=>N_c42e,- 
                 Z = > WCEX );
Port Map (A = > WSEX(55 \text{ downto } 0),
                            Z =>ADD42S(57 downto 0)); 
I_CSA42E : csa42 Generic Map(n=>57)
                            B = > HC42.
                             , 
SCin =>N_s42E 
                             , 
CCin =>N_c42E 
I_regH : gl_dualreg_ld Generic Map(n=>57)
                 ZS = > H1, ZC = > H2);
 Port Map ( CLEAR=>N_23, CLK=>CLOCK, E1=>HS(56 downto 52),
E2=>HC(56 downto 52), ROUND=>ROUND, --SIGN=>SIGN,
                            CCin =>N_c42,
                            NCin = > N_h0,
                            Z =>HS32
                            Y =>HC32 );
      I_MUXdj : gl_mux21 Generic Map(n=>55) 
      Port Map ( A0 = DTMU, --DJ\texttt{SEL}=\texttt{OP} ,
                 Al = > SDJ, -DU/2 I_MULT4d : MULT4 Generic Map(n=>55) 
       Port Map ( A=>DMU4, 
                  Cout=>N_C32, 
                 Z = >PDJ );
       Port Map (A =>PDJ(55 downto 0), 
                             Z =>PDJ32(57 downto 0)); 
       Port Map ( A=>PDJ32, 
                  B=>HS32, CIN=>N_C32, 
                 C = > HC32.
                 Y = > HC42Z = >HS42);
      I_MULTc42e : MULT2 Generic Map(n=>55) 
       I_extendsc2 : extendsc 
                B =>WCEX(55 downto 0),
                Y =>ADD42C(57 downto 0)
      Port Map (A = >HS42,C =>ADD42S,
                            D =>ADD42C,
                            NCin => GND,
                            Z =>HS
                            Y =>HC );
       Port Map ( AS=>HS, AC=>HC, 
                  RESET=>N_23, CLOCK=>CLOCK, LOAD=>N_24, 
       I_APP : CONVERT_APP 
                 0(52 \text{ down to } 0) = 0(52 \text{ down to } 0);
----------End of linear approximation part---------- 
end SCHEMATIC;
```
configuration CFG\_radix4\_SCHEMATIC of radix4 is

```
 for SCHEMATIC 
    for I init: init
         use configuration WORK.CFG_init_BEHAVIORAL; 
use configuration WORK.CFG_CONTROL_BEHAVIORAL;
for I_MUXc,I_MUXd,I_MUXdj,I_MUXcj,I_MUXc0,I_MUXsq,I_MUXp : gl_mux21
use configuration WORK.CFG_gl_mux21_BEHAVIORAL;
use configuration WORK.CFG_gl_dualreg_ld_BEHAVIORAL;
use configuration WORK.CFG_CSA42_BEHAVIORAL;
for I_MULTd,I_MULT2c,I_MULTs42,I_MULTc42,I_MULTs42e,I_MULTc42e: MULT2
: gl_csa32 
 for I_CSA32 
         use configuration WORK.CFG_GL_CSA32_BEHAVIORAL; 
     end for; 
for I_extendsc2, I_extendsc1: extendsc
use configuration WORK.CFG_extendsc_BEHAVIORAL;
      end for; 
      for I_cpad, I_cpadt, I_cpayt: cpa 
         use configuration WORK.CFG_cpa_BEHAVIORAL; 
      end for; 
      for I_CTRL: CONTROL 
      end for; 
      end for; 
     for I MUXw, I MUXhs: mux2
         use configuration WORK.CFG_mux2_BEHAVIORAL; 
      end for; 
      for I_regQ: QLATCH 
         use configuration WORK.CFG_QLATCH_BEHAVIORAL; 
      end for; 
      for I_regrW, I_regCD, I_regH: gl_dualreg_ld 
      end for; 
      for I_CSA42q, I_CSA42E: csa42 
      end for; 
      for I_SEL: QDSEL 
         use configuration WORK.CFG_QDSEL_BEHAVIORAL; 
      end for; 
         use configuration WORK.CFG_MULT2_BEHAVIORAL; 
      end for; 
      for I_MULTc, I_MULT4d : MULT4 
         use configuration WORK.CFG_MULT4_BEHAVIORAL; 
      end for; 
      end for; 
      for I_extend: extend 
         use configuration WORK.CFG_extend_BEHAVIORAL; 
      end for; 
            for I_SDET: SDET 
         use configuration WORK.CFG_SDET_BEHAVIORAL; 
      end for; 
      for I_7: CONVERT 
         use configuration WORK.CFG_CONVERT_SCHEMATIC; 
      end for; 
      for I_APP: CONVERT_APP 
         use configuration WORK.CFG_CONVERT_APP_SCHEMATIC; 
      end for; 
   end for;
```
end CFG\_radix4\_SCHEMATIC;

## -- VHDL code for combined unit: control.vhd

```
CL1 : Out std_logic;<br>DIGIT : Out std logic;
                      MX1 : Out std_logic; 
                    ROUND : Out std_logic ); 
architecture BEHAVIORAL of CONTROL is
library IEEE; 
    use IEEE.std_logic_1164.all; 
entity CONTROL is<br>Port ( CLOCK : In
       Port ( CLOCK : In std_logic;<br>RESET : In std_logic;
                   RESET : In
                      CL1 : Ou
                     IGIT : Out std_logic;<br>LD1 : Out std_logic;
                                     std_logic;
end CONTROL;
```

```
 begin 
    process(reset,clock) 
   variable state : integer range 0 to 15;
 state := 0;elsif ((clock'EVENT) AND ( clock = '1' )) then
 state := 2 ;
                                  elist( 1 = state ) then\text{Diff} \leq '1';CL1 <= '1';
                                     MX1 \leq '0' ;
                               state := 3;
                                state := state + 1 ; 
configuration CFG_CONTROL_BEHAVIORAL of CONTROL is
     begin 
          if ( reset = '0' ) then
CL1 \leq '0';LD1 \leq 0DIGIT \leq 0';
            ROUND \leq '1' ;
            MX1 <= '1' ;
                                 if( 0 = state ) then
                                  DIGIT \leq 1'i\texttt{ROUND} \leq 0' ;
                                     CL1 \le '1';
                                  LD1 \leq 1'iROUND \leq \leq \cdot 0' ;
                              MX1 \le \le \pm 1\le ;
                               state := 2 ;
                                 elsif( 2 = state ) then
state and the state of the state of the state of the state of the state of the state of the state of the state of the state of the state of the state of the state of the state of the state of the state of the state of the 
                                 elsif( 15 = state ) then 
                               \texttt{DIST} \ \texttt{<=} \ \ '0 \ \ ' \ \ iROUND \leq -1' ;
                               state := 1;
                                  else 
                 end if; 
          end if; 
      end process; 
end BEHAVIORAL;
    for BEHAVIORAL 
    end for; 
end CFG_CONTROL_BEHAVIORAL;
```
# -- VHDL code for combined unit: convert.vhd

```
use IEEE.std_logic_1164.all;
use IEEE.std_logic_arith.all;
                                               std_logic;
library IEEE; 
entity CONVERT is 
         Port ( CLEAR : In std_logic;<br>CLK : In std_logic;
                                               std_logic;
                        \begin{array}{rcl} \mathtt{DIST} : & \mathtt{In} \\ \mathtt{M1} : & \mathtt{In} \end{array}M1 : In std_logic;<br>M2 : In std logic;
                            M2 : In std_logic;<br>P1 : In std_logic;
                             P1 : In std_logic;<br>P2 : In std_logic;
                                               std_logic;<br>std_logic;
                        ROUND : In<br>SIGN : In
                              SN : In std_logic;<br>Q : Out std_logic_
                                              std_logic_vector (52 downto 0) );
end CONVERT;
```

```
architecture SCHEMATIC of CONVERT is
   signal QK : std_logic_vector(1 downto 0);
               QN : std_logic_vector(55 downto 0); 
                QQ : std_logic_vector(55 downto 0); 
signal QSIG : std_logic;
component ROUNDING
                            std_logic;
                            std_logic_vector (55 downto 0);
QP : In std_logic_vector (55 downto 0);
QQ : In std_logic_vector (55 downto 0);
               ROUND : In std_logic;
                            std_logic;
                            std_logic_vector (52 downto 0) );
                  QN : InOut std_logic_vector (55 downto 0); 
                                        ector (55 downto 0); 
                                        ector (55 downto 0) ); 
end component;
Port Map ( M1=>M1, M2=>M2, P1=>P1, P2=>P2,
QK(1 downto 0) =>QK(1 downto 0),
QM(1 downto 0)=>QM(1 downto 0), QSIG=>QSIG, ZERO=>N_2 );
Port Map ( CLK = > CLK, QN(55 downto 0)=>QN(55 downto 0),
  QP(55 downto 0)=QP(55 downto 0),
  QQ(55 downto 0)=QQ(55 downto 0), ROUND=>ROUND,
SIGN = > SIGN, Q(52 downto 0) = >Q(52 downto 0) );
Port Map ( CLEAR=>CLEAR, CLK=>CLK, DET0=>N_2, DIGIT=>DIGIT,
QK(1 downto 0) =>QK(1 downto 0),
QM(1 downto 0)=QM(1 downto 0), QSIG=>QSIG,
ROUND=>ROUND, QN(55 downto 0)=>QN(55 downto 0),
QP(55 downto 0) = > QP(55 downto 0),
QQ(55 downto 0) =>QQ(55 downto 0) );
end SCHEMATIC;
configuration CFG_CONVERT_SCHEMATIC of CONVERT is
use configuration WORK.CFG_CR_QCALC_BEHAVIORAL;
use configuration WORK.CFG_ROUNDING_BEHAVIORAL;
    signal 
    signal 
   signal QM : std\_logic\_vector(1 down to 0);signal QP : std\_logic\_vector(55 down to 0);signal N_2: std_logic;
  component CR_QCALC<br>Port ( M1 : In
     Port ( ML : In std_logic;
                 M2 : In std_logic;<br>P1 : In std logic;
                 P1 : In std_logic;<br>P2 : In std logic;
                 P2 : In std_logic;<br>OK : Out std logic
                 QK : Out std_logic_vector (1 downto 0);<br>QM : Out std_logic_vector (1 downto 0);
                            std_logic_vector (1 downto 0);
               QSIG : Out std_logic;<br>ZERO : Out std logic
                            std_logic );
    end component; 
     Port ( CLK : In
                 ON: InSIGN : InO : Out end component; 
   component QUOTIENT<br>Port (CLEAR
              CLEAR : In std_logic;<br>CLK : In std_logic;
               CLK : In std_logic;<br>DETO : In std_logic;
                            std_logic;<br>std_logic;
              \begin{aligned} \mathtt{DIST} \; : \; \mathtt{In} \\ \mathtt{OK} \; : \; \mathtt{In} \end{aligned} QK : In std_logic_vector (1 downto 0); 
 QM : In std_logic_vector (1 downto 0); 
               QSIG : In std_logic;<br>ROUND : In std_logic;
                            std_logic;
 QP : InOut std_logic_v
  QQ : InOut std_logic_v
begin 
    I_10 : CR_QCALC 
    I_7 : ROUNDING 
 QP(55 downto 0)=>QP(5
 QQ(55 downto 0)=>QQ(5
    I_8 : QUOTIENT 
    for SCHEMATIC 
       for I_10: CR_QCALC 
       end for; 
       for I_7: ROUNDING
```
 end for; for I\_8: QUOTIENT use configuration WORK.CFG QUOTIENT BEHAVIORAL; end for; end for;

end CFG\_CONVERT\_SCHEMATIC;

## -- VHDL code for combined unit: convert\_app.vhd

```
use IEEE.std_logic_1164.all;
entity CONVERT_APP is
                          td_logic; 
                          std_logic;<br>std_logic;
E1 : In std_logic_vector(4 downto 0);
E2 : In std_logic_vector(4 downto 0);
Q : Out std\_logic\_vector(52 downto 0) );
signal (QQ : std_logic_vector(55 downto 0);
signal B, Bn : std_logic_vector(n downto 0);
component Q_regs
              CLEAR : In std_logic; 
                          std_logic;
                                  c; 
      S : In std_logic_vector (3 downto 0);
                T : In std_logic;<br>QK : In std_logic_
QK : In std_logic_vector (3 downto 0);
Q : InOut std_logic_vector (55 downto 0) );
Port ( A : In std_logic_vector (n downto 0);
               CLOCK : In std_logic; 
RESET : In std_logic;
Port ( B : In std_logic_vector(n downto 0);
QMS : In std_logic;
A : Out std_logic_vector(3 downto 0);
Port ( E1 : In std_logic_vector(n downto 0);
E2 : In std_logic_vector(n downto 0);
          SIXTEEN : Out std_logic--_vector(1 downto 0) 
t_compute Generic Map(n=>4) 
 I_1 : digi
Port Map (E1 = > E1, E2 = > E2, SS = >QS,
             QK=>BN, SIXTEEN=>SIXTEEN );
library IEEE; 
     Port ( CLEAR : In
               CLK : Inround : In<br>E1 : In
end CONVERT_APP;
architecture SCHEMATIC of CONVERT_APP is 
   CONSTANT n : integer := 4; 
  signal A,QS : std\_logic\_vector(3 down to 0);<br>signal T : std loci:T : std\_logic; signal SIXTEEN : std_logic; 
      Port (
               CLK : Inround : In S: Inend component;
     component gl_reg is 
        GENERIC(n : integer); 
               Z : Out std_logic_vector (n downto 0) ); 
  end component;
   component digit_update2 is 
       GENERIC(n : integer); 
               T : Out std_logic); 
  end component;
   component digit_compute is 
        GENERIC(n : integer); 
               SS : Out std_logic_vector (3 downto 0); 
               QK : Out std_logic_vector (n downto 0); 
) \mathbf{i}end component;
begin 
   REG_B: gl_reg Generic Map(n=>4)
```
```
 Port Map ( A=>BN, CLOCK=>CLK, RESET=>CLEAR, Z=>B ); 
I_2 : digit_update2 Generic Map(n=>4)
Port Map ( B=>B, QMS=>SIXTEEN, A=>A, T=>T );
Port Map ( CLEAR=>CLEAR, CLK=>CLK,round=>round, S=>QS,
                          T=>T, QK(3 downto 0) =>A(3 downto 0), Q=>QQ );
Q(52 downto 0) \le Q(52 downto 0);
 use configuration WORK.CFG_Q_regs_BEHAVIORAL;
         use configuration WORK.CFG_gl_reg_BEHAVIORAL; 
end for;
for I_1: digit_compute
 use configuration WORK.CFG_digit_compute_BEHAVIORAL;
use configuration WORK.CFG_digit_update2_BEHAVIORAL;
    end for; 
   I_8 : Q_regs 
end SCHEMATIC; 
configuration CFG_CONVERT_APP_SCHEMATIC of CONVERT_APP is 
   for SCHEMATIC 
      for I_8: Q_regs 
       end for; 
      for REG_B: gl_reg 
      end for; 
      for I_2: digit_update2 
      end for;
```

```
end CFG_CONVERT_APP_SCHEMATIC;
```
## -- VHDL for combined unit: cr\_qcalc.vhd

```
QK : Out std_logic_vector (1 downto 0);
                     QM : Out std_logic_vector (1 downto 0);<br>SIG : Out std_logic;
architecture BEHAVIORAL of CR_QCALC is
process(M2,M1,P1,P2)
                elsif ( M1 = '1' ) then 
                 qk <= "01" ; 
                   \frac{1}{\text{cm}} <= "00" ;
                   qsig \leq '0' ;
                   zero \leq 0'iqm \le "10" ;
library IEEE; 
    use IEEE.std_logic_1164.all; 
    use IEEE.std_logic_arith.all; 
entity CR_QCALC is<br>Port ( M1 : In
      Port ( M1 : In std_logic;
                    M2 : In std_logic;<br>P1 : In std_logic;
                     P1 : In std_logic;<br>P2 : In std_logic;
                     P2 : In std_logic;<br>OK : Out std logic
                  QSIG : Out<br>ZERO : Out
                                 std_logic );
end CR_QCALC; 
    begin 
      begin 
                if (M2 = '1') then
                 qk <= "10" ; 
                 qm <= "01" ; 
                   qsig \leq '0' ;
                   zero \leq 0';
               elsif (PI = '1') then
                   qk \le "11" ;
                   qsig \le 1' ;
                   zero \leq 0';
```

```
elsif (P2 = '1') then
       qk <= "10"
 ; 
       qm <= "01"
 ; 
      qk \leq "00" ;
        zero \leq 1';
         qsig <= '1' ; 
        zero \leq 0';
 else -- qk = 0 
       qm <= "11" ; 
        qsig \leq '0' ;
     end if;
```
end process;

end BEHAVIORAL;

```
configuration CFG_CR_QCALC_BEHAVIORAL of CR_QCALC is 
    for BEHAVIORAL
```
end for;

end CFG\_CR\_QCALC\_BEHAVIORAL;

### -- VHDL code for combined unit csa42.vhd

```
Port ( A : In std_logic_vector (n downto 0);
                            B : In std_logic_vector (n downto 0);
                            C : In std_logic_vector (n downto 0);
                           D : In std_logic_vector (n downto 0); 
                            CCin : In std_logic;
                            Z : Out std_logic_vector (n downto 0);
                            Y : Out std_logic_vector (n downto 0) );
process(A, B, C, D, SCin, CCin, NCin)
              variable pp : std_logic_vector (n downto 0) ;
              variable sum, carry : std_logic;
carry := (SCin and CCin) or (SCin and NCin) or (CCin and NCin);
t(i+1) := (A(i) AND B(i)) OR (A(i) AND C(i)) OR (C(i) AND B(i));for i in 0 to n loop
---------------- 
-- CARRY -------------------
0) <= carry; 
Y(
for i in 0 to n-1 loop
Y(i+1) <= (D(i) AND t(i)) OR (D(i) AND pp(i)) OR (pp(i) AND t(i));
 SUM ------
-- -------------------------------library IEEE; 
               use IEEE.std_logic_1164.all; 
entity csa42 is 
             GENERIC(n : integer);<br>Port (A : InSCin : In std_logic; 
                           NCin : In std_logic; 
end csa42; 
architecture BEHAVIORAL of csa42 is 
 begin 
             variable t : std\_logic\_vector (n downto 0) ;
             variable i : integer; 
begin 
sum := (SCin xor CCin) xor NCin; 
t(0) := sum;for i in 0 to n-1 loop 
end loop; 
     pp(i) := (A(i) XOR B(i)) XOR C(i);
end loop; 
end loop;
```

```
for i in 0 to n loop
              Z(i) \leq pp(i) XOR (t(i) XOR D(i));
end loop; 
configuration CFG_csa42_BEHAVIORAL of csa42 is
                for BEHAVIORAL 
                end for; 
end process; 
end BEHAVIORAL;
end CFG_csa42_BEHAVIORAL;
```
### -- VHDL for combined unit: digit\_compute.vhd

```
use IEEE.std_logic_1164.all;
             GENERIC(n: integer); -- input bits
Port ( E1 : In std_logic_vector(n downto 0);
                           E2 : In std_logic_vector(n downto 0);
                           SS : Out std_logic_vector (3 downto 0);
QK : Out std_logic_vector (n downto 0);
             SIXTEEN : Out std_logic--_vector (1 downto 0));
architecture BEHAVIORAL of digit_compute is
             variable p1 : std_logic_vector (n downto 0) ;
             variable p2 : std_logic_vector (n downto 0) ;
             variable p : std_logic_vector (n downto 0) ;
             variable g : std_logic_vector (n downto 0) ;
             variable c : std_logic_vector (n downto 0) ;
             variable s : std_logic_vector (n downto 0) ;
             variable a, b : std_logic;
             variable i : integer;
begin
for i in 0 to n loop
g(i) := E1(i) AND E2(i);
for i in 0 to n-1 loop
end loop;
for i in 0 to n loop
 S(i) := p(i) XOR c(i);
qk <=S(4 downto 0);
configuration CFG_digit_compute_BEHAVIORAL of digit_compute is
library IEEE; 
entity digit_compute is 
end digit_compute; 
begin 
process(E1, E2)
c(0) := 0;
       p(i) := E1(i) XOR E2(i);
end loop; 
-- CARRY (ripple) --------------------------
       c(i+1) := g(i) OR (c(i) AND p(i));
-- SUM ------------------------------------- 
end loop; 
SIXTEEN \leq s(4);
SS \leq S(3 downto 0);
end process; 
end BEHAVIORAL; 
   for BEHAVIORAL 
   end for; 
end CFG_digit_compute_BEHAVIORAL;
```
## -- VHDL for combined unit: digit\_update2.vhd

```
use IEEE.std_logic_signed.all;
use IEEE.std_logic_arith.all;
entity digit_update2 is
A : Out std_logic_vector(3 downto 0);
T : Out std_logic));
configuration CFG_digit_update2_BEHAVIORAL of digit_update2 is
end CFG_digit_update2_BEHAVIORAL;
library IEEE; 
   use IEEE.std_logic_1164.all; 
GENERIC(n : integer);
 Port ( B : In std_logic_vector(n downto 0); 
                qms : In std_logic; 
end digit_update2; 
architecture BEHAVIORAL of digit_update2 is 
   begin 
       process(B,qms) 
         begin 
        if(qms /= B(0)) thenA(3 down to 0) \leq B(3 down to 0) + "0001";T \leq -1' ;
         else 
              A(3 downto 0) \leq B(3 downto 0);T <= '0';
         end if; 
       end process; 
end BEHAVIORAL; 
   for BEHAVIORAL 
    end for;
```
### -- VHDL for combined unit: extend.vhd

```
library IEEE;
              Port (A : in std_logic_vector (55 downto 0);
Z : out std_logic_vector (57 downto 0));
architecture BEHAVIORAL of extend is
end BEHAVIORAL;
configuration CFG_extend_BEHAVIORAL of extend is
              for BEHAVIORAL 
               use IEEE.std_logic_1164.all; 
entity extend is 
end extend; 
 begin 
   Z(55 downto 0) \leq A(55 downto 0);
   process(A)
   begin 
           if(A(55) = '1') then Z(57 downto 56) <= "11"; 
            else 
               Z(57 downto 56) <= "00"; 
            end if; 
    end process; 
               end for; 
end CFG_extend_BEHAVIORAL;
```
## -- VHDL for combined unit: extendsc.vhd

```
use IEEE.std_logic_1164.all;
entity extendsc is
             Port (A : in std_logic_vector (55 downto 0);
                    B : in std_logic_vector (55 downto 0); 
             Y : out std_logic_vector (57 downto 0);
 Z : out std_logic_vector (57 downto 0));
architecture BEHAVIORAL of extendsc is
if(A(55) = '1') then else 
 56) <= "00"; 
 Z(57 downto
if(B(55) = '1') thenconfiguration CFG_extendsc_BEHAVIORAL of extendsc is
-- VHDL for combined unit: gl_csa32.vhd
             Port ( A : In std\_logic\_vector (n downto 0);B : In std_logic_vector (n downto 0);
end gl_csa32;
architecture BEHAVIORAL of gl_csa32 is
             variable p : std_logic_vector (n downto 0) ;
             variable g : std_logic_vector (n downto 0) ;
             variable i : integer; 
library IEEE; 
end extendsc; 
 begin 
    Z(55 downto 0)<= A(55 downto 0); 
  Y(55 downto 0) \le B(55 downto 0);
   process(A, B) 
   begin 
      if (A(55) = '1' and B(55) = '1') then
           Y(57 downto 56) <= "11";
           Z(57 downto 56) <= "00";
        else 
             Z(57 downto 56) <= "11";
            end if; 
            Y(57 downto 56) <= "11"; 
            else 
           Y(57 downto 56) <= "00"; 
            end if; 
       end if;
  end process;
end BEHAVIORAL; 
               for BEHAVIORAL 
               end for; 
end CFG_extendsc_BEHAVIORAL;
library IEEE; 
               use IEEE.std_logic_1164.all; 
entity gl_csa32 is 
             GENERIC(n : integer); 
                           C : In std_logic_vector (n downto 0); 
                          Cin : In std_logic; 
                           Z : Out std_logic_vector (n downto 0); 
                           Y : Out std_logic_vector (n downto 0) ); 
 begin 
process(A, B, C, Cin) 
begin
```

```
for i in 0 to n loop 
              p(i) := A(i) XOR B(i) ;
              g(i) := A(i) AND B(i);
end loop; 
-- CARRY ----------------------------------- 
Y(0) \leq Cin;for i in 0 to n-1 loop 
              Y(i+1) <= g(i) OR (c(i) AND p(i));
end loop; 
-- SUM ------------------------------------- 
for i in 0 to n loop 
              Z(i) \leq p(i) XOR c(i);
end loop; 
end process; 
end BEHAVIORAL;
configuration CFG_gl_csa32_BEHAVIORAL of gl_csa32 is 
                for BEHAVIORAL 
                end for; 
end CFG_gl_csa32_BEHAVIORAL;
```
### -- VHDL for combined unit: gl\_dualreg\_ld.vhd

```
use IEEE.std_logic_1164.all;
      Port ( AS : In std_logic_vector (n downto 0);
                            std_logic_vector (n downto 0); 
                            std_logic; 
                   ZS : Out std_logic_vector (n downto 0); 
ZC : Out std_logic_vector (n downto 0) );
architecture BEHAVIORAL of gl_dualreg_ld is
end BEHAVIORAL;
end CFG_gl_dualreg_ld_BEHAVIORAL;
library IEEE; 
entity gl_dualreg_ld is 
      GENERIC(n : integer); 
                  AS : In AC : In 
                RESET : In 
               CLOCK : In std_logic;<br>LOAD : In std_logic;
                              std_logic;
end gl_dualreg_ld; 
begin 
   process(reset,clock) 
       begin 
       if ( reset = '0' ) then 
              ZS <= (others => '0');
              ZC \leq (others \implies '0');
       elsif (( clock = '1' ) and (clock'EVENT)) then 
           if (load = '1') then\overline{Z}S \leq A S ;
              ZC \leq AC ;
            end if; 
       end if; 
   end process; 
configuration CFG_gl_dualreg_ld_BEHAVIORAL of gl_dualreg_ld is 
   for BEHAVIORAL 
    end for; 
-- VHDL for combined unit: gl_mux21.vhd 
library IEEE;
```

```
use IEEE.std_logic_1164.all;
```
entity gl\_mux21 is

```
GENERIC(n : integer); 
              Port ( A0 : In std_logic_vector (n downto 0);
                            A1 : In std_logic_vector (n downto 0); 
architecture BEHAVIORAL of gl_mux21 is
begin
if (SEL = '0' ) thenZ \leq A1;
configuration CFG_gl_mux21_BEHAVIORAL of gl_mux21 is
                            SEL : In std_logic; 
                            Z : Out std_logic_vector (n downto 0) ); 
end gl_mux21; 
   process(A0, A1, SEL) 
   begin 
              Z \leq A0;
      else 
      end if; 
    end process; 
end BEHAVIORAL; 
               for BEHAVIORAL 
                end for;
```
## -- VHDL for combined unit: gl\_reg.vhd

end CFG\_gl\_mux21\_BEHAVIORAL;

```
library IEEE;
                use IEEE.std_logic_1164.all; 
                            A : In std_logic_vector (n downto 0);
configuration CFG_gl_reg_BEHAVIORAL of gl_reg is
              end for;
-- VHDL for combined unit: init.vhd
entity gl_reg is 
              GENERIC(n : integer);
              Port (
                            CLOCK : In std_logic; 
                            RESET : In std_logic; 
                            Z : Out std_logic_vector (n downto 0) ); 
end gl_reg; 
architecture BEHAVIORAL of gl_reg is 
  begin 
   process(clock, reset) 
    begin 
     if (reset = '0') then
              Z \leq (others \implies '0');
      elsif (( clock = '1' ) and (clock'EVENT)) then 
               Z \leq A;
      end if; 
    end process; 
end BEHAVIORAL; 
                for BEHAVIORAL 
end CFG_gl_reg_BEHAVIORAL;
```

```
use IEEE.std_logic_1164.all;
entity init is
             Port ( D : In std_logic_vector (52 downto 0);
                           ED : In std_logic;
                          M : In std_logic; 
                           ZP : Out std_logic_vector (3 downto 0);
                           ZW : Out std_logic_vector (55 downto 0);
                          ZH : Out std_logic_vector (55 downto 0) ); 
library IEEE;
                          OP : In std_logic; 
end init;
```
75

```
architecture BEHAVIORAL of init is 
 begin 
variable HFD, DF: std_logic_vector (55 downto 0);
HFD(55 downto 52) := "0000"; HFD(51 downto 0) := D(52 downto 1);--d/2
DF(55 downto 51) := "00000"; DF(50 downto 0):=D(52 downto 2);--d/4
if (OP = '0') then--reciprocal operation
if (M = '1') then -d>=0.75, E[0]= 2-(d/2), W[0]=1-(d/2)ZW(55 downto 52) <= HFD(55 downto 52);
ZW(51 downto 0) <= NOT HFD(51 downto 0);
          ZH(55 downto 53) <= HFD(55 downto 53);
ZH(52 downto 0) <= NOT HFD(52 downto 0);
else --d<0.75, E[0]= 4-2d, W[0]=1-d
ZW(55 downto 52) <= "1111"; ZW(51 downto 0) <= NOT D(51 downto 0);
ZH(55 downto 54) <= "00"; ZH(53 downto 1) <= NOT D(52 downto 0); ZH(0) <= '1';
ZP \leq w = 1000";
if (ED = '1') then -\text{d} > = 0.5, H[0] = 3/2 -(d/4), W[0] = 1/2 -(d/4)
ZW(55 downto 51) <= DF(55 downto 51);
ZW(50 downto 0) <= NOT DF(50 downto 0);
ZH(55 downto 51) <= "00010"; ZH(50 downto 0) <= NOT DF(50 downto 0);
else --d<0.5, H[0]= 3 - d, W[0]=1/2 - (d/2)55 downto 51) <= "11111"; 
 ZW(
ZW(50 downto 0) <= NOT HFD(50 downto 0);
ZH(55 downto 52) <= "0001"; ZH(51 downto 0) <= NOT D(51 downto 0);
   process(D, ED, OP, M) 
   begin 
         ZP <= "0100";
        end if;
      else --square-root reciprocal operation 
           ZP <= "0100"; 
           ZP <= "1000"; 
         end if; 
      end if; 
   end process;
```
#### end BEHAVIORAL;

end CFG\_init\_BEHAVIORAL; configuration CFG\_init\_BEHAVIORAL of init is for BEHAVIORAL end for;

### -- VHDL for combined unit: mult2.vhd

```
std_logic_vector (n downto 0);
                              std_logic; - - A(-1)std_logic;
                              std_logic; 
                              std_logic; 
                              std_logic; 
                               std_logic; 
Z : Out std_logic_vector (n downto 0) );
process (M1, M2, P1, P2, A, Ap )
library IEEE; 
    use IEEE.std_logic_1164.all; 
    use IEEE.std_logic_misc.all; 
    use IEEE.std_logic_arith.all; 
entity MULT2 is 
      GENERIC(n : integer);<br>Port ( A : In
                   A : InAp : InM1 : In M2 : In 
                   P1 : In 
                   P2 : In 
                 COUT : Out 
end MII.T?;
architecture BEHAVIORAL of MULT2 is 
    begin 
      variable pd : std_logic; 
       begin 
         cout <= M1 or M2 ;
```

```
Z(0) <= (M2 AND NOT(Ap)) OR (M1 AND NOT(A(0))) OR
(P1 AND A(0) ) OR (P2 AND Ap ) ;
for i in 1 to n loop
Z(i) <= ( M2 AND NOT(pd) ) OR ( M1 AND NOT(A(i)) ) OR
( P1 AND A(i) ) OR ( P2 AND p d ) ;
        pd := A(i-1); end loop;
```
end process;

end BEHAVIORAL;

```
configuration CFG_MULT2_BEHAVIORAL of MULT2 is
   for BEHAVIORAL
```
end for;

end CFG\_MULT2\_BEHAVIORAL;

### -- VHDL for combined unit: mult4.vhd

```
use IEEE.std_logic_1164.all;
                        A : In std_logic_vector (n downto 0);<br>M1 : In std_logic;
                        M1 : In std_logic;<br>M2 : In std_logic;
                        M2 : In std_logic;<br>P1 : In std_logic;
                        Cout : out std_logic;<br>Z : Out std_logic_v
                               : Out std_logic_vector (n downto 0) );
Z(n \text{ downto } 2) \leq NOT(A(n-2 \text{ downto } 0)); Z(1) \leq '1'; Z(0) \leq '1';WHEN "0010" =>
                WHEN "0100" => 
                      Z \leq NOT(A);Cout \leq 1;
Z(n \text{ downto } 2) \leq NOT(A(n-2 \text{ downto } 0)); Z(1) \leq '1'; Z(0) \leq '1';library IEEE; 
entity MULT4 is 
         GENERIC(n : integer);
         Port ( 
                         P1 : In std_logic;<br>P2 : In std logic;
                                       std_logic;
C and the contract of the contract of the contract of the contract of the contract of the contract of the contract of the contract of the contract of the contract of the contract of the contract of the contract of the co
end MULT4; 
architecture BEHAVIORAL of MULT4 is 
    begin 
      process (M1, M2, P1, P2, A) 
         variable p: std_logic_vector (3 downto 0); 
         begin 
         p:= m2 & m1 & p1 & p2; 
         case p is 
                WHEN "0001" => 
                      Cout \leq '1';
 W
                      Z <= NOT(A);
                      Cout \leq '1';
                WHEN "1000" => 
                      Cout \leq '1';
                WHEN OTHERS => 
                       Z(n downto 0) <=(others => '0'); 
                      Cout \leq '0';
         end case; 
        end process;
end BEHAVIORAL; 
configuration CFG_MULT4_BEHAVIORAL of MULT4 is 
    for BEHAVIORAL 
    end for;
```
end CFG\_MULT4\_BEHAVIORAL;

# -- VHDL for combined unit: mux2.vhd

```
library IEEE;
                use IEEE.std_logic_1164.all; 
entity mux2 is 
              GENERIC(n : integer);<br>Port (A0 : InPort ( AO : In std_logic_vector (n downto 0);
                             A1 : In std_log
ic_vector (n downto 0); 
configuration CFG_mux2_BEHAVIORAL of mux2 is
                for BEHAVIORAL 
architecture BEHAVIORAL of q_regs is
    begin 
process(clear,clk)
variable qq, qn, qp : std_logic_vector (55 downto 0) ;
              q(i) <= '0';
                             SEL : In std_logic; 
                             Cout : Out std_logic; 
                             Z : Out std_logic_vector (n downto 0) ); 
end mux2; 
architecture BEHAVIORAL of mux2 is 
  begin 
    process(A0, A1, SEL) 
    begin 
      if ( SEL = '0' ) then 
               Z \leq A0;Cout \leq '0';
      else 
               Z \leq A1;Cout \leq '1';
      end if; 
    end process; 
end BEHAVIORAL; 
                end for; 
end CFG_mux2_BEHAVIORAL; 
-- VHDL for combined unit: q_regs.vhd
library IEEE; 
    use IEEE.std_logic_1164.all; 
    use IEEE.std_logic_signed.all; 
    use IEEE.std_logic_arith.all; 
entity q_regs is 
      Port ( CLEAR : In std_logic;<br>CLK : In std_logic;
                CLK : In std_logic;<br>round : In std_logic;
                               std\_logic; T : In std_logic;--_vector(1 downto 0); 
                    QK : In std_logic_vector (3 downto 0); 
                     Q : InOut std_logic_vector (55 downto 0) ); 
end q_regs; 
      variable qplus1, qminus1 : std_logic_vector (3 downto 0) ; 
      variable carry: std_logic; 
     variable i: integer;
      begin 
        if ( clear = '0' ) then 
           for i in 0 to 55 loop 
qqq(i) := '0';qn(i) := '0';qp(i) := '0'; end loop; 
        elsif ((clk = '1') AND (clk'EVENT)) then 
         if((t = '1') and qk = "0000" )then
```

```
 79 
      for i in 55 downto 4 loop 
   elsif ((t = 0') and qk = "1111") then
```

```
end loop;
end BEHAVIORAL;
           for i in 55 downto 4 loop 
             qq(i) := qq(i-4);qn(i) := qq(i-4);
             qp(i) := qp(i-4);
         else 
          for i in 55 downto 4 loop 
            qq(i) := qq(i-4);qn(i) := qq(i-4);
           qp(i) := qq(i-4); end loop; 
        end if; 
                   --insert last digit 
                  qplus1 := \alpha k + "0001"iqminus1 := qk + "1111";qq(3 \text{ downto 0}) := qk;qn(3 downto 0) := qminus1;
                  qp(3 downto 0) := qplus1;
                   ------rounding------- 
                  if(round = '1') thencarry := s(3) and '1';
                     if(carry = '1') thenQ \leq gp;
                      else 
                       Q \leq qqend if;
                  end if; 
    end if;--end if clock 
    end process;
```
 $qq(i) := qp(i-4);$ qn(i) :=  $qp(i-4)$ ;  $qp(i) := qp(i-4);$ 

end loop;

```
configuration CFG_q_regs_BEHAVIORAL of q_regs is 
   for BEHAVIORAL 
    end for;
```
end CFG\_q\_regs\_BEHAVIORAL;

## -- VHDL for combined unit: QDSEL.vhd

```
Port ( Y : In std_logic_vector (6 downto 0);
D : In std_logic_vector (3 downto 0);
end QDSEL;
process(Y, 
 D)
TYPE table_type IS ARRAY(0 to 3) OF std\_logic\_vector (6 downto 0);
                                         "0001100", "0000011", "1111011", "1110011" );
                                         "0001101", "0000100", "1111011", "1110010" ); 
                                         "0001110", "0000100", "1111011", "1110010" );
library IEEE; 
   use IEEE.std_logic_1164.all; 
entity QDSEL is 
M1 : Out std_logic;
                  M2 : Out std_logic;<br>P1 : Out std_logic;
                 P1 : Out std_logic;<br>P2 : Out std_logic
                             std\_logic );
architecture BEHAVIORAL of QDSEL is 
   begin 
   m_2=12, m_1=3, m_0=-5, m_1=-11=13 CONSTANT sel_fun0 : table_type := ( 
-- m_2=13, m_1=4, m_0=-5, m_1=-114 CONSTANT sel_fun1 : table_type := ( 
-- \, m_2=14, m_1=4, m_0=-5, m_-1=-14
    CONSTANT sel_fun2 : table_type := (
```
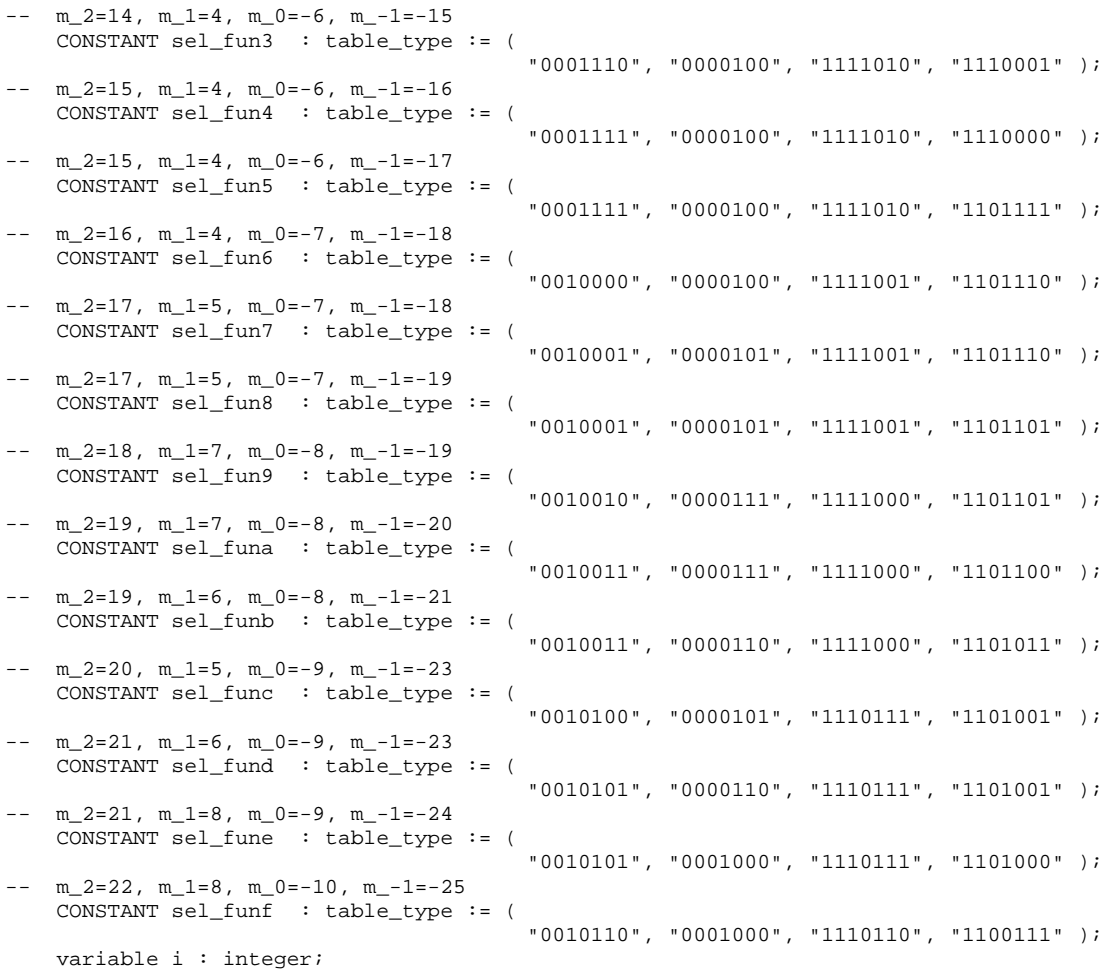

begin

```
 Selection nction ===== == 
-- fu ================================================
                                                                   \leq = \frac{10!}{7};
                            M2 \leq U'; M1 \leq U'; P1 \leq U'; P2 \leq U';
                  else 
                                                                   \leq = \frac{10!}{7};
                  end if; 
                                     '0'; M1 <= '0'; P1 <= '0'; P2 <= '0'; 
                            M2 \leq U'; M1 \leq U'; P1 \leq U'; P2 \leq U';
                  else 
        if ( D = "0000" ) then 
                 if (y(6) = 0') then ------- y is positive
                           if (y \geq sel_fun0(0)) then
                             M2 \leq 1'i M1 \leq 0'i P1 \leq 0'i P2 \leq 0'ielsif ( y < sel_fun0(1) ) then 
                             M2 <= '0'; M1 <= '0'; P1 <= '0'; P2
                            else 
                            end if; 
               ------- y is negative 
                            if ( y < sel_fun0(3) ) then 
                             M2 <= '0'; M1 <= '0'; P1 <= '0'; P2 <= '1'; 
                            elsif ( y >= sel_fun0(2) ) then 
                             M2 <= '0'; M1 <= '0'; P1 <= '0'; P2
                            else 
                             M2 \leq 0'; M1 \leq 0'; P1 \leq 1'; P2 \leq 0';
                            end if; 
 elsif ( D = "0001" ) then 
                 if (y(6) = 0') then ------- y is positive
                           if (y \geq \text{sel\_fund}(0)) then
                             M2 \leq 11; M1 \leq 10; P1 \leq 10; P2 \leq 10;
                            elsif ( y < sel_fun1(1) ) then 
                            M2 \leq else 
                            end if; 
                                            ------- y is negative 
                           if ( y < sel_fun1(3) ) then
```
 $M2 \leq 0$ ';  $M1 \leq 0$ ';  $P1 \leq 0$ ';  $P2 \leq 1$ '; elsif ( y >= sel\_fun1(2) ) then M2 <= '0'; M1 <= '0'; P1 <= '0'; P2 <= '0'; else belangren belangren belangren belangren belangren belangren belangren belangren belangren belangren belan  $M2 \leq 0$ ';  $M1 \leq 0$ ';  $P1 \leq 1$ ';  $P2 \leq 0$ '; end if;  $M2 \leq 1'$ ;  $M1 \leq 0'$ ;  $P1 \leq 0'$ ;  $P2 \leq 0'$ ;  $\leq$   $=$   $\frac{10!}{7}$ ; else  $M2 \leq U'$ ;  $M1 \leq U'$ ;  $P1 \leq U'$ <br>  $P2 \leq U'$ ; end if;  $\leq$   $=$   $\frac{1}{0}$ ; else end if;  $M2 \leq U'$ ;  $M1 \leq U'$ ;  $P1 \leq U'$ ;  $P2 \leq U'$ ; else  $\leq$   $=$   $\frac{10!}{7}$ ; end if;  $\leq$   $=$   $\frac{10!}{7}$ ;  $M2 \leq U'$ ;  $M1 \leq U'$ ;  $P1 \leq U'$ ;  $P2 \leq U'$ ; else end if; elsif ( D = "0010" ) then if ( $y(6) = '0'$ ) then ------- y is positive if ( $y \geq$  sel\_fun2(0)) then elsif ( y < sel\_fun2(1) ) then M2 <= '0'; M1 <= '0'; P1 <= '0'; P2 else  $M2 \leq '0'$ ;  $M1 \leq '1'$ ;  $P1 \leq '0'$ ;  $P2 \leq '0'$ ; end if; ------- y is negative if ( y < sel\_fun2(3) ) then  $M2$  <= '0';  $M1$  <= '0';  $P1$  <= '0';  $P2$  <= '1'; elsif ( y >= sel\_fun2(2) ) then M2 <= '0'; M1 <= '0'; P1 <= '0'; P2 <= '0'; else end if; elsif ( $D = "0011"$ ) then if ( $y(6) = 0'$ ) then ------- y is positive if ( $y \geq$  sel\_fun3(0)) then  $M2$  <= '1';  $M1$  <= '0'; P1 <= '0'; P2 <= '0'; elsif ( y < sel\_fun3(1) ) then M2 <= '0'; M1 <= '0'; P1 <= '0'; P2 else belangren belangren belangren belangren belangren belangren belangren belangren belangren belangren belan  $M2 \leq U'$ ;  $M1 \leq U'$ ;  $P1 \leq U'$ ;  $P2 \leq U'$ ; end if; ------- y is negative if ( $y <$ sel\_fun3(3)) then  $M2 \leq 0$ ';  $M1 \leq 0$ ';  $P1 \leq 0$ ';  $P2 \leq 1$ '; elsif ( $y \geq$  sel\_fun3(2)) then  $M2 \leq 0$ ;  $M1 \leq 0$ ;  $P1 \leq 0$ ;  $P2 \leq 0$ ; else  $M2 \leq 0$ ';  $M1 \leq 0$ ';  $P1 \leq 1$ ';  $P2 \leq 0$ '; end if; elsif ( D = "0100" ) then if  $(y(6) = '0'$  ) then ------- y is positive if ( $y \geq$  sel\_fun4(0)) then  $M2$  <= '1';  $M1$  <= '0';  $P1$  <= '0';  $P2$  <= '0'; elsif ( y < sel\_fun4(1) ) then else  $M2 \leq '0'$ ;  $M1 \leq '1'$ ;  $P1 \leq '0'$ ;  $P2 \leq '0'$ ; end if; ------- y is negative if ( $y <$ sel\_fun4(3)) then  $M2 \leq 0.7$   $M1 \leq 0.7$   $M2 \leq 0.7$   $M1 \leq 0.7$   $M2 \leq 0.7$   $M1 \leq 0.7$ elsif ( y >= sel\_fun4(2) ) then M2 <= '0'; M1 <= '0'; P1 <= '0'; P2 else  $M2 \leq 0$ ';  $M1 \leq 0$ ';  $P1 \leq 1$ ';  $P2 \leq 0$ '; end if; elsif ( D = "0101" ) then if  $(y(6) = '0'$  ) then ------- y is positive if ( $y \geq$  sel\_fun5(0)) then  $M2$  <= '1';  $M1$  <= '0';  $P1$  <= '0';  $P2$  <= '0'; elsif ( y < sel\_fun5(1) ) then M2 <= '0'; M1 <= '0'; P1 <= '0'; P2 else end if; ------- y is negative if ( $y <$ sel\_fun5(3)) then  $M2$  <= '0';  $M1$  <= '0';  $P1$  <= '0';  $P2$  <= '1'; elsif ( $y \geq$  sel\_fun5(2)) then

 M2 <= '0'; M1 <= '0'; P1 <= '0'; P2 <= '0'; else  $M2 \leq '0'i$   $M1 \leq '0'i$   $P1 \leq '1'i$   $P2 \leq '0'i$  end if; 0';  $P1 \leq 0$ ';  $P2 \leq 0$ ';  $M2 \leq U'$ ;  $M1 \leq U'$ ;  $P1 \leq U'$ ;  $P2 \leq U'$ ; else  $M2 \leq U'$ ;  $M1 \leq U'$ ;  $P1 \leq U'$ <br>  $P2 \leq U'$ ; end if;  $M2 \leq 1'$ ;  $M1 \leq 0'$ ;  $P1 \leq 0'$ ;  $P2 \leq 0'$ ; M2  $\leq$   $\frac{1}{1}$   $\leq$   $\frac{1}{1}$   $\leq$   $\frac{1}{1}$   $\leq$   $\frac{1}{1}$   $\leq$   $\leq$   $\frac{1}{1}$   $\leq$   $\frac{1}{1}$   $\leq$   $\leq$   $\frac{1}{1}$   $\leq$   $\leq$   $\frac{1}{1}$   $\leq$   $\leq$   $\leq$   $\frac{1}{1}$   $\leq$   $\leq$   $\leq$   $\frac{1}{1}$   $\leq$   $\leq$   $\leq$ else M2 <= '0'; M1 <= '1'; P1 <= '0'; P2 <= '0'; end if; else ------- y is negative 0';  $P1 \leq 0$ ';  $P2 \leq 1$ '; M2 <= '0'; M1 <= '0'; P1 <= '0'; P2 <= '0'; else M2 <= '0'; M1 <= '0'; P1 <= '1'; P2 <= '0'; end if; end if; if ( $y \geq$  sel\_fun8(0)) then  $M2 \leq 1$ ';  $M1 \leq 0$ ';  $P1 \leq 0$ ';  $P2 \leq 0$ '; elsif (  $y <$  sel\_fun8(1) ) then  $M2 \leq '0'i$   $M1 \leq '0'i$   $P1 \leq '0'i$   $P2 \leq '0'i$ else  $M2 \leq 0$ ;  $M1 \leq 1$ ;  $P1 \leq 0$ ;  $P2 \leq 0$ ; ------- y is negative un8(3) ) then M1 <= '0'; P1 <= '0'; P2 <= '1'; elsif ( y >= sel\_fun8(2) ) then  $M2 \leq "0"; M1 \leq "0"; P1 \leq "0"; P2 \leq "0";$  $M2 \leq "0"; M1 \leq "0"; P1 \leq "1"; P2 \leq "0";$ if  $(y(6) = '0'$  ) then ------- y is positive if (  $y \geq$  sel\_fun9(0) ) then  $M2 \leq 1$ ';  $M1 \leq 0$ ';  $P1 \leq 0$ ';  $P2 \leq 0$ '; elsif ( y < sel\_fun9(1) ) then M2  $\le$   $\le$  '0'; M1  $\le$  '0'; P1  $\le$  '0'; P2  $\le$  '0'; else  $M2 \leq "0'; M1 \leq "1'; P1 \leq "0'; P2 \leq "0';$  end if; ------- y is negative if (  $y <$  sel\_fun9(3) ) then  $M2 \leq 0$ ';  $M1 \leq 0$ ';  $P1 \leq 0$ ';  $P2 \leq 1$ '; elsif ( y >= sel\_fun9(2) ) then  $M2 \leq "0"; M1 \leq "0"; P1 \leq "0"; P2 \leq "0";$  end if; elsif ( D = "0110" ) then if ( $y(6) = 0'$ ) then ------- y is positive if ( $y \geq$  sel\_fun $6(0)$ ) then M2 <= '1'; M1 <= ' elsif ( $y <$  sel\_fun6(1)) then else  $M2 \leq 0'i$   $M1 \leq 1'i$   $P1 \leq 0'i$   $P2 \leq 0'i$  end if; ------- y is negative if (  $y <$  sel\_fun6(3) ) then  $\overline{M2}$  <= '0';  $\overline{M1}$  <= '0';  $P1$  <= '0';  $P2$  <= '1'; elsif ( $y \geq$  sel\_fun $6(2)$ ) then M2 <= '0'; M1 <= '0'; P1 <= '0'; P2 <= '0'; else end if; elsif ( D = "0111" ) then if ( $y(6) = 0'$ ) then ------- y is positive if ( $y \geq$  sel\_fun7(0)) then elsif ( $y <$  sel\_fun7(1) ) then if ( y < sel\_fun7(3) ) then M2 <= '0'; M1 <= ' elsif ( $y \geq$  sel\_fun7(2)) then elsif ( D = "1000" ) then if ( $y(6) = 0'$ ) then ------- y is positive end if; else if ( y < sel\_f  $M2 \leq 0'i$ else belangren belangren belangren belangren belangren belangren belangren belangren belangren belangren belan end if; end if; elsif ( D = "1001" ) then else else belangren belangren belangren belangren belangren belangren belangren belangren belangren belangren belan

 $M2 \leq 0$ ';  $M1 \leq 0$ ';  $P1 \leq 1$ ';  $P2 \leq 0$ '; end if; end if; elsif ( D = "1010" ) then if ( $y(6) = 0'$ ) then -------  $y$  is positive if ( $y \geq$  sel\_funA(0)) then  $\overline{M2}$  <= '1';  $\overline{M1}$  <= '0'; P1 <= '0'; P2 <= '0'; elsif ( y < sel\_funA(1) ) then M2 <= '0'; M1 <= '0'; P1 <= '0'; P2 <= '0'; else  $M2 \leq "0'; M1 \leq "1'; P1 \leq "0'; P2 \leq "0";$ end if; else  $---y$  is negative  $M2 \leq "0"; M1 \leq "0"; P1 \leq "0"; P2 \leq "1";$  M2 <= '0'; M1 <= '0'; P1 <= '0'; P2 <= '0'; else  $M2 \leq 0$ ';  $M1 \leq 0$ ';  $P1 \leq 1$ ';  $P2 \leq 0$ '; end if; if ( $y \geq$  sel\_funB $(0)$ ) then  $M2 \leq 1'$ ;  $M1 \leq 0'$ ;  $P1 \leq 0'$ ;  $P2 \leq 0'$ ;  $(y < sel\_funk(1))$  then = '0'; M1 <= '0'; P1 <= '0'; P2 <= '0';  $M2 \leq 0$ ';  $M1 \leq 1$ ';  $P1 \leq 0$ ';  $P2 \leq 0$ '; ------- y is negative if (  $y <$  sel\_funB(3) ) then  $M2 \leq "0"; M1 \leq "0"; P1 \leq "0"; P2 \leq "1";$  $M2 \leq "0";$   $M1 \leq "0";$   $P1 \leq "0";$   $P2 \leq "0";$  $M2 \leq 0'$ ;  $M1 \leq 0'$ ;  $P1 \leq 1'$ ;  $P2 \leq 0'$ ; if ( $y \geq$  sel\_funC(0)) then  $M2 \leq 1'$ ;  $M1 \leq 0'$ ;  $P1 \leq 0'$ ;  $P2 \leq 0'$ ; el\_funC(1) ) then M2 <= '0'; M1 <= '0'; P1 <= '0'; P2 <= '0'; else  $M2 \leq 0$ ';  $M1 \leq 1$ ';  $P1 \leq 0$ ';  $P2 \leq 0$ '; ------- y is negative if (  $y <$  sel funC(3) ) then  $M2 \leq U'$ ;  $M1 \leq U'$ ;  $P1 \leq U'$ ;  $P2 \leq U'$ ;  $P2 \leq U'$ ;  $(y >= sel_func(2))$  then <= '0'; M1 <= '0'; P1 <= '0'; P2 <= '0'; else  $M2 \leq "0";$   $M1 \leq "0";$   $P1 \leq "1";$   $P2 \leq "0";$ d if; end if;  $--- -$  y is positive \_funD(0) ) then P1 <= '0'; P2 <= '0'; ) then = '0'; P1 <= '0'; P2 <= '0';  $M2 \leq "0"; M1 \leq "1"; P1 \leq "0"; P2 \leq "0";$ y is negative else ------ if (  $y <$  sel\_funD(3) ) then  $M2 \leq "0"; M1 \leq "0"; P1 \leq "0"; P2 \leq "1";$ elsif (  $y \geq$  sel\_funD(2) ) then  $M2 \leq "0"; M1 \leq "0"; P1 \leq "0"; P2 \leq "0";$  $M2 \leq "0"; M1 \leq "0"; P1 \leq "1"; P2 \leq "0";$ if ( $y <$ sel\_funA(3)) then elsif ( y >= sel\_funA(2) ) then end if; elsif ( $D = "1011"$ ) then if ( $y(6) = 0'$ ) then ------- y is positive elsif M2 < else end if; else elsif ( $y \geq$  sel\_funB(2)) then else end if; end if; elsif ( D = "1100" ) then if  $(y(6) = '0'$  ) then ------- y is positive elsif ( y < s end if; else elsif M2 el de la contrata de la contrata de la contrata de la contrata de la contrata de la contrata de la contrata de en de la contrata de la contrata de la contrata de la contrata de la contrata de la contrata de la contrata de<br>En la contrata de la contrata de la contrata de la contrata de la contrata de la contrata de la contrata de la elsif ( D = "1101" ) then if (  $y(6) = '0'$  ) then if ( y >= sel M2 <= '1'; M1 <= '0'; elsif ( y < sel\_funD(1) M2 <= '0'; M1 < else end if;<br>else else end if;

```
 end if; 
         elsif ( D = "1110" ) then 
                  if (y(6) = '0') then
                             if ( y \geq = \text{sel\_func}(0) ) then
                                             ------- y is positive
                             M2 \leq 1'; M1 \leq 0'; P1 \leq 0'; P2 \leq 0';
                             M2 \leq "0"; M1 \leq "1"; P1 \leq "0"; P2 \leq "0";M2 \leq 1'; M1 \leq 0'; P1 \leq 0'; P2 \leq 0';
                             if ( y < sel_funF(3) ) then
                             M2 \leq "0'; M1 \leq "0"; P1 \leq "0"; P2 \leq "1";'; P2 <= '0'; 
                             M2 \leq "0"; M1 \leq "0"; P1 \leq "1"; P2 \leq "0";end process;
                             elsif ( y < sel_funE(1) ) then 
                              M2 <= '0'; M1 <= '0'; P1 <= '0'; P2 <= '0'; 
                              else 
                   end if;<br>else
                                              ----y is negative
                             if (y <sel_funE(3)) then
                                M2 <= '0'; M1 <= '0'; P1 <= '0'; P2 <= '1';
                             elsif ( y >= sel_funE(2) ) then 
                              M2 <= '0'; M1 <= '0'; P1 <= '0'; P2 <= '0'; 
                              else 
                                M2 <= '0'; M1 <= '0'; P1 <= '1'; P2 <= '0';
                              end if; 
                   end if; 
        elsif (D = "1111") then
                  if (y(6) = 0') then ------- y is positive
                             if ( y \geq sel_funF(0) ) then
                             elsif ( y < sel_funF(1) ) then 
                             M2 \leq U'; M1 \leq U'; P1 \leq U'; P2 \leq U';
else belangren belangren belangren belangren belangren belangren belangren belangren belangren belangren belan
                                M2 \leq 0'; M1 \leq 1'; P1 \leq 0'; P2 \leq 0';
                   end if;<br>else
                                              ---y is negative
                             elsif ( y >= sel_funF(2) ) then 
                              M2 <= '0'; M1 <= '0'; P1 <= '0
                              else 
                              end if; 
                   end if; 
         end if;
```
end BEHAVIORAL;

```
configuration CFG_QDSEL_BEHAVIORAL of QDSEL is 
    for BEHAVIORAL
```
end for;

end CFG\_QDSEL\_BEHAVIORAL;

## -- VHDL for combined unit: QLATCH.vhd

```
use IEEE.std_logic_arith.all;
                                 std_logic;
                                 std_logic;
                                 std\_logic;std_logic; 
                                 std_logic; 
                                 std_logic; 
                    M1 : Out std_logic;<br>M2 : Out std logic;
                    M2 : Out std_logic;<br>P1 : Out std logic;
                    P1 : Out std_logic;<br>P2 : Out std_logic
                                 std_logic );
library IEEE; 
    use IEEE.std_logic_1164.all; 
entity QLATCH is 
       Port ( CLEAR : In std_logic;
                   CLK : In
                    I1 : In
                    I2 : In J1 : In 
                     J2 : In 
                   LOAD : In 
                    M1 : Out
 M
end QLATCH;
```
architecture BEHAVIORAL of QLATCH is

begin

```
 process(
clear,clk) 
      begin 
            P2 \leq 0';
P1 \leq 10'i - must be 1
                               clk'EVENT)) then 
                   = '1' ) then 
     if (clear = '0') then
            M2 \leq 0';
            M1 \leq 0';
 P
 elsif (( clk = '1' ) and (
 if ( load
            M2 \leq I2;
            M1 \leq 11;
            P2 \leq J2;
            P1 <= J1 ;
          end if; 
      end if; 
     end process;
```
end BEHAVIORAL;

```
configuration CFG_QLATCH_BEHAVIORAL of QLATCH is
   for BEHAVIORAL
```
end for;

end CFG OLATCH BEHAVIORAL;

## -- VHDL code for combined unit: QUOTIENT.vhd

```
use IEEE.std_logic_1164.all;
  use IEEE.std_logic_misc.all;
use IEEE.std_logic_arith.all;
QK : In std_logic_vector (1 downto 0);
QM : In std_logic_vector (1 downto 0);
              QSIG : In
  QN : InOut std\_logic\_vector (55 downto 0);
  QP : InOut std_logic_vector (55 downto 0);
QQ : InOut std_logic_vector (55 downto 0) );
end QUOTIENT;
if ( clear = '0' ) then
for i in 0 to 55 loop
\texttt{elsif} ((\texttt{clk} = '1') AND (\texttt{clk}' \texttt{EVENT})) then
 for
 i in 55 downto 2 loop 
library IEEE; 
use IEEE.std_logic_116
use IEEE.std_logic_mis
entity QUOTIENT is 
     Port ( CLEAR : In std_logic;<br>CLK : In std_logic;
              CLK : In std_logic;<br>DETO : In std_logic;
             DETO : In std_logic;<br>DIGIT : In std_logic;
                Form std_logic;<br>QK : In std_logic_
                          std_logic;<br>std_logic;
             ROWND : InQN : InOut std_logic_vect
QP : InOut std_logic_ve
architecture BEHAVIORAL of QUOTIENT is 
   begin 
    process(clear,clk) 
            variable flag : std_logic; 
            variable last : std_logic; 
     begin 
qq(i) \leq '0';
qn(i) \leq '0';
            qp(i) <= '0'; end loop; 
          if ( digit = '1' ) then 
              if ( det0 = 1') then
qq(i) <= qq(i-2);
qn(i) \langle = qn(i-2);
                       end loop;
```

```
 elsif ( qsig = '0') then 
for i in 55 downto 2 loop
 qq(i) <= qq(i-2);
qn(i) \langle = \text{qq}(i-2) \ranglefor i in 55 downto 2 loop
-- -------------------- addition for variable rounding --------------------
                        qp(1) \leq qk(1) \text{ xor } qk(0);qp(0) \leq not qk(0);if (\text{last} = '1') then
                         if (qq(52) = 0') then -- round in last position
                                    for i in 55 downto 2 loop
                                     qp(i) \leq qn(i-2);
                                    end loop; 
                            else 
                                   for i in 55 downto 2 loop 
                                     qp(i) <= qq(i-2);
            end loop;
                        else -- round last-1 position
                           if ( qk = "10" ) AND ( QSIG = '0') ) then
                        elsif ( (QSIG = '1') ) then
                     for i in 55 downto 2 loop 
qp(i) \epsilon = qq(i-2); else 
                     -- nop 
                       else -- it is not the last iteration 
qp(i) \epsilon = qp(i-2);
end loop;
                 elsif ( (qk = "10" ) AND ( QSIG = '1') ) then
                     for i in 55 downto 2 loop 
                      qp(i) \le qn(i-2);
                     end loop; 
for i in 55 downto 2 loop
                      qp(i) \le qq(i-2);
                     end loop; 
end if;
                        end if; 
--------------------- end addition for variable rounding ----------------
              else 
                     end loop; 
              elsif ( qsig = '1') then
qq(i) <= qn(i-2);
qn(i) \langle = qn(i-2);
                      end loop; 
              end if; 
              for i in 0 to 1 loop 
               qq(i) <= qk(i);qn(i) \leq qm(i);
              end loop; 
                       last := qq(52) or qq(51);
                           if (( qk = "10" ) and ( QSIG = '1') ) then
                            end if; 
                     for i in 55 downto 2 loop 
                      qp(i) \le qp(i-2);
                      end loop; 
                     end loop; 
                  end if; 
                          end if; 
                 if ( qk = "11" ) ) then
                      for i in 55 downto 2 loop 
                  else 
          for i in 0 to 55 loop 
           qq(i) <= '0';
```

```
 end loop; 
   qn(i) <= '0';qp(i) <= '0';
```

```
end if;
end if;
```
end process;

```
end BEHAVIORAL;
```
configuration CFG\_QUOTIENT\_BEHAVIORAL of QUOTIENT is for BEHAVIORAL

end for;

end CFG\_QUOTIENT\_BEHAVIORAL;

### -- VHDL for combined unit: rounding.vhd

```
entity ROUNDING is
                  CLK : In std_logic; 
QN : In std_logic_vector (55 downto 0);
 QP : In std_logic_vector (55 downto 0);
                QQ : In std_logic_vector (55 downto 0);<br>ROUND : In std_logic;
                ROUND : In std_logic; 
              SIGN : In std_logic; 
 Q : Out std\_logic\_vector (52 downto 0) );
    begin 
 variable 
 mqq,mqn,mqp : std_logic_vector (55 downto 0) ;
if (( clk = '1' ) AND (clk' EVENT)) then
                                    = qq(0) XOR qq(1); 
                                    = qq(0) AND qq(1);
                  else 
                             p(0) := qq(0);p(1) := qq(1);p(2) := 0'i if ( p >= "100" ) then 
                     end loop; 
library IEEE; 
    use IEEE.std_logic_1164.all; 
    use IEEE.std_logic_arith.all; 
       Port ( 
end ROUNDING; 
architecture BEHAVIORAL of ROUNDING is 
     process(clk) 
     variable signn : std_logic ; 
     variable p : std_logic_vector (2 downto 0) ; 
      begin 
        if (\text{round} = '1') then
              p := "000";mqq := QQ;
              map := \alpha;
              \begin{array}{rcl} \mathsf{map} & \mathsf{:=} & \mathsf{Qp}\mathbin{\texttt{;}} \end{array}signn := SIGN; 
        if ( qq(54) = '0') then
                  if ( signn = '0' ) then
                             -- add 1 
                             p(0) := NOT qq(0);p(1) :
                             p(2) :
                  end if; 
                     for i in 0 to 52 loop 
                       Q(i) <= qp(i+1);
                     end loop; 
            else 
                     for i in 1 to 52 loop 
                      Q(i) <= qq(i+1)iQ(0) <= p(1);
            end if;
```
-- new part introduced for variable rounding else --  $qq(54) = '1'$ 

```
if (sigma = '0') then
                             p(1) := NOT qq(1);XOR qq(1);
                            p(2) := qq(0) AND qq(1);
((qq(1) = '1') and (qq(0) = '1') and (sigm = '0'))) then
end SDET; 
architecture BEHAVIORAL of SDET is
variable d : std_logic;
begin 
d := '0'; 
for i in 0 to 54 loop
 d := ( A(i) AND B(i) ) OR ( A(i) AND D ) OR ( D AND B(i) ) ;
Z \leq A(55) XOR B(55) XOR D ;
end BEHAVIORAL;
   for BEHAVIORAL 
    end for; 
                             -- add 2 
                             \texttt{p(0)} \coloneqq \texttt{qq(0)} ;
                            p(2) := qq(1); else 
                             -- subtract 1 add 2 => add 1
                             p(0) := NOT qq(0);p(1) := qq(0) end if; 
                  if ( p >= "100" ) then 
                     for i in 0 to 52 loop 
                      Q(i) <= qp(i+2);
                     end loop; 
            elsif ((qq(55) = '0') or
 for i in 0 to 52 loop 
                     Q(i) <= qq(i+2);
                     end loop; 
             else 
                     for i in 0 to 52 loop 
                      Q(i) <= qn(i+2);
                     end loop; 
            end if; 
        end if; - close qq(54) = '0'end if; - close round = '1'
        end if; -- close CLK 
     end process; 
end BEHAVIORAL; 
configuration CFG_ROUNDING_BEHAVIORAL of ROUNDING is 
    for BEHAVIORAL 
    end for; 
end CFG_ROUNDING_BEHAVIORAL; 
-- VHDL code for combined unit: SDET.vhd
library IEEE; 
   use IEEE.std_logic_1164.all;
entity SDET is 
                    A : In std_logic_vector (55 downto 0);<br>B : In std logic vector (55 downto 0);
                    B : In std_logic_vector (55 downto 0);<br>
Z : Out std logic );
                              std_logic );
begin 
process(a,b) 
end loop; 
end process; 
configuration CFG_SDET_BEHAVIORAL of SDET is
```
end CFG\_SDET\_BEHAVIORAL;

```
-- VHDL code for combined unit: tb2_radix4.vhd 
library IEEE;
               use IEEE.std_logic_1164.all; 
use IEEE.std_logic_textio.all;
              use IEEE.std_logic_signed.all;
   signal D : std_logic_vector (52 downto 0);
 D : In std_logic_vector (52 downto 0);
Q : Out std_logic_vector (52 downto 0) );
Port Map ( CLOCK, D, RESET, OP, ED, Q );
              file cmdfile1, cmdfile2, cmdfile: TEXT;    -- Define the file 'handle'
              variable line_in,line_out: Line; -- Line buffers 
                                          -- Status of the read operations
              variable A: std_logic_vector(55 downto 0);
              variable S: std_logic_vector(55 downto 0);
              variable c : integer; 
               begin 
   op <='0';--Reciprocal computation 
FILE_OPEN(cmdfile1,"testvecs1.in",READ_MODE);
   ------------------------------------------------------------------------- 
  write(line_out, string'("--------- RECIPROCAL SIMULATION START ------------"));
   writeline(OUTPUT,line_out); 
   loop 
     if endfile(cmdfile1) then -- Check EOF 
              assert false 
  reset <= '0'; 
  clock \leq '1'; wait for 5 ns;
  clock \leq '0'; wait for 5 ns;
                                    -- Read a line from the file
   next when line_in'length = 0; - - Skip empty lines use STD.textio.all; 
entity E is 
end E; 
architecture A of E is 
    signal CLOCK : std_logic; 
   signal RESET : std_logic;<br>signal 0P : std logic;
               OP : std_logic;
   signal ED : std_logic;<br>signal Q : std_logic_
                Q : std_logic_vector (52 downto 0);
    component radix4 
     Port ( CLOCK : In std_logic;<br>D : In std_logic
               RESET : In std\_logic;<br>OP : In std\_logic;
                             std_logic;
                   ED : std_logic;--++ 
   end component;
begin 
    UUT : radix4 
   TB : block 
   begin 
    process 
             CONSTANT NLOOPS : integer := 15; 
               --CONSTANT NLOOPS : integer := 29; 
              variable good: boolean;
              variable Z: std_logic_vector(55 downto 0); 
              variable ERR: std_logic_vector(55 downto 0); 
  c := 1; report "End of file encountered; exiting." 
                  severity NOTE; 
              ext{f}:
     end if; 
  reset \leq '1';
   readline(cmdfile1,line_in);
```

```
 hread(line_in,A,good); -- Read the X argument as hex value 
     assert good report "Text I/O read error" severity ERROR; 
                                    -- Read the Q argument as hex value
assert good report "Text I/O read error" severity ERROR;
               hwrite(line_out,A,RIGHT,14); 
              writeline(OUTPUT,line_out);
                                                                ERR ") );
write(line_out, string'("--------- END RECIPROCAL SIMULATION ------------"));
---------------------------- 
-- ---------------------------------------------
write(line_out, string'("--------SQUARE-ROOT RECIPROCAL SIMULATION START ------------"));
writeline(OUTPUT,line_out);
----------------------------------------------------------- 
 --------------
if endfile(cmdfile) then -- Check EOF
                 severity NOTE;
               exit; 
     end if; 
  reset \leq '0';
  clock \leq 1'; wait for 5 ns;
  reset \leq '1';
  clock \leq '0'; wait for 5 ns;
 readline(cmdfile,line_in); -- Read a line from the file 
 next when line_in'length = 0; -- Skip empty lines 
   hread(line_in, S, good);
   D(52 \text{ down} to 0) \leq A(52 \text{ down} to 0) for i in 0 to NLOOPS loop 
        clock \leq '1'; wait for 5 ns;
        clock \leq '0'; wait for 5 ns;
   end loop; 
    Z(55) := '0'; Z(54) := '0'; Z(53) := '0';
    Z(52 downto 0) := Q(52 downto 0);
    ERR := S-Z; write(line_out, string'("Test ")); 
    write(line out.c);if (Z = S) then
         write(line_out, string'(" passed: ")); 
              write(line_out, string'(" 1/ "));
               --hwrite(line_out,B,RIGHT,14); 
              write(line_out, string'(" -> ")); 
               hwrite(line_out,Z,RIGHT,14); 
     else 
         write(line_out, string'(" FAILED: ")); 
              write(line_out, string'(" 1/ ")); 
               hwrite(line_out,A,RIGHT,14); 
               --hwrite(line_out,B,RIGHT,14); 
              write(line_out, string'(" -> ")); 
              hwrite(line_out,Z,RIGHT,14); 
         write(line_out, string'(" <> ")); 
              hwrite(line_out,S,RIGHT,14); 
         write(line_out, string'("Test ")); 
         write(line_out,c); 
              write(line_out, string'("
               hwrite(line_out,ERR,RIGHT,14); 
    end if:writeline(OUTPUT, line_out); -- write the message
    assert (Z = S) report "Z does not match in pattern " severity error;
    c := c + 1; end loop; 
writeline(OUTPUT, line out);
op <='1'; --Square-root reciprocal computation 
ED \le = '1' i --D > 0.5
FILE_OPEN(cmdfile,"testvecs3.in",READ_MODE);--++ 
c := 1 :
   loop 
               assert false 
                 report "End of file encountered; exiting."
```

```
hread(line in, A, qood); -- Read the X argument as hex value
  assert good report "Text I/O read error" severity ERROR; 
   hread(line_in,S,good); -- Read the Q argument as hex value 
  assert good report "Text I/O read error" severity ERROR; 
 D(52 \text{ downto } 0) \leq A(52 \text{ downto } 0); for i in 0 to NLOOPS loop 
      clock \leq '1'; wait for 5 ns;
      clock \leq '0'; wait for 5 ns;
 end loop; 
  Z(55) := '0'; Z(54) := '0'; Z(53) := '0';
  Z(52 downto 0) := Q(52 downto 0);
  ERR := S-Z; write(line_out, string'("Test ")); 
  write(line_out, c);if (Z = S) then
       write(line_out, string'(" passed: ")); 
             write(line_out, string'(" 1/sqrt( ")); 
             hwrite(line_out,A,RIGHT,14); 
             write(line_out, string'(" )")); 
             --hwrite(line_out,B,RIGHT,14); 
             write(line_out, string'(" -> ")); 
             hwrite(line_out,Z,RIGHT,14); 
   else 
       write(line_out, string'(" FAILED: ")); 
             write(line_out, string'(" 1/sqrt( ")); 
             hwrite(line_out,A,RIGHT,14); 
             write(line_out, string'(" )")); 
            --hwrite(line out, B, RIGHT, 14);
            write(line\_out, string'(' -> ''));
             hwrite(line_out,Z,RIGHT,14); 
       write(line_out, string'(" <> ")); 
             hwrite(line_out,S,RIGHT,14); 
            writeline(OUTPUT, line out);
       write(line_out, string'("Test ")); 
       write(line_out,c); 
            write(line_out, string'(" ERR "));
            hwrite(line_out,ERR,RIGHT,14); 
   end if; 
   writeline(OUTPUT,line_out); -- write the message 
   assert (Z = S) report "Z does not match in pattern " severity error; 
 c := c + 1; end loop; 
ED \lt = 0'; --D \lt 0.5 FILE_OPEN(cmdfile2,"testvecs2.in",READ_MODE);--++ 
c := 1;<br>-------
             ------------------------------------------------------------------------- 
 loop 
   if endfile(cmdfile2) then -- Check EOF 
             assert false 
                report "End of file encountered; exiting." 
                severity NOTE; 
             exit; 
  end if; 
 reset <= '0'; 
clock \leq '1'; wait for 5 ns;
reset \leq '1';
clock \leq '0'; wait for 5 ns;
  readline(cmdfile2,line_in); -- Read a line from the file 
 next when line_in'length = 0; -- Skip empty lines
  hread(line_in,A,good); -- Read the X argument as hex value
```

```
 assert good report "Text I/O read error" severity ERROR; 
    hread(line_in,S,good); -- Read the Q argument as hex value 
     assert good report "Text I/O read error" severity ERROR; 
   D(52 \text{ downto } 0) \leq A(52 \text{ downto } 0) for i in 0 to NLOOPS loop 
        clock \leq '1'; wait for 5 ns;
        clock \leq '0'; wait for 5 ns;
   end loop; 
    Z(55) := '0'; Z(54) := '0'; Z(53) := '0';
    Z(52 \text{ down to } 0) := Q(52 \text{ down to } 0);ERR := S-Z;
     write(line_out, string'("Test ")); 
     write(line_out,c); 
    if (Z = S) then
        write(line_out, string'(" passed: "));
              write(line_out, string'(" 1/sqrt( "));
               hwrite(line_out,A,RIGHT,14); 
               write(line_out, string'(" )")); 
               --hwrite(line_out,B,RIGHT,14); 
               write(line_out, string'(" -> ")); 
               hwrite(line_out,Z,RIGHT,14); 
     else 
         write(line_out, string'(" FAILED: ")); 
               write(line_out, string'(" 1/sqrt( ")); 
               hwrite(line_out,A,RIGHT,14); 
              write(line out, string'(" )"));
               --hwrite(line_out,B,RIGHT,14); 
               write(line_out, string'(" -> ")); 
              hwrite(line_out,Z,RIGHT,14);
         write(line_out, string'(" <> ")); 
               hwrite(line_out,S,RIGHT,14); 
               writeline(OUTPUT,line_out); 
         write(line_out, string'("Test ")); 
         write(line_out,c); 
              write(line_out, string'(" ERR "));
               hwrite(line_out,ERR,RIGHT,14); 
     end if; 
     writeline(OUTPUT,line_out); -- write the message 
     assert (Z = S) report "Z does not match in pattern " severity error; 
    c := c + 1; end loop; 
write(line out, string'("--------- END SOUARE-ROOT RECIPROCAL SIMULATION -----------"));
writeline(OUTPUT,line_out); 
-- =============================================================== 
 clock \leq '1'; wait for 1000 ns;
  assert q = "11111111111111111111111111111111111111111111111111111" 
    report "--------- END SIMULATION ------------------ " severity error; 
-- =============================================================== 
   end process; 
  end block; 
end A; 
configuration CFG_TB_radix4_BEHAVIORAL of E is 
    for A 
       for UUT : radix4 
         use configuration WORK.CFG_radix4_SCHEMATIC; 
       end for; 
       for TB 
       end for;
```
 end for; end CFG\_TB\_radix4\_BEHAVIORAL;